UNIVERSIDADE TECNOLÓGICA FEDERAL DO PARANÁ DEPARTAMENTO ACADÊMICO DE MECÂNICA CURSO DE ENGENHARIA MECÂNICA

MARCELO STAHLHOEFER

# **ESTUDO ECONÔMICO PARA REPOTENCIALIZAÇÃO DA MICRO CENTRAL HIDRELÉTRICA RONCADOR**

TRABALHO DE CONCLUSÃO DE CURSO

**CURITIBA** 

2013

### MARCELO STAHLHOEFER

# **ESTUDO ECONÔMICO PARA REPOTENCIALIZAÇÃO DA MICRO CENTRAL HIDRELÉTRICA RONCADOR**

Monografia do Projeto de Pesquisa apresentada à disciplina de Trabalho de Conclusão de Curso 2 do curso de Engenharia Mecânica da Universidade Tecnológica Federal do Paraná, como requisito parcial para aprovação na disciplina.

Orientador: Prof. Dr. Oswaldo Honorato de Souza Junior

**CURITIBA** 

2013

## **TERMO DE APROVAÇÃO**

Por meio deste termo, aprovamos a monografia do Projeto de Pesquisa Estudo Econômico para Repotencialização da Micro Central Hidrelétrica Roncador, realizado pelo aluno Marcelo Stahlhoefer, como requisito para aprovação na disciplina de Trabalho de Conclusão de Curso 2, do curso de Engenharia Mecânica da Universidade Tecnológica Federal do Paraná.

Prof. Dr. Oswaldo Honorato de Souza Junior DAMEC, UTFPR Orientador

Prof. Dr. Gilberto Manoel Alves DAELT, UTFPR Avaliador

Prof. Dr. José Antonio Andrés Velásquez Alegre DAMEC, UTFPR Avaliador

Prof. Dr. Ivan Azevedo Cardoso DACOC, UTFPR Avaliador

Curitiba, 20 de setembro de 2013.

# **DEDICATÓRIA**

Ao meu pai e à minha mãe.

### **AGRADECIMENTOS**

Quero agradecer a todas as pessoas estiveram presentes na minha vida. Elas, que de alguma maneira me mostraram diferentes formas de pensar e de viver, contribuíram para a formação dos meus sonhos e ideais.

Agradeço o meu pai e minha mãe por dedicarem um esforço extraordinário na minha educação e na dos meus irmãos. Agradeço a minha irmã e meu irmão, por estarem presente em todas as fases da minha vida, sendo verdadeiros amigos.

Reverencio o professor Dr. Oswaldo Honorato de Souza Junior por aceitar minha proposta para elaboração deste trabalho de conclusão de curso, como também agradeço ao professor Dr. Gilberto Manoel Alves pelas ideias e colaborações que engrandeceram este trabalho.

Não poderia deixar de mencionar e agradecer a Senergy Saneamento, Energia e Participações Ltda e a Intertechne Consultores S.A., além de amigos e colegas que fiz nesses anos em que estive estagiando nestas empresas.

Por fim, meu muito obrigado a todos meus amigos e colegas que torceram por mim e estiveram e estão presentes nessa minha trajetória acadêmica.

Caravelas rumo ao infinito, navegando pelo universo, quem serás tripulante? Na vida ou na morte

mas tu não se importas esta somente no visível sentindo o sol das manhãs, véu do entretenimento

> poeira viajante como será?

### **RESUMO**

STAHLHOEFER, Marcelo. ESTUDO ECONÔMICO PARA REPOTENCIALIZAÇÃO DA MCH RONCADOR. 2013. 93 f. Trabalho de Conclusão de Curso (Engenharia Mecânica). Universidade Tecnológica Federal do Paraná. Curitiba, 2013.

Neste trabalho apresenta-se um projeto de repotencialização da Micro Central Hidrelétrica Roncador. Após estar desativada há mais de 40 anos, no ano de 2010 foi realizado um convênio entre a Universidade Tecnológica Federal do Paraná e a prefeitura de Bocaiúva do Sul – PR, para criação de um ambiente didático e de preservação ambiental. O projeto foi desenvolvido com base em normas nacionais, internacionais, livros e manuais de usinas hidrelétricas, comumente utilizados por projetistas da área. Dentre os principais parâmetros analisados estão: a vazão de água adotada no projeto, a potência instalada, o dimensionamento estrutural do circuito de geração, a seleção de válvulas e comportas, assim como um esboço 3D do layout da casa de força com quatro máquinas diferentes instaladas. Por fim, apresenta uma estimativa de custos para a aquisição e instalação dos equipamentos estudados e dimensionados.

**Palavras-chave:** Micro Central Hidrelétrica. Estimativa de Custos. Repotencialização. Conduto Forçado. Turbina Francis Horizontal**.**

## **ABSTRACT**

STAHLHOEFER, Marcelo. ESTUDO ECONÔMICO PARA REPOTENCIALIZAÇÃO DA MCH RONCADOR. 2013. 93 f. Trabalho de Conclusão de Curso (Engenharia Mecânica). Universidade Tecnológica Federal do Paraná. Curitiba, 2013.

This works describes a repowering project of the Roncador Micro Hydroelectric Power Plant. This power plant has been out of service for more than 40 years and in 2010 the government of the district of Bocaiuva do Sul, where the plant is located, granted the Federal Technologic University of Parana, permission to create there an appropriate place for educational activities and environmental preservation. The design criteria used in this work are based on international and national standards, books and handbooks, usually employed in similar studies. Special attention has been given to the following aspects of the project: design water flow rate, developed power evaluation, penstock structural design and selection of the valve and stoplog. Additionally, a 3D sketch of the power house was included. Lastly is presented a estimative cost of the designed equipment's.

**Keywords:** Micro Hydroelectric Power Plant. Cost Estimate. Repowering. Penstock. Horizontal Francis Turbine.

# **LISTA DE ILUSTRAÇÕES**

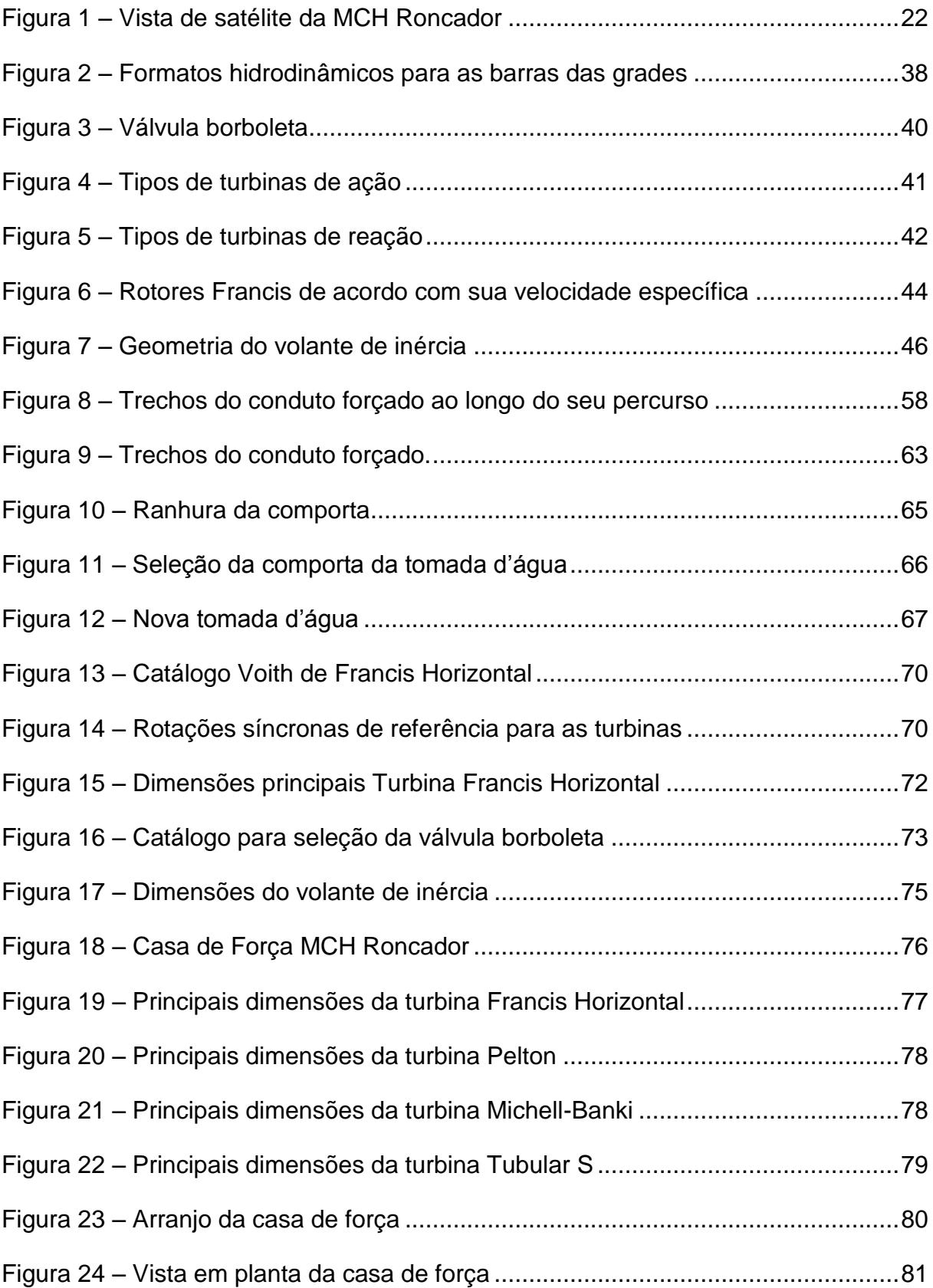

# **LISTA DE GRÁFICOS**

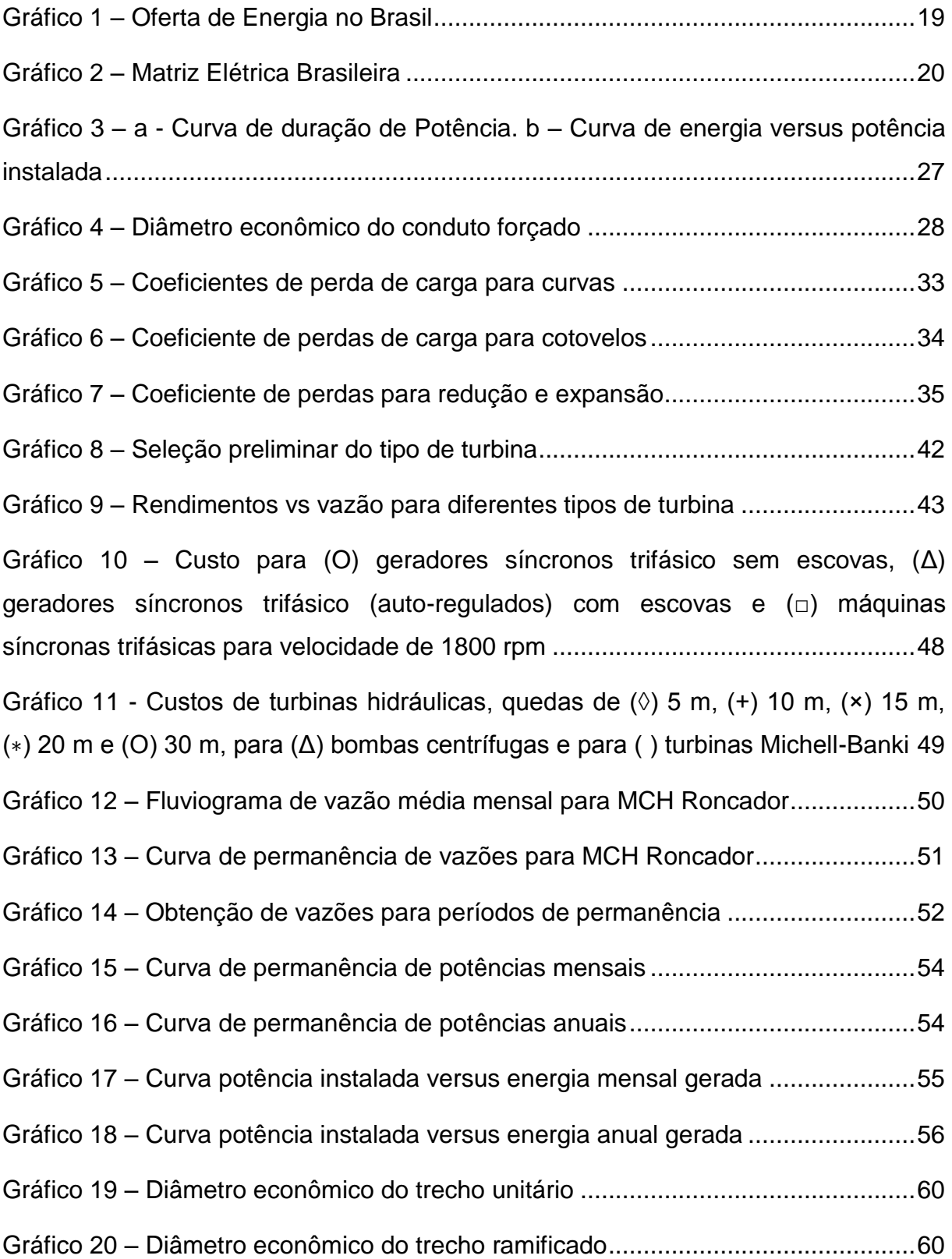

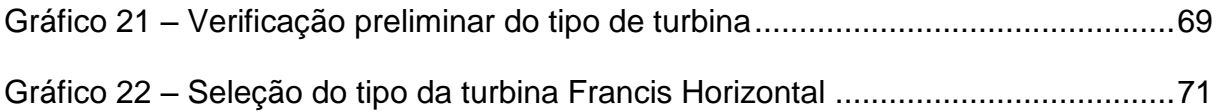

# **LISTA DE TABELAS**

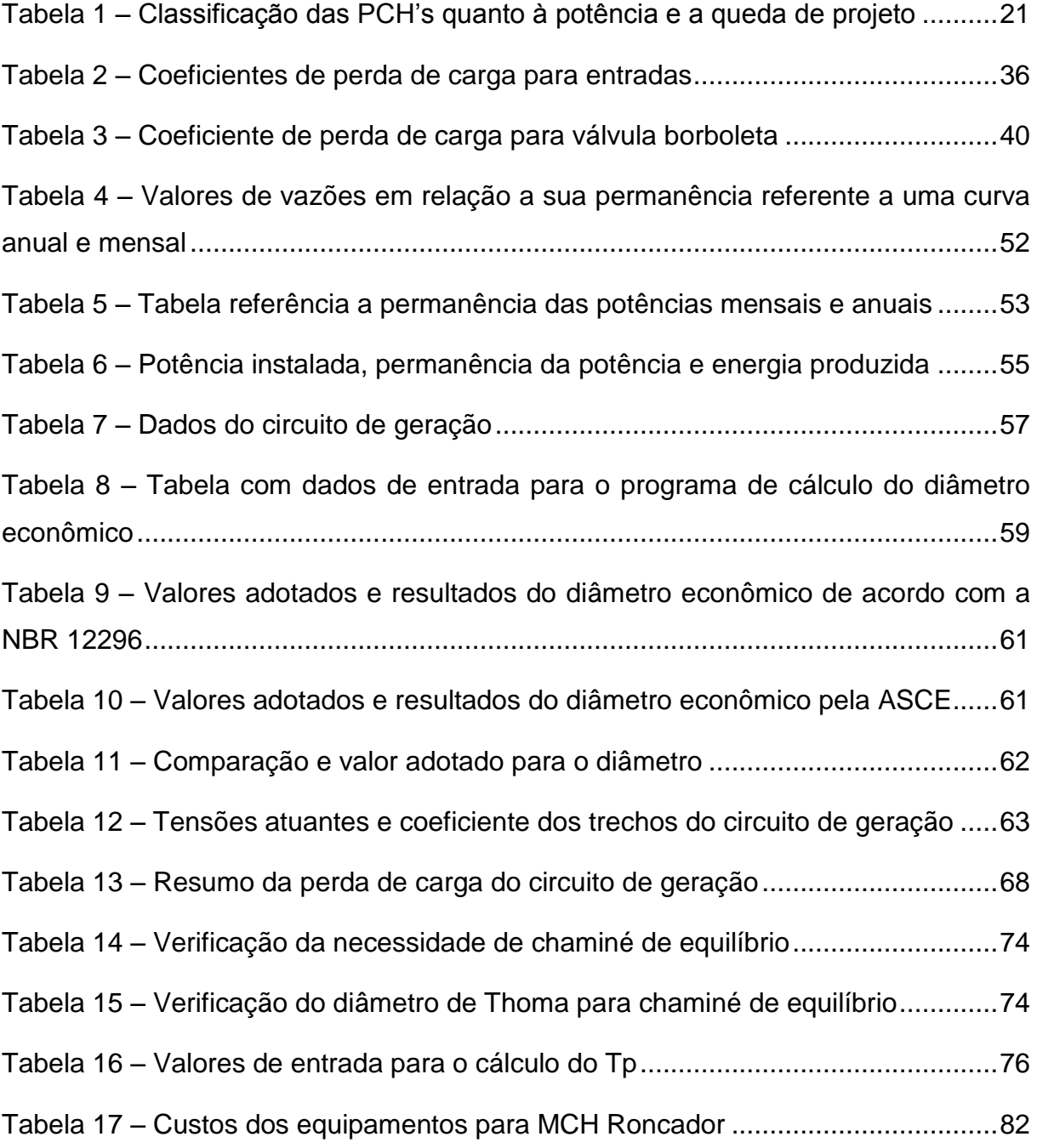

## **LISTA DE SIGLAS**

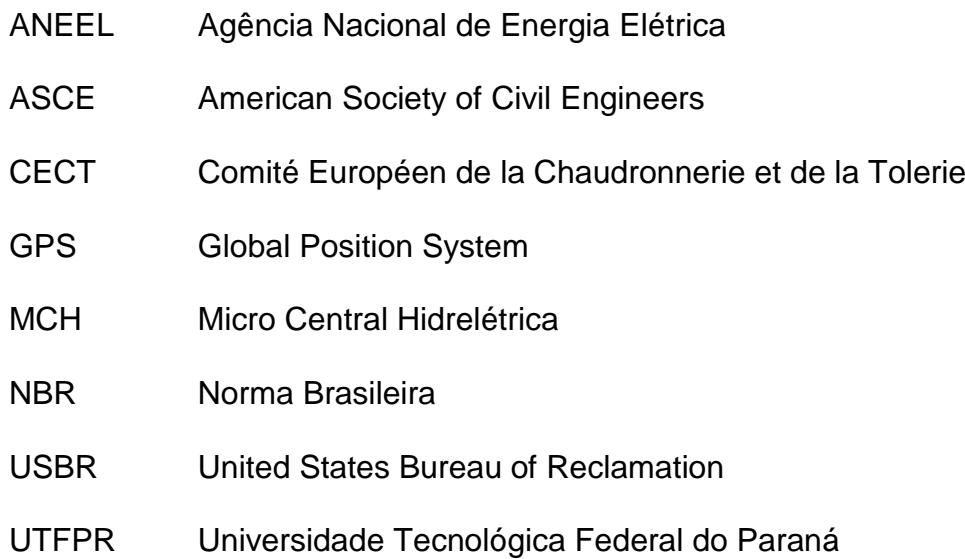

# **LISTA DE SÍMBOLOS**

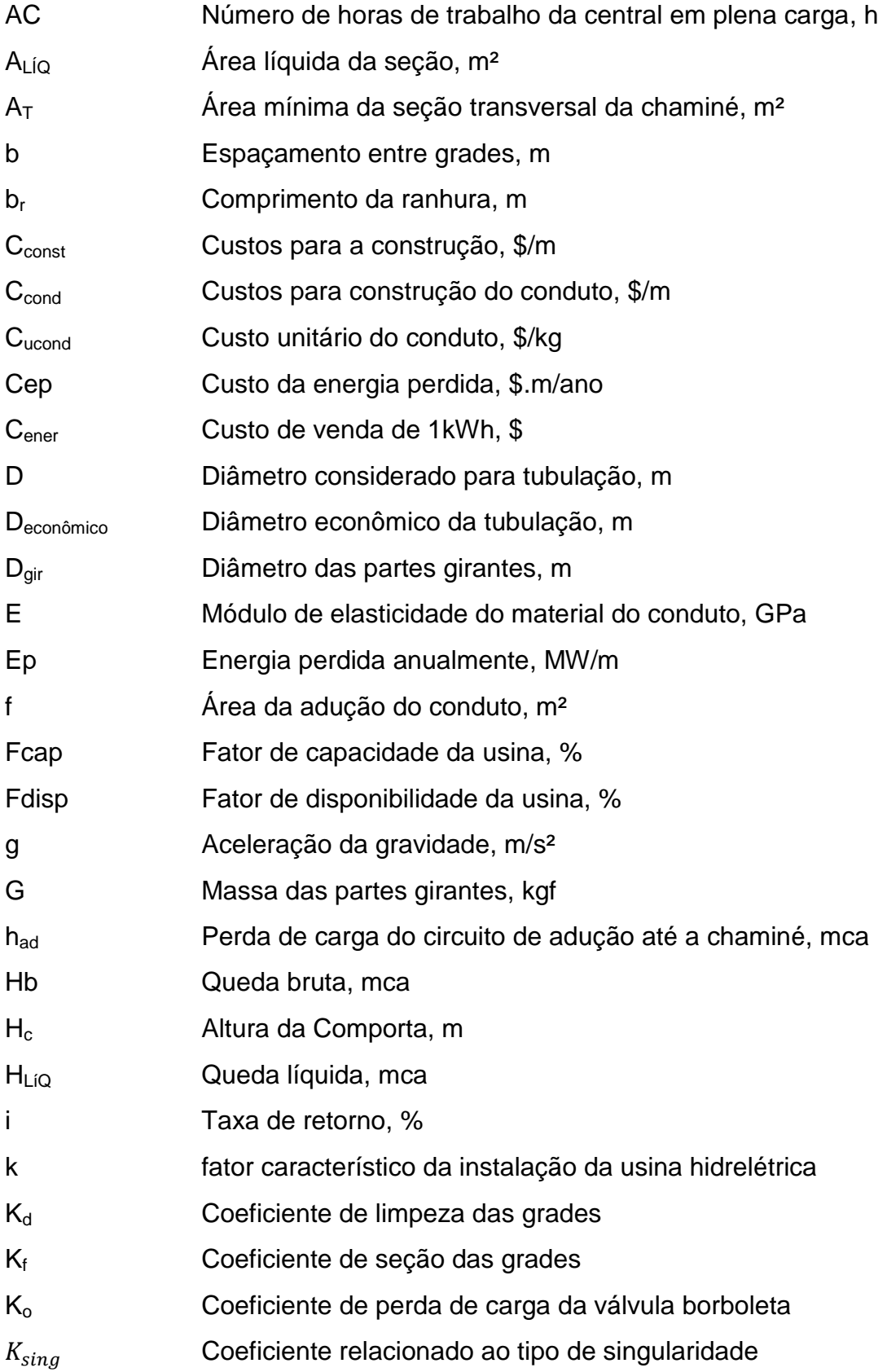

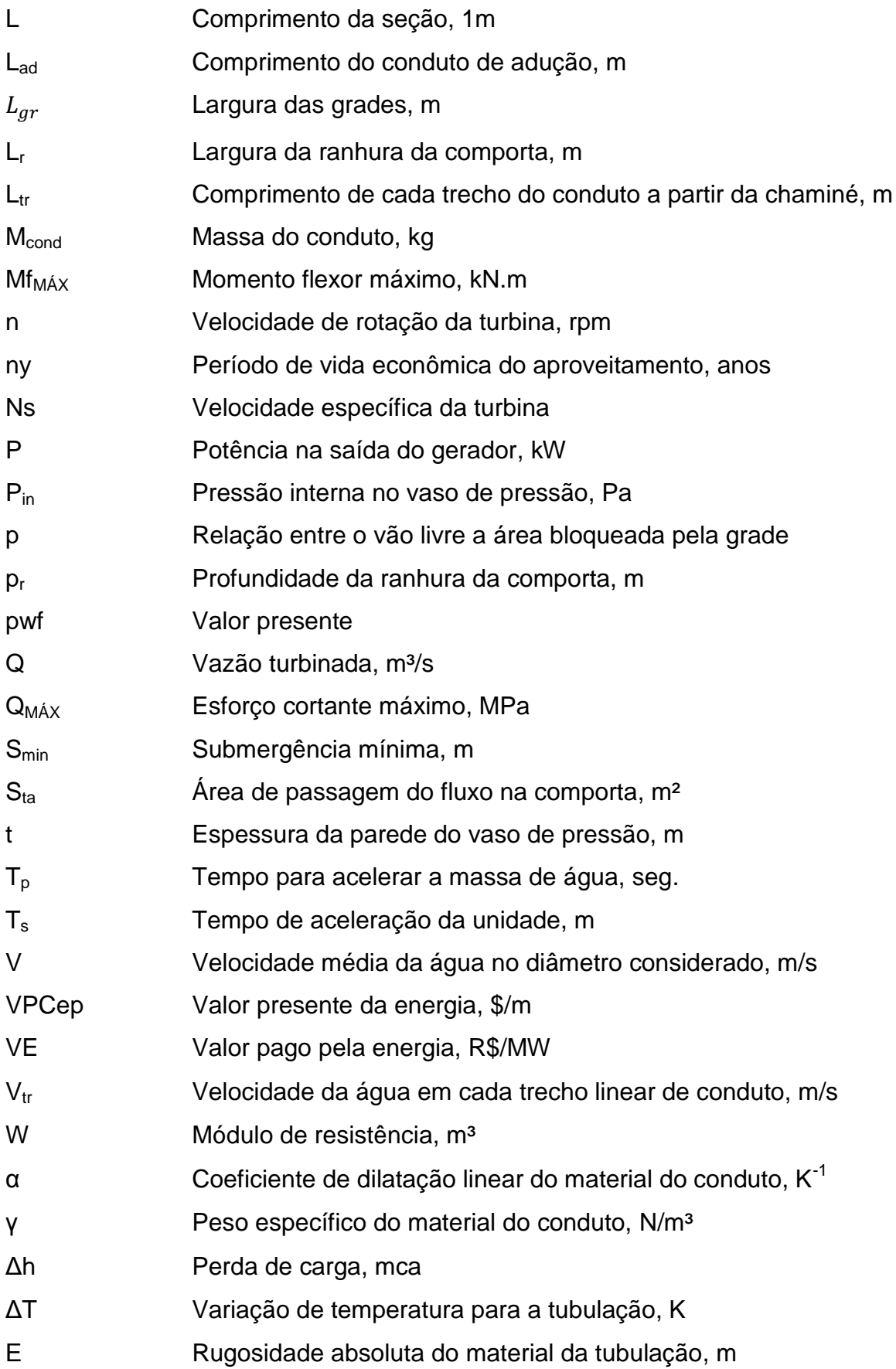

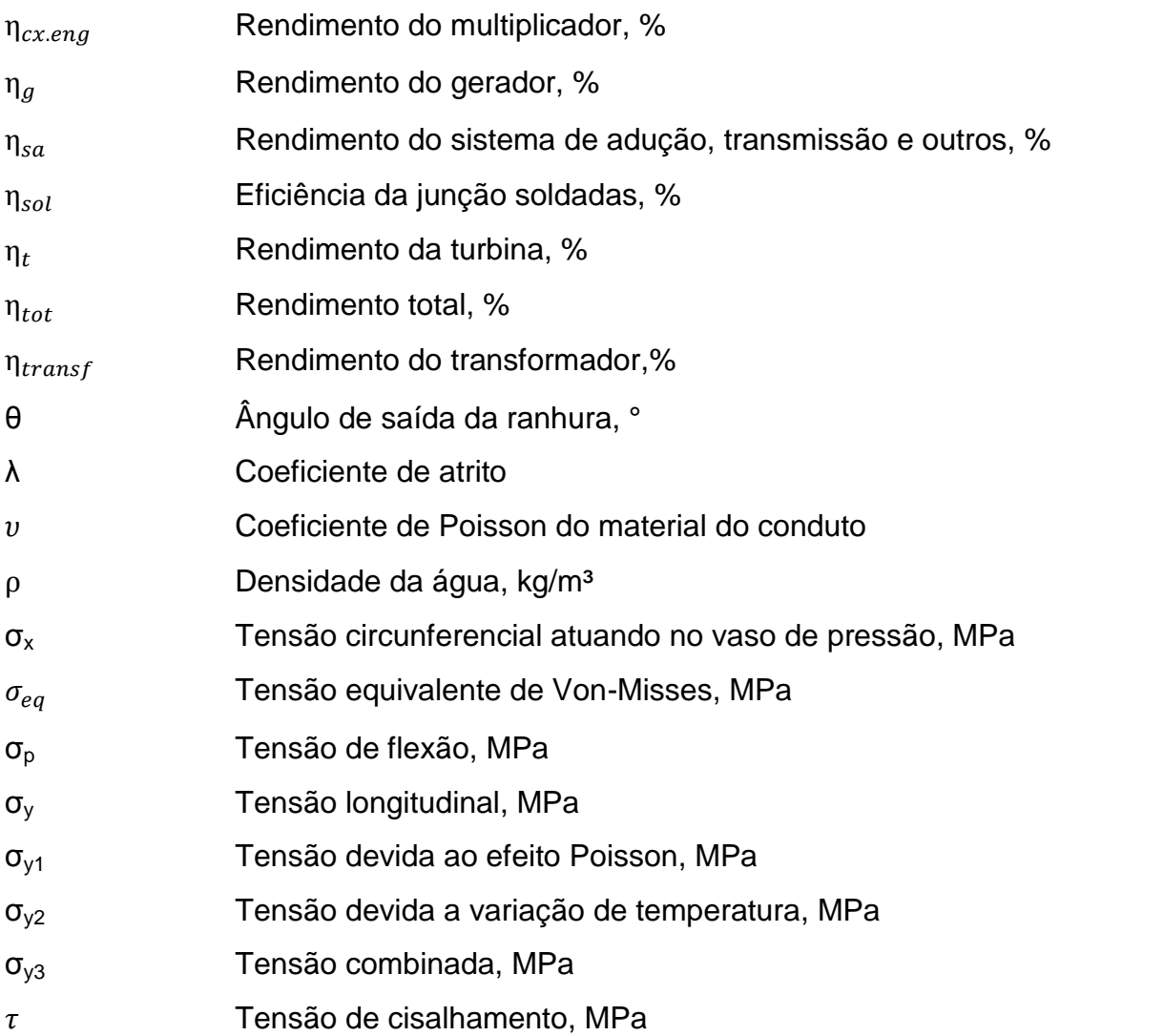

# **SUMÁRIO**

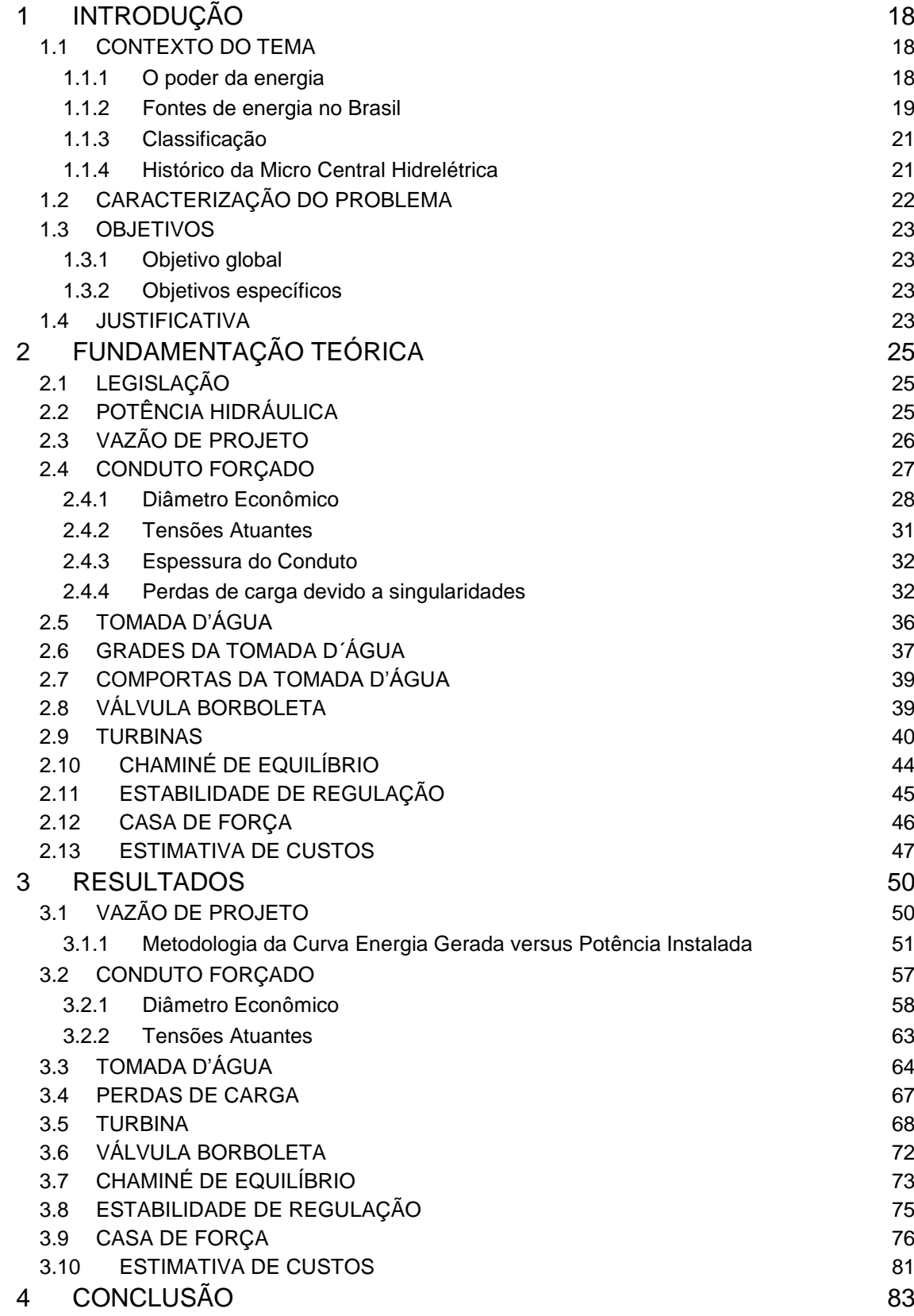

# [REFERÊNCIAS](#page-85-0) 85

## <span id="page-18-0"></span>**1 INTRODUÇÃO**

O projeto de pesquisa estudou e avaliou economicamente algumas das estruturas deterioradas da Micro Central Hidrelétrica Roncador que são fundamentais para uma futura operação. Esta usina operou nos anos de 1953 a 1959 na cidade de Bocaiuva do Sul – Paraná e encontra-se desativada e num contínuo processo de deterioração.

Foi realizado um convênio no ano de 2010, entre a Universidade Tecnológica Federal do Paraná e a prefeitura de Bocaiuva do Sul. Pretende-se construir na área da MCH um parque tecnológico para ações de pesquisa e treinamentos, onde diferentes tipos turbinas hidráulicas poderão ser estudadas e comparadas.

Foram analisados trabalhos semelhantes realizados por outros autores, com o propósito de buscar informações iniciais para o projeto das estruturas. O estudo também se apoiou na literatura especializada e em normas nacionais e internacionais na área de usinas hidrelétricas.

A etapa de projeto é de fundamental importância para a obtenção da estimativa de custo econômico para implantação do empreendimento. Os potenciais hídricos são recursos pertencentes a nação brasileira, de tal forma que é autorizado ou concedido, por um órgão regulador, visando sua utilização na produção de energia elétrica , irrigação, abastecimento de água, etc.

As micros, minis e pequenas centrais hidrelétricas correspondem a uma pequena parcela da produção de energia nacional, entretanto são fundamentais, principalmente por atingir regiões onde linhas de transmissão de grandes centrais normalmente não chegam, possibilitando assim o desenvolvimento e o conforto em lugares longínquos desse país de dimensões continentais.

#### <span id="page-18-1"></span>**1.1 CONTEXTO DO TEMA**

#### <span id="page-18-2"></span>**1.1.1O poder da energia**

A humanidade, na sua evolução aprendeu a obter de diversas fontes naturais, a energia necessária inicialmente à sua sobrevivência e por seguinte à seu conforto. Após o domínio do fogo foi possível se aquecer, se proteger, fabricar utensílios e preparar alimentos. A energia trouxe conforto e facilidades aos seres da época, com isso também evoluíram conceitualmente as formas de viver, e assim, propulsando a busca por novas fontes de energia.

Nos tempos atuais o homem utilizou-se de diversas fontes para obter sua energia, um exemplo é a hidráulica, que há mais de 2000 anos é utilizada pelos chineses (UNITED STATES DEPARTMENT OF INTERIOR BUREAU OF RECLAMATION, 1976, p.3). A evolução conduziu a necessidades contínuas de produção de energia, seja para a iluminação, conservação de alimentos, comunicação, transporte e para a medicina.

As fontes de energia encontradas no globo terrestre são denominadas fontes finitas e fontes renováveis. A localização geográfica de cada país reflete seus potenciais energéticos predominantes, por exemplo o Brasil e o Canadá são ricos em quantidades de rios, enquanto certos países do oriente médio são ricos em petróleo.

#### <span id="page-19-1"></span>**1.1.2Fontes de energia no Brasil**

Segundo o Ministério de Minas e Energia a distribuição das fontes de energia no Brasil se divide conforme o gráfico 1:

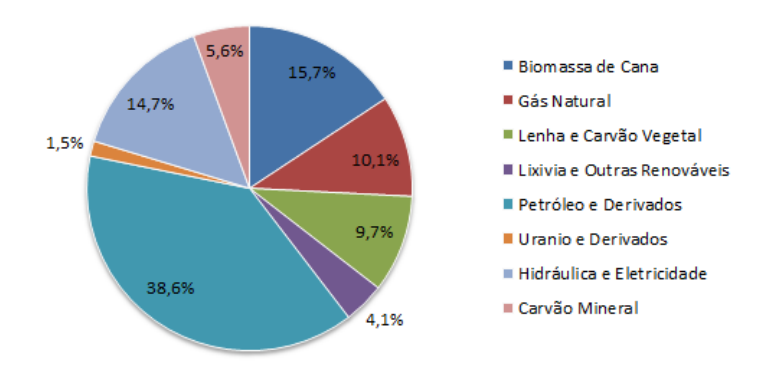

#### **Energia no Brasil**

<span id="page-19-0"></span>**Gráfico 1 – Oferta de Energia no Brasil Fonte: Balanço Energético Nacional (2012).**

Como mostra os dados do gráfico 1 (BALANÇO ENERGÉTICO NACIONAL, 2012) a principal oferta de energia é o petróleo e seus derivados, seguidos por biomassa de cana e hidráulica. Sendo a primeira, uma fonte não renovável e de alto custo no mercado, quando utilizada para produção de energia elétrica. O país tem dado respaldo à produção de energias renováveis e menos agressivas ao meio ambiente. Isso se justifica, pois o país tem o privilégio de 13,7% da água doce superficial disponível no mundo ter correndo em seus rios (AGÊNCIA NACIONAL DA ÁGUA, 2013), muitos dos quais já possuem instalações de aproveitamento do potencial hidráulico para produção de eletricidade.

O aumento populacional e o avanço tecnológico exigem cada vez mais produção de energia elétrica. Segundo a Programa Nacional de Conservação de Energia Elétrica, 2008 o crescimento do consumo de energia elétrica no País é constante entre 3 e 5% ao ano, mesmo em tempo de estagnação econômica a demanda continua a crescer.

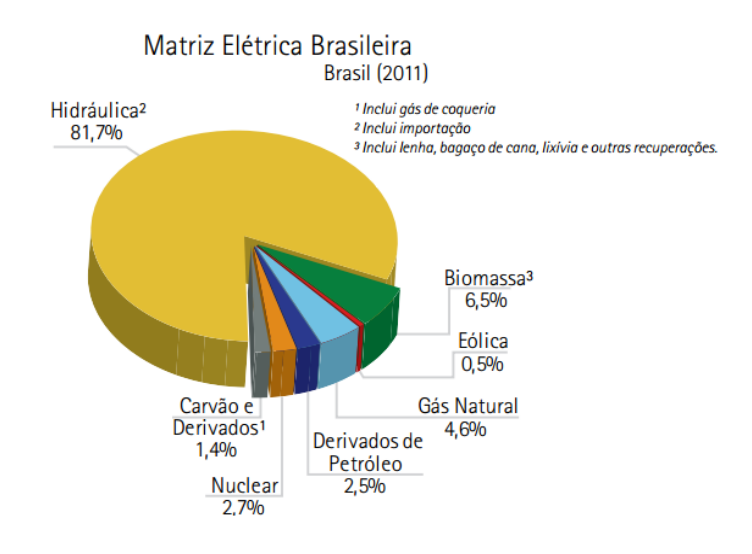

<span id="page-20-0"></span>**Gráfico 2 – Matriz Elétrica Brasileira Fonte: Balanço Energético Nacional (2012).**

A expansão do consumo de energia pode refletir uma melhoria da qualidade de vida, aquecimento econômico, mas também tem aspectos negativos como o esgotamento dos recursos, o impacto ambiental e os elevados investimentos em pesquisas de novas fontes de energia (AGÊNCIA NACIONAL DE ENERGIA ELLÉTRICA, 2012, p.38).

Como mostra o gráfico 2 a fonte de energia elétrica predominante no país é a hidráulica (BALANÇO ENERGÉTICO NACIONAL, 2012). Uma grande obra hidrelétrica possui um impacto considerável no meio ambiente, tanto na sua construção quanto na questão das áreas alagadas. Entretanto ela é uma fonte competitiva, segura e limpa se comparada ao petróleo, carvão, gás e nuclear. Como alternativa para a redução dos impactos ambientais e o tamanho das áreas alagadas, pode-se construir pequenas e micros centrais de geração que sejam preferencialmente próximas aos centros de consumos e usinas maiores com reservatório a fio d'água para os grandes centros de consumo.

#### <span id="page-21-1"></span>**1.1.3 Classificação**

Os tipos de hidrelétricas podem ser classificados segundo Eletrobrás (2000, p. 17), quanto à capacidade de regularização do reservatório:

Fio d'água: As vazões de estiagem do rio são iguais ou maiores que a descarga necessária à potência a ser instalada para atender a demanda máxima prevista. Neste caso, despreza-se o volume do reservatório criado pela barragem.

De acumulação com regularização diária do reservatório: As vazões de estiagem do rio são inferiores à necessária para fornecer a potência para suprir a demanda máxima do mercado consumidor e ocorrem com risco superior ao adotado no projeto.

De acumulação com regularização mensal do reservatório: Quando o projeto considera dados de vazões médias mensais no seu dimensionamento energético, analisando as vazões de estiagem médias mensais, pressupõe-se uma regularização mensal das vazões médias diárias.

Da mesma forma, pela Eletrobrás (2000, p. 20) as usinas de geração podem ser classificadas quanto à potência e quanto à queda conforme tabela 1:

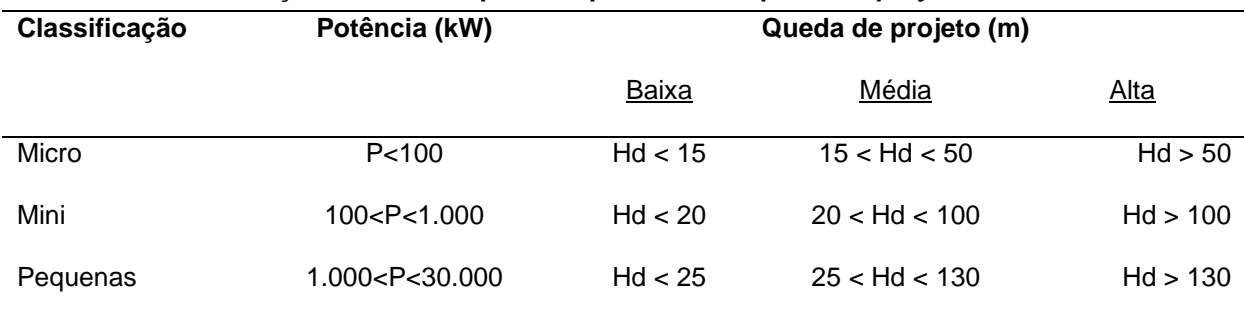

<span id="page-21-0"></span>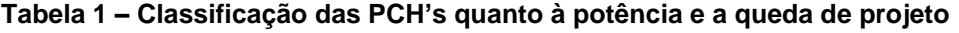

**Fonte: ELETROBRÁS (2000).**

#### <span id="page-21-2"></span>**1.1.4 Histórico da Micro Central Hidrelétrica**

O aproveitamento hidrelétrico esta localizado no município de Bocaiuva do Sul no estado Paraná, aproximadamente a 50 km do centro da cidade de Curitiba. As coordenadas geográficas da casa de força e da barragem são respectivamente: (25°11'19" S 49°08'15" W e 25º11'13" S 49°08'13" W).

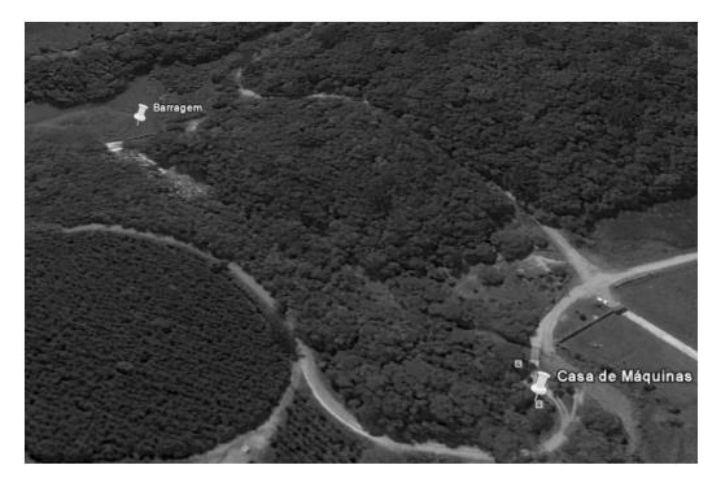

**Figura 1 – Vista de satélite da MCH Roncador Fonte: Google Earth (2011).**

<span id="page-22-0"></span>A usina apresenta uma área de 101.164,42 m² e esta distante 3 km de Bocaiúva do Sul(UNO, 2012). Possuía dois grupos geradores um de 200 kW e outro de 30 kW, ambos com turbina do tipo Francis Horizontal(GARCIA et al.,2011).

Desativada há mais de 40 anos, pretende-se após a reativação da MCH Roncador propiciar um espaço de uso conjunto pela Universidade Tecnológica Federal do Paraná e pela Prefeitura de Bocaíuva do Sul, utilizando-a para ações de meio ambiente, treinamento e pesquisa. A intenção desse projeto é tornar a usina um ambiente educativo, pensando-se também na questão ambiental (UTFPR, 2010).

#### <span id="page-22-1"></span>**1.2 CARACTERIZAÇÃO DO PROBLEMA**

Através da parceria firmada entre a prefeitura municipal de Bocaiúva do Sul com a UTFPR há a necessidade de estudar a repotencialização da MCH Roncador. Além de, estudar a situação legal atual do terreno repassado pela prefeitura referente área da usina, e também, informações referenciadas na legislação para legalizar a utilização do recurso hídrico junto a ANEEL. (Decreto nº 2003, de 10 setembro 1996).

A usina de Roncador teve um período de vida muito curto, aproximadamente 6 anos. Atualmente as estruturas da usina se encontram em um estado avançado de deterioração. Por exemplo, o conduto forçado e a casa de força precisam de novos projetos e estudos econômicos. O reservatório esta assoreando depois de anos sem manutenção e com vegetação aquática, ao passo que a barragem, o vertedouro e a tomada d'água estão em melhores condições, mas também necessitam de avaliação, readequação e reformas.

#### <span id="page-23-0"></span>**1.3 OBJETIVOS**

#### <span id="page-23-1"></span>**1.3.1 Objetivo global**

Este trabalho colocou diante de si os seguintes objetivos: reavaliar o projeto mecânico do conduto forçado, estimar aproximadamente os custos para construção do circuito de geração (conduto forçado, grade, comporta e válvula), definir a potência instalada, a quantidade de turbinas e estimar o tamanho da casa de força da MCH Roncador.

#### <span id="page-23-2"></span>**1.3.2 Objetivos específicos**

-Avaliação econômica do conduto forçado;

-Seleção em catálogos/literatura da grade, comporta da tomada d'água e das válvulas de proteção da turbina para a avaliação econômica;

-Seleção em catálogo e avaliação econômica das turbinas;

-Estimar o tamanho da casa de força a partir de dados reportados na literatura para a alternativa de máquina escolhida;

-Elaboração de modelo 3D para a alternativa escolhida.

#### <span id="page-23-3"></span>**1.4 JUSTIFICATIVA**

Mesmo com os trabalhos já realizados por alunos e professores da UTFPR, e estando em um processo que visa revigorar e criar laboratórios didáticos e de pesquisa, resolveu-se a partir deste trabalho, participar desse esforço para a repotencialização da MCH Roncador (situada em Bocaíuva do Sul – Paraná), cedida à UTFPR, como uma pequena parcela de contribuição a esse projeto.

Ademais:

 A utilização de uma estrutura já existente reduz substancialmente os impactos ambientais;

- O aproveitamento e a geração de energia em pequenas quedas e vazões;
- Destaca-se como principal aspecto o desenvolvimento acadêmico, estudos de máquinas e equipamentos de geração hidrelétrica além de futuras pesquisas neste segmento.

## <span id="page-25-0"></span>**2 FUNDAMENTAÇÃO TEÓRICA**

#### <span id="page-25-1"></span>**2.1 LEGISLAÇÃO**

Foi criada e instituída pela Lei 9.427/96 e o Decreto 2.335/97 a ANEEL – Agência Nacional de Energia Elétrica assim como também foi criado nesse mesmo ano através do Decreto 2003/96 a figura dos Produtores Independentes e Autoprodutores.

Segundo análise do panorama regulatório nacional elaborado por Ferrari (2006, p.33), dependem de concessão para uso de bem público: a) aproveitamento de potencial hidráulico de potência superior a 1000 kW, por produtor independente; b) aproveitamento de potencial hidráulico de potência superior a 10000 kW, por autoprodutor. As concessões relativas aos aproveitamentos hidráulicos terão prazo de 35 anos. Já as autorizações prazo de 30 anos. A autorização será concedida por ato autorizativo do poder concedente.

A Lei 10.848 de 15 de março de 2004 estabelece a Câmara de Comercialização de Energia Elétrica que permite a comercialização de energia elétrica entre concessionários, permissionários e autorizados de serviços e instalações de energia elétrica, bem como destes com seus consumidores, no Sistema Interligado Nacional. Isso dar-se-á mediante contratação regulada ou livre, e passa a ser regulada nos termos desta Lei e do seu regulamento.

Segundo Decreto 5.163 de 30 de julho de 2004 – Regulamentação da Comercialização de Energia Elétrica expõe o conceito: Ambiente de Contratação livre – é o segmento de mercado no qual se realizam as operações de compra e venda de energia elétrica, objeto de contratos bilaterais livremente negociados, conforme regras e procedimentos de comercialização específicos.

#### <span id="page-25-2"></span>**2.2 POTÊNCIA HIDRÁULICA**

O termo potencial hidráulico significa a energia cinética ou potencial da água dos rios e lagos que se concentra nos aproveitamentos hidrelétricos e é transformada em energia mecânica e, finalmente, em energia elétrica. (SCHREIBER, 1977, p.9).

A potência na saída do gerador pode ser calculada multiplicando um fator característico da instalação da usina hidrelétrica (k) pela vazão disponível para turbinar (Q), conforme equação (1).

$$
P = k \cdot Q \tag{1}
$$

Sendo o fator "k" a multiplicação entre os fatores físicos do ambiente onde será instalada a casa de força e os fatores relacionados a eficiência do grupe gerador.

$$
k = g \cdot \rho \cdot \eta_{sa} \cdot \eta_t \cdot \eta_a \cdot Hb \cdot 10^{-3}
$$
 (2)

Para um estudo preliminar o valor de k pode ser considerado constante enquanto que a vazão varia de acordo com sua curva de permanência. Por isso é interessante determinar o regime de vazões do rio através dos estudos hidrológicos. Para conhecer o regime de um rio, estabelece-se num certo lugar, um posto fluviométrico com uma régua vertical graduada, na qual é obtida a altura do nível do rio. Marcando-se as leituras diárias do nível de água na régua, elas serão transformadas em descargas por meio da curva-chave ou curva de descarga. (SCHREIBER, 1977, p.17).

#### <span id="page-26-0"></span>**2.3 VAZÃO DE PROJETO**

A metodologia para determinação da vazão e da potência ótima de projeto é apresentada por Souza(1999, p. 100). Partindo da equação 1 da potência hidráulica e considerando que os valores que resultam em k sejam constantes, pode-se observar que a potência torna-se somente dependente da vazão. Desta forma, um gráfico é traçado dividindo certas faixas de potência pelas respectivas permanências, conforme gráfico 3-a. Partindo dessa curva pode ser traçada a curva de energia versus potência instalada, desde que se admita que para cada potência instalada seja possível calcular a energia gerada no período de operação, com base na curva de permanência.

A forma como utilizar a vazão disponível em uma usina hidrelétrica deve atender as necessidades impostas pelos seus consumidores finais. Por exemplo, a usina pode trabalhar somente durante alguns períodos do dia (ponta), gerando uma alta quantidade de energia, aceitando deplecionar o seu reservatório, de modo à atender por exemplo, o consumo de horários de pico de várias cidades. A usina pode trabalhar como base para o fornecimento de energia elétrica em uma

propriedade rural durante o dia e a noite. Cada uma dessas usinas irão aproveitar de forma diferente sua vazão disponível e seu reservatório.

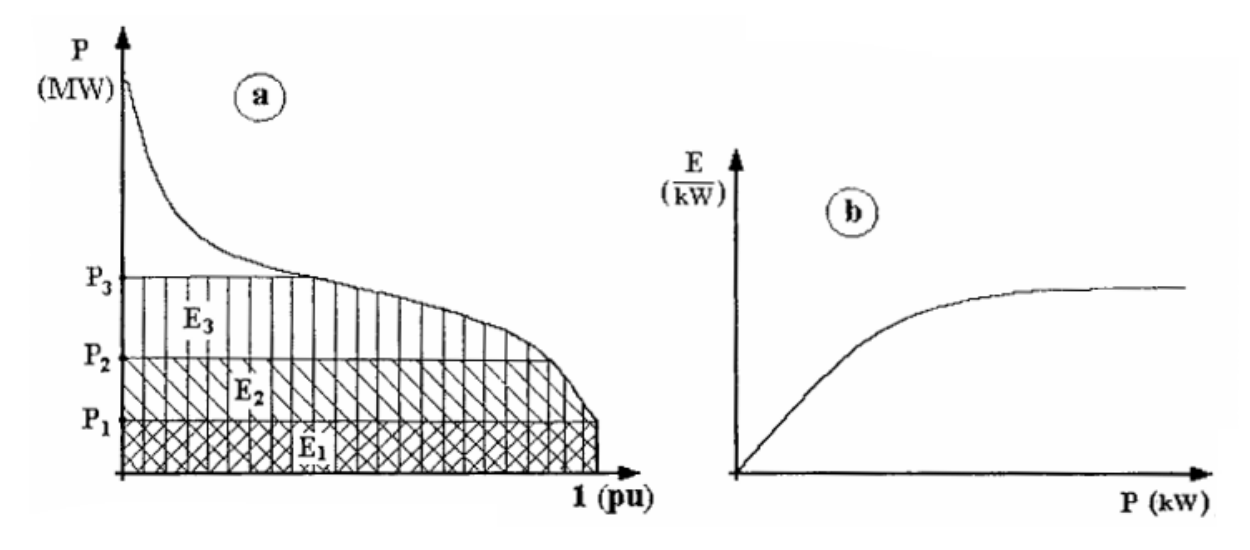

<span id="page-27-0"></span>**Gráfico 3 – a - Curva de duração de Potência. b – Curva de energia versus potência instalada Fonte: Souza, Santos e Bortoni (1999 p.103).**

#### <span id="page-27-1"></span>**2.4 CONDUTO FORÇADO**

Os condutos forçados são tubulações de grande diâmetro, podem ser feitos de aço, concreto, fibra de vidro, PCV e outros materiais empregados na fabricação de tubulações. São utilizados para conduzir a água de um reservatório ou de um sistema adutor para a casa de força. Devem ser projetados para resistir altas tensões devido a pressão estática da coluna d'água e devido ao golpe de aríete criado por mudanças bruscas no fluxo d'água, podendo ser pelo fechamentos e aberturas de válvulas e/ou distribuidor da turbina (NOVAK, 2004, p.496-499).

O conduto forçado pode ser instalado de forma a permanecer enterrado ou exposto. Sendo exposto, deve ser ancorado em berços de concreto ou pedra. O número de condutos depende das características de arranjo e da topografia local, podendo ter um conduto forçado para cada máquina hidráulica ou um de maior diâmetro que se ramifica em outros de diâmetros menores de acordo com o número de máquinas.

Em condutos forçados de aço expostos com grandes extensões, devem ser previstas juntas para permitir a dilatação do material conforme a variação de temperatura, além de tampas de inspeção. Já os condutos de aço enterrados devem

ser projetados com mecanismos que previnam a corrosão, pois a característica da instalação dificulta a inspeção visual.

#### <span id="page-28-1"></span>**2.4.1 Diâmetro Econômico**

#### *2.4.1.1 Formulação*

O diâmetro da tubulação adutora é escolhido através do cálculo do diâmetro econômico. Seu valor é determinado pela comparação entre os custos devido a construção do conduto e as receitas deixadas de arrecadar devido a as perdas de carga, sendo então somados estes valores se encontra um valor mínimo, conforme mostra o gráfico 4.

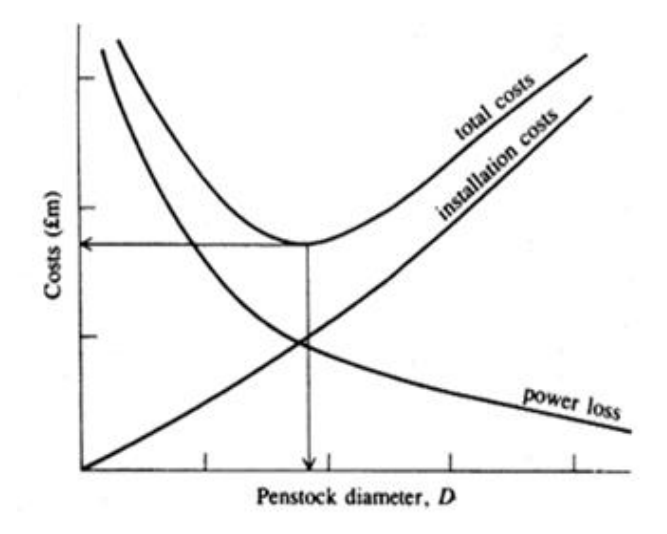

<span id="page-28-0"></span>**Gráfico 4 – Diâmetro econômico do conduto forçado Fonte: Novák (2004).**

Segundo as recomendações da norma Comité Européen de la Chaudronnerie et de la Tolerie para o cálculo do diâmetro econômico os seguintes parâmetros devem ser considerados nos custos dos diâmetros:

- Máxima perda de carga para uma dada vazão;
- Custo capitalizado por metro de perda de carga;
- Parâmetros que determinam o custo por metro de perda de carga:
	- o Eficiência da instalação;
	- o Custo do kW/hora;
	- o Taxa de capitalização/taxa de interesse;
- o Tabela dos fatores de operação;
- o Número de horas no qual a instalação é usada na potência P;
- Adicionalmente, se necessário:
	- o Custo por metro cúbico de escavação de túnel;
	- o Custo por metro cúbico de revestimento de concreto;
	- o Custo por metro cúbico de conduto de aço.

Primeiramente são calculados os custos devido a perda de carga do circuito para um diâmetro D. As perdas de carga distribuídas são calculadas segundo a equação universal de Darcy-Weisbach:

$$
\Delta h = \lambda (L/D) \cdot (V^2 / 2g) \tag{3}
$$

O coeficiente de atrito  $(\lambda)$  é um valor dependente do regime do fluido. No caso das hidrelétricas onde o valor de Reynolds normalmente é superior a 4000 o regime considerado é o turbulento. Para o cálculo do coeficiente de atrito utiliza-se a equação proposta por L.Levin(1968, p. 7) para o regime turbulento plenamente rugoso.

$$
\lambda = 1/(2 \log(3.7 \cdot D/\epsilon))^2 \tag{4}
$$

A energia anualmente perdida devido a perda de carga é calculado por:

$$
Ep = g \cdot Q \cdot \Delta h \cdot Fcalc \cdot 9.81 \cdot / (L \cdot 1000) \tag{5}
$$

Sendo:

$$
\text{Fcalc} = \text{Fcap} \cdot \text{Fdisp} \cdot \eta_t \cdot \eta_g \cdot \eta_{\text{cx,eng}} \cdot \eta_{\text{transf}} \cdot 8760 \tag{6}
$$

Em seguida deve ser calculado o custo da energia perdida.

$$
Cep = Ep \cdot VE \tag{7}
$$

Por fim é calculado o valor presente da energia anual para um período de vida econômica do aproveitamento (n) e para uma taxa de retorno (i).

$$
VPCep = VP(Cep, i, n) \tag{8}
$$

Por segundo é calculado os custos resultantes da construção de um conduto de diâmetro D.

Os custos da construção são definidos como:

$$
Cconst = Ccond \tag{9}
$$

Para calcular o custo do conduto calcula-se a massa de um trecho unitário e multiplica pelo seu custo unitário.

$$
Ccond = Cucond \cdot Mcond \qquad (10)
$$

O valor mínimo das somas (VPCep + Cconst) calculadas para diferentes diâmetros corresponderá ao diâmetro econômico que se procura.

#### *2.4.1.2 Outras Formulações*

O valor encontrado para o cálculo do diâmetro econômico será comparado com equações simplificadas fornecidas por literaturas específicas da área.

#### NBR 12296

A norma brasileira trata do dimensionamento de condutos forçados para pequenas centrais hidrelétricas e propõe uma equação bem simplificada para o cálculo o diâmetro econômico.

$$
D_{econ\hat{o}mico} = 127 \cdot \sqrt[7]{Q^3 / Hb} \tag{11}
$$

#### American Society of Civil Engineers (ASCE)

A norma americana fornece algumas equações para o cálculo do diâmetro econômico, para esse caso específico foi escolhida a formulação onde a espessura do conduto é pré-fixada.

$$
D_{econ\hat{0}mico} = 0.3867 \cdot \left[ \left\{ \lambda \cdot AC \cdot C_{ener} \cdot \eta_{tot} \cdot (pwf) \cdot Q^3 \right\} / (\gamma \cdot C_{ucond} \cdot t) \right]^{0.1667} \tag{12}
$$

Sendo:

$$
pwf = (i + 1)^{ny} - 1/i \cdot (i + 1)^{ny}
$$
\n(13)

#### <span id="page-31-0"></span>**2.4.2 Tensões Atuantes**

Segundo a norma brasileira NBR 10132 deverá ser verificado as tensões longitudinais e circunferenciais que atuam sobre o conduto e as mesmas não devem se aproximar da tensão de escoamento do material.

A teoria clássica da mecânica dos sólidos mostra que a equação para o cálculo da tensão circunferencial atuando em um vaso de pressão é:

$$
\sigma_x = P_{in} \cdot D/2 \cdot t \cdot \eta_{sol} \tag{14}
$$

Para tensão longitudinal pode-se levar em conta três componentes, a tensão devido ao efeito Poisson, a tensão devido a variação de temperatura e a tensão de flexão devido ao peso próprio do conduto mais o peso da água contida em seu interior.

Tensão devida ao efeito Poisson:

$$
\sigma_{y1} = v \cdot P_{in} \cdot D/2 \cdot t \tag{15}
$$

Tensão devido a variação de temperatura:

$$
\sigma_{v2} = \alpha \cdot E \cdot \Delta T \tag{16}
$$

Tensão de flexão:

$$
\sigma_{P=Mf_{M\acute{a}X}/W} \tag{17}
$$

Tensão de cisalhamento:

$$
\tau = 3 \cdot Q_{M\text{A}X}/4 \cdot A_{L\text{IO}} \tag{18}
$$

Resultando na tensão combinada:

$$
\sigma_{y3} = \sqrt[2]{\sigma_p^2 + 3 \cdot \tau^2} \tag{19}
$$

Resultando por fim, na tensão longitudinal:

$$
\sigma_y = \sigma_{y1} + \sigma_{y2} + \sigma_{y3} \tag{20}
$$

Para o caso de estado duplo de tensões a tensão equivalente deve ser calculada pelo critério de Hencky-Von Mises:

$$
\sigma_{eq} = \sqrt{\sigma_x^2 + \sigma_y^2 - \sigma_x \cdot \sigma_y}
$$
 (21)

#### <span id="page-32-0"></span>**2.4.3 Espessura do Conduto**

A espessura do conduto forçado pode ser determinada pelo critério da tensão circunferencial, entretanto em casos onde espessuras muito baixas atendem esse critério existem valores mínimos impostos por normas. As normas utilizam a mesma equação para a determinação da espessura mínima para movimentação e montagem do conduto forçado.

$$
t = (D + 500)/400\tag{22}
$$

A norma brasileira NBR 10132/1987 ainda faz uma ressalva. A espessura mínima para o conduto forçado deverá ser de 6 mm, considerando que a equação acima resulte em um valor menor.

#### <span id="page-32-1"></span>**2.4.4 Perdas de carga devido a singularidades**

a) Curvas

A perda de carga em curvas é influenciada por alguns parâmetros geométricos da curvatura, do material que é feito o conduto e da velocidade do fluido. Sendo esses parâmetros analisados, é extraídos do gráfico 5 o valor do coeficiente de perda.

- Raio de curva relativa R/D;
- A variação do ângulo de direção;
- Rugosidade relativa ε/D;
- Número de Reynolds para Re < 2 x 10<sup>5</sup>.

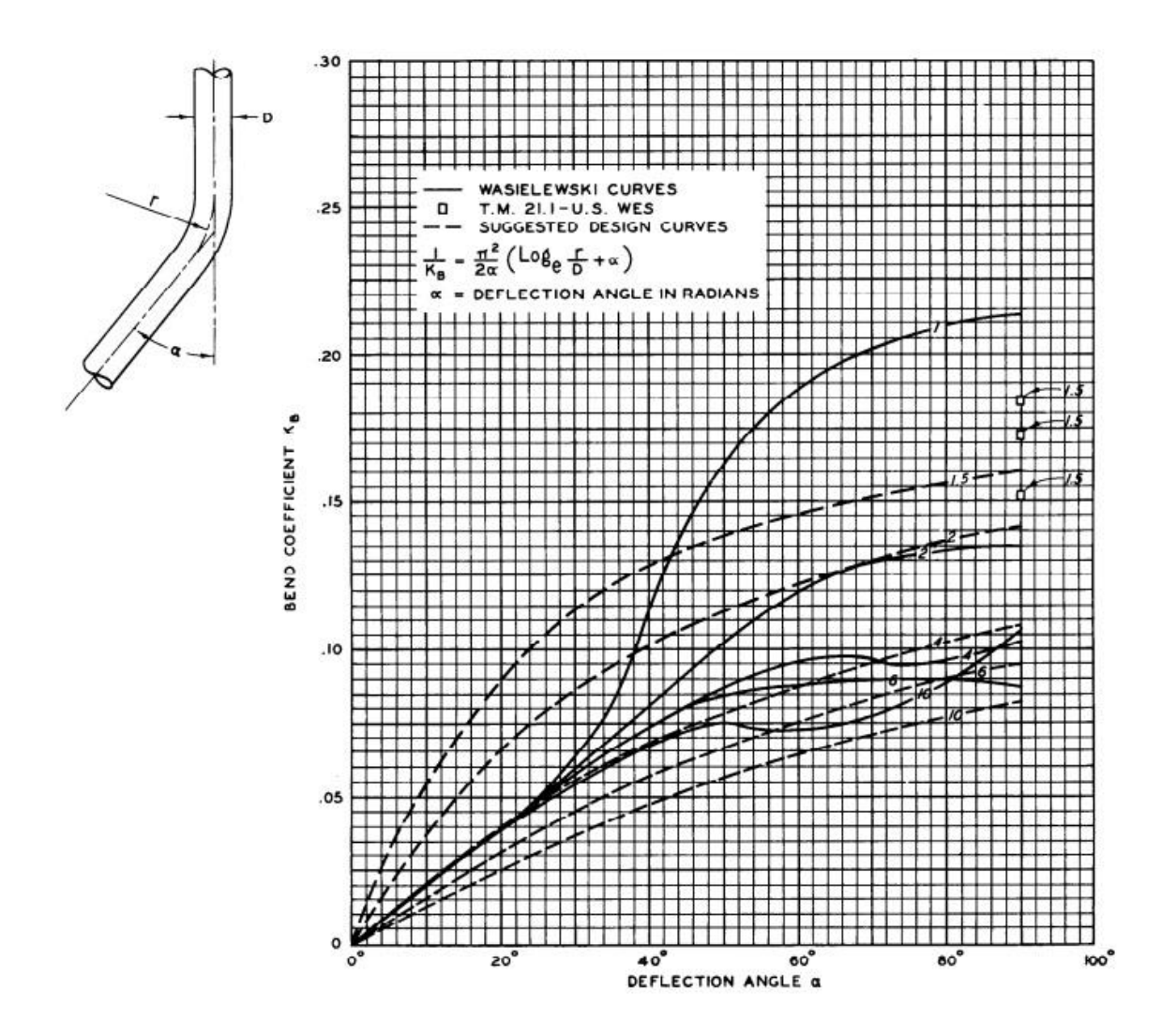

<span id="page-33-0"></span>**Gráfico 5 – Coeficientes de perda de carga para curvas Fonte: Hydraulic Design Criteria – United States Corps of Engineers, chart 228-1.**

### b) Cotovelo

Os cotovelos se diferenciam das curvas, pois não possuem raio na sua mudança de direção. O cálculo do coeficiente de perda leva em conta o ângulo do cotovelo e o número de Reynolds. O gráfico 6 é utilizado para o cálculo das perdas nos cotovelos.

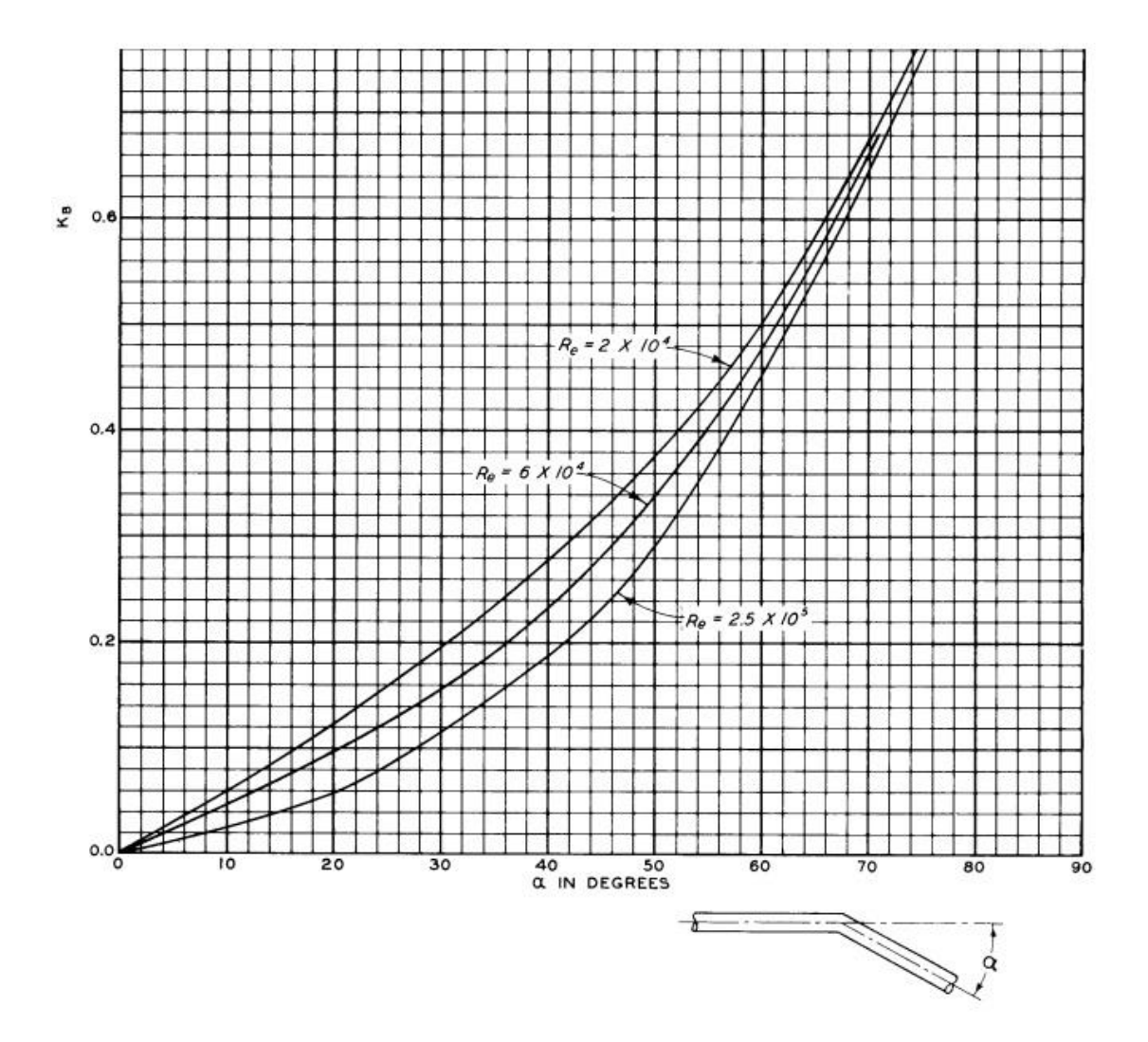

<span id="page-34-0"></span>**Gráfico 6 – Coeficiente de perdas de carga para cotovelos Fonte: Hydraulic Design Criteria – United States Corps of Engineers, chart 228-2/1.**

#### c)Transição de Seção e Expansão/Redução

As transições de seções e Expansões/Reduções normalmente são utilizadas nos circuitos de geração. O mais usual é a tubulação iniciar com maior diâmetro e ir reduzindo até a entrada da caixa espiral. O cálculo do coeficiente das perdas de carga leva em conta a relação entre as áreas de entrada e saída e o ângulo da transição em expansão ou redução. O gráfico 7 é utilizado para o cálculo das perdas localizadas nesses tipos de singularidades.

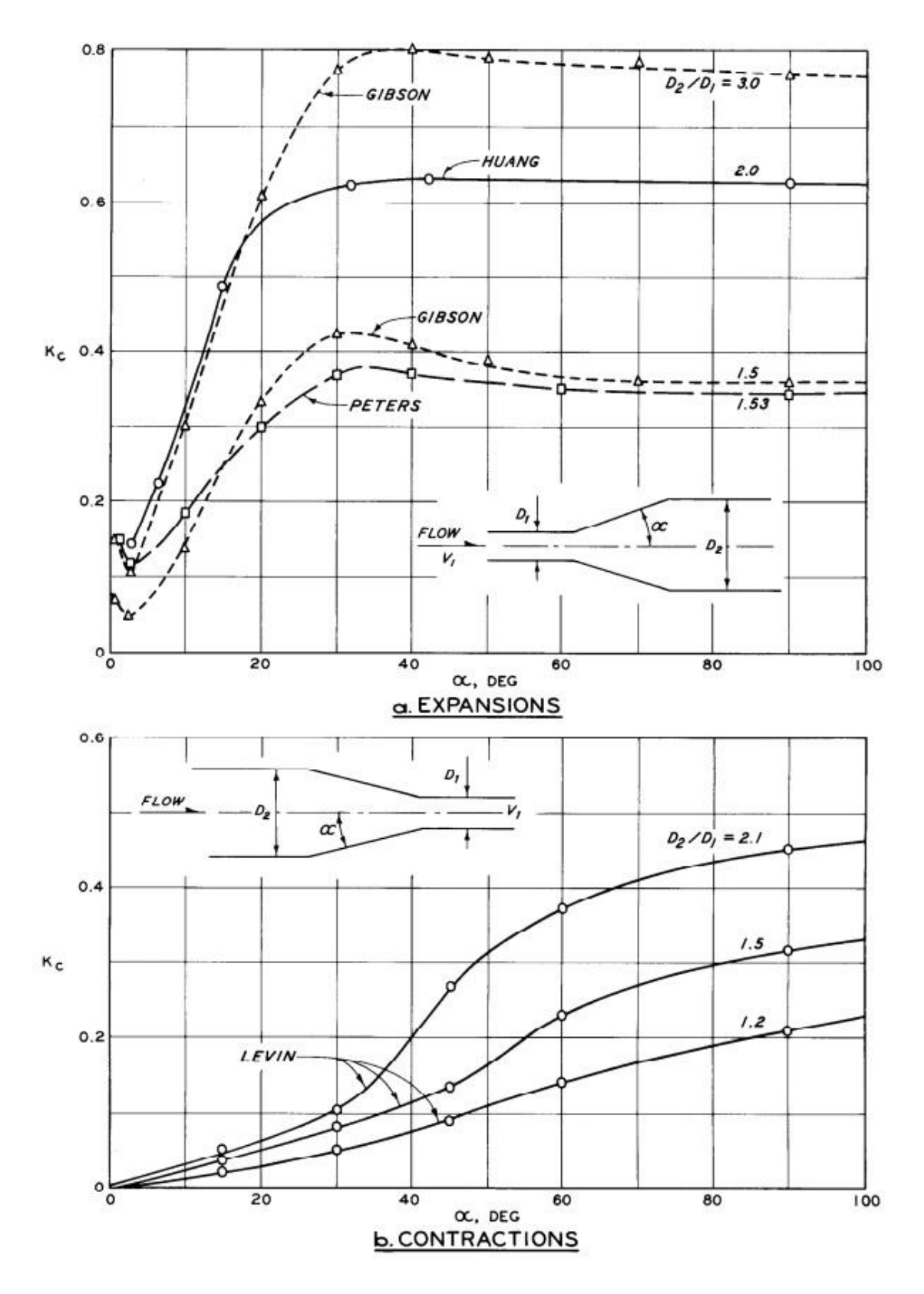

<span id="page-35-0"></span>**Gráfico 7 – Coeficiente de perdas para redução e expansão Fonte: Hydraulic Design Criteria – United States Corps of Engineers, chart 228-4.**
## **2.5 TOMADA D'ÁGUA**

A tomada d'água tem a finalidade de captar e conduzir a água aos órgãos adutores e daí às turbinas, impedir a entrada de corpos flutuantes e fechar a entrada d'água quando necessário. Deve ser projetada de uma forma que reduza as perdas de carga para o mínimo. Também deve ser projetada para evitar a formação de vórtices que possam levar ar para dentro da tubulação, e prejudicar consequentemente o funcionamento da turbina.

O projeto da tomada d'água seguirá as orientações do Manual de Micro Centrais Hidrelétricas da Eletrobrás. Este orienta quais as máximas velocidades deve-se adotar na entrada da tomada d'água e na seção da comporta, além de orientar qual a submergência mínima em relação ao teto da comporta.

O manual recomenda que a velocidade da água na seção da comporta não deve ser superior a 3 m/s. As dimensões da boca da tomada d'água deve ser definidas de forma que a velocidade na entrada não exceda 1 m/s, e que seja respeitada uma submergência mínima em relação ao teto da comporta igual a (MANUAL DE MICRO CENTRAIS HIDRELÉTRICAS, 1985, p. 9):

$$
S_{min} = 1.5 \cdot H_c \tag{23}
$$

O cálculo de perdas de carga na tomada d'água deverá computar as perdas distribuídas e as perdas localizadas. As perdas distribuídas já foram equacionadas no cálculo do diâmetro econômico e as perdas localizadas podem ser calculadas conforme equação abaixo:

$$
\Delta h = K_{sing} \cdot V_{tr}^2 / 2g \tag{24}
$$

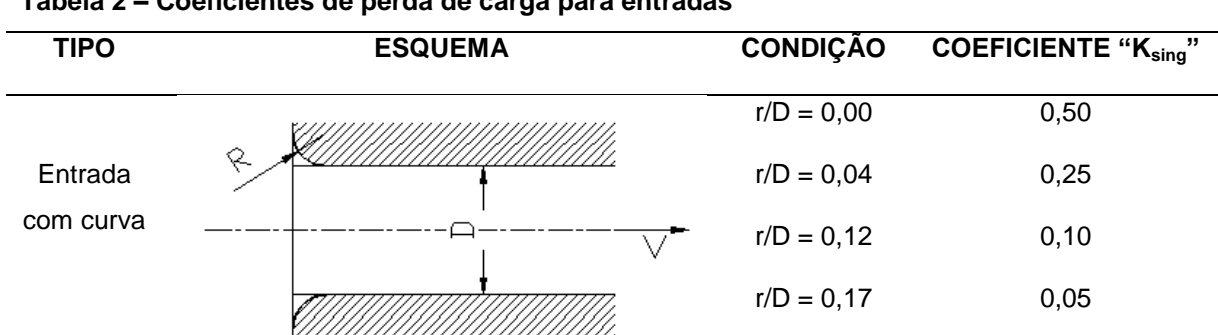

**Tabela 2 – Coeficientes de perda de carga para entradas**

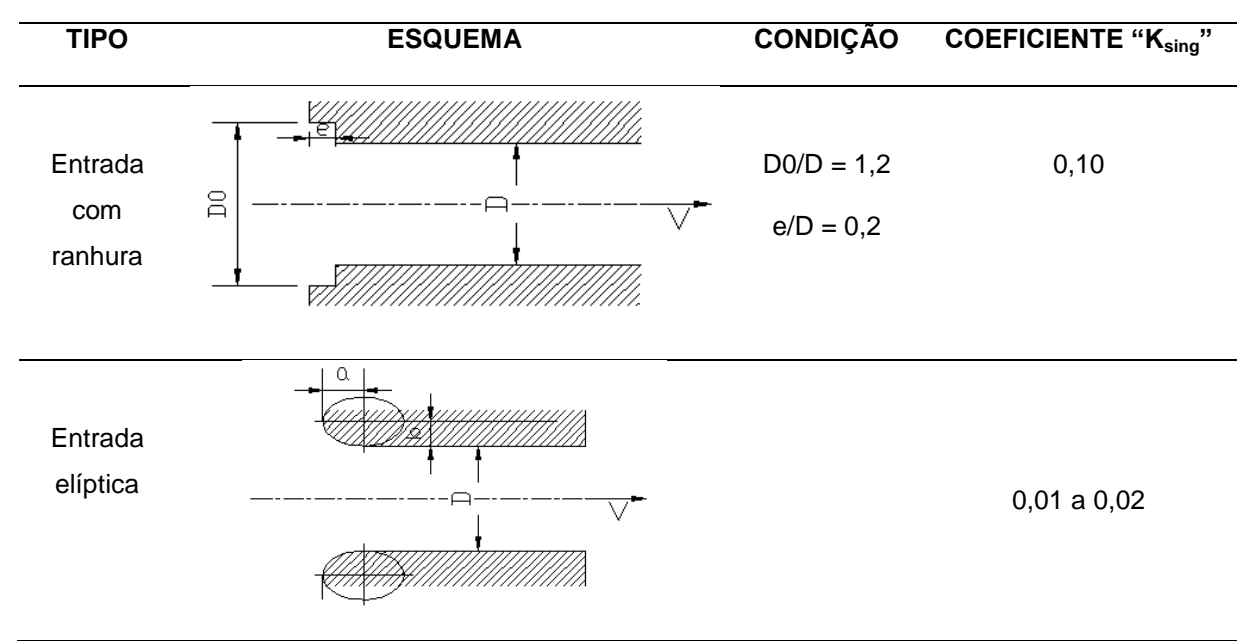

**Fonte: Levin, L. (1968 Abaque Nº 58).**

# **2.6 GRADES DA TOMADA D´ÁGUA**

As grades têm por finalidade evitar a entrada na tomada d'água de detritos, troncos de madeira ou outros corpos possíveis de serem transportados pelo rio e que possam danificar a turbina, tubulação e válvulas (SCHREIBER, 1977, p.112). Elas são geralmente construídas de barras chatas de aço. As perdas de cargas podem ser diminuídas dando-se às barras um formato mais hidrodinâmico conforme figura 2. Porém isto irá aumentar os custos da manufatura do equipamento.

O dimensionamento do espaçamento entre as barras da grade não deverá ser maior que a menor dimensão da seção de passagem do fluxo d'água de acionamento da turbina, este valor esta entre 10mm e 30mm para microcentrais. A grade deverá ser do tipo removível, de fácil manuseio tanto para colocar quanto para retirar, deslocando-se entre duas guias instaladas nas paredes laterais da tomada d'água. Periodicamente a grade deve ser limpa, manualmente, com auxílio de um ancinho, equipado com garras para passar por entre as barras da grade, removendo os detritos acumulados. Os intervalores do período da limpeza das grades serão estabelecidos pelo pessoal de operação, com base no comportamento do acúmulo de detritos nas mesmas, durante a operação da central(MANUAL DE MICRO CENTRAIS HIDRELETRICAS, 1950, p. 93).

Nombre de strouhol St en fonction de la forme du barreau en coupe

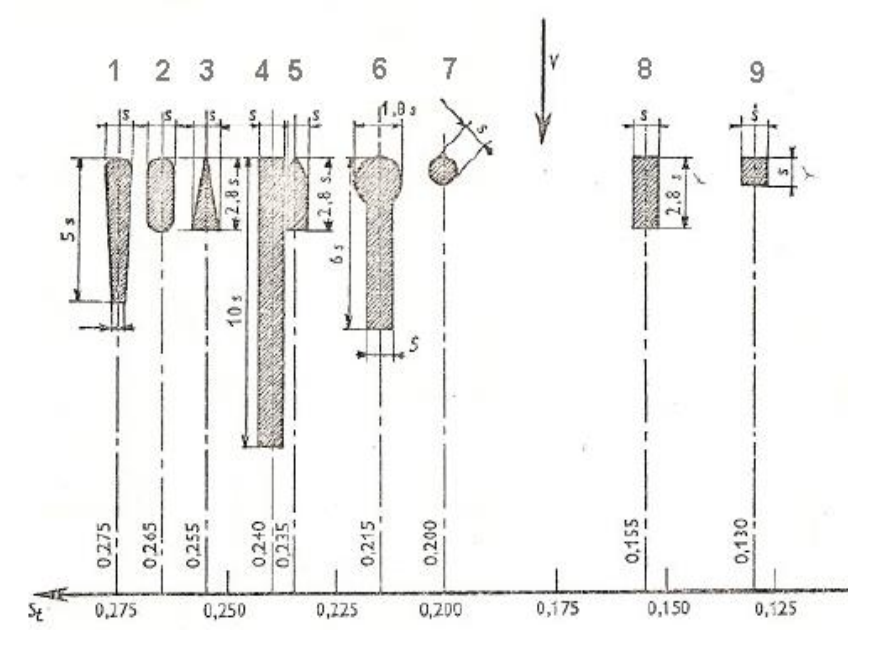

**Figura 2 – Formatos hidrodinâmicos para as barras das grades Fonte: Levin, L. (1968 Abaque Nº 58).**

O equacionamento para o cálculo da perda de carga de uma grade é proposto por Levin(1968, p. 76) da seguinte forma:

$$
K_{sing} = K_d \cdot K_f \cdot p^{1.6} \cdot f\left(L_{gr}/b\right) \cdot \sin\theta \tag{25}
$$

Sendo f(L/b) o coeficiente de comprimento relativo calculado conforme equação:

$$
f(L_{ar}/b) = 8 + 2.3 \cdot (L_{ar}/b) + 2.4(b/L_{ar}) \tag{26}
$$

Os valores para os coeficientes de limpeza e seção das grades devem se enquadrar em alguma das situações:

 $K_d = 1,10$  a 1,20 – Para grades limpas automaticamente por limpadores modernos 1,50 – Para grades limpas por limpadores antigos 2,00 a 4,00 – Para grades limpas manualmente

 $K_f = 0.51 -$  Seção da barra da grade retangular 0,35 – Seção da barra da grade circular 0,32 – Seção da barra da grade retangular com bordos arredondados

#### **2.7 COMPORTAS DA TOMADA D'ÁGUA**

As comportas servem para fechamento da entrada de água para os órgãos adutores e às turbinas, em caso de revisão ou eventual concertos. Em casos de emergências (como por exemplo, rompimento da tubulação adutora ou defeito no regulador da turbina que impeça o fechamento das aletas do distribuidor). Na falta de uma válvula a montante da turbina, a comporta deve fechar-se rápida e automaticamente(SCHREIBER, 1977, p.115).

As comportas mais comuns utilizadas em microcentrais são as do tipo gaveta. Operam com pressões frontais, sendo manobradas por meio de haste rosqueada, de aço, trabalhando com o volante apoiado em mancal apropriado, preso por parafusos na travessa superior da armação. As corrediças laterais, que servem de guia para o movimento de subida e descida da comporta, são de chapas de aço reforçado, formando um quadro rígido chumbado na abertura onde serão implantadas (MANUAL DE MICRO CENTRAIS HIDRELETRICAS, 1950, p. 92).

As perdas de cargas nas comportas são aquelas relacionadas as ranhuras por onde ela desliza. O coeficiente perda de carga localizado em ranhuras é calculado em função da relação de largura e profundidade das mesmas. Para esse caso específico será levado em consideração somente ranhuras curtas. O equacionamento também é apresentado por Levin.

Ranhuras curtas  $L_r/p_r < 4$ :

$$
K_{\sin a} = ([Sigma^{1,8} - 1]/[1,43 \cdot \text{Sigma}^{1,8} + 1])^{2} \cdot \sin \theta
$$
 (27)

Onde o coeficiente Sigma é calculado como:

$$
Sigma = (S_{ta} + 0.25 \cdot L_r \cdot b_r) / S_{ta}
$$
 (28)

# **2.8 VÁLVULA BORBOLETA**

A válvula borboleta tem a função de proteger a turbina caso houver uma falha do distribuidor ou em necessidades de manutenção sem que haja necessidade de esgotar o conduto.

No cálculo de perda de carga em uma válvula borboleta tem-se o interesse somente para o caso do obturador 100% aberto, pois a válvula não servirá para controlar vazão e em operação normal da turbina ela estará totalmente aberta.

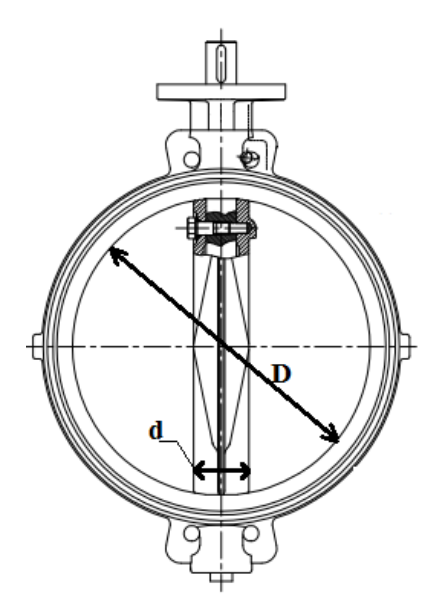

**Figura 3 – Válvula borboleta Fonte: Autoria própria**

Segundo Levin(1968, p. 85) o coeficiente de perda de carga para uma válvula borboleta totalmente aberta depende somente das formas construtivas da válvula, ou seja, da espessura máxima do obturador da válvula e do diâmetro do tubo . Essa relação resulta em coeficientes expressos pela tabela 3.

**Tabela 3 – Coeficiente de perda de carga para válvula borboleta**

| d/D                                                                                                    | 0.10      | 0,15      | 0,20      | 0,25            |
|----------------------------------------------------------------------------------------------------|-----------|-----------|-----------|-----------------|
| v<br>יי                                                                                                    | 0,05a0,10 | 0,10a0,16 | 0,17a0,24 | $0,25$ a $0,35$ |
| $\blacksquare$ $\blacksquare$ $\blacks$ |           |           |           |                 |

**Fonte: Levin (1968).**

# **2.9 TURBINAS**

É uma máquina através da qual escoa água, e tem a finalidade de transformar a energia potencial hidráulica, do escoamento, em energia cinética de rotação de eixo, para posteriormente ser transformada em energia elétrica(SOUZA JR, 2013, p.1). Uma das classificações empregadas denomina as turbinas de centrais hidrelétricas em turbinas de ação e de reação.

As turbinas de ação operam em pressões atmosféricas e transforma a energia cinética do fluido em rotação de eixo através da força aplicada as pás, algumas turbinas que frequentemente utilizam esse princípio são as turbinas Pelton e Michell-Banki.

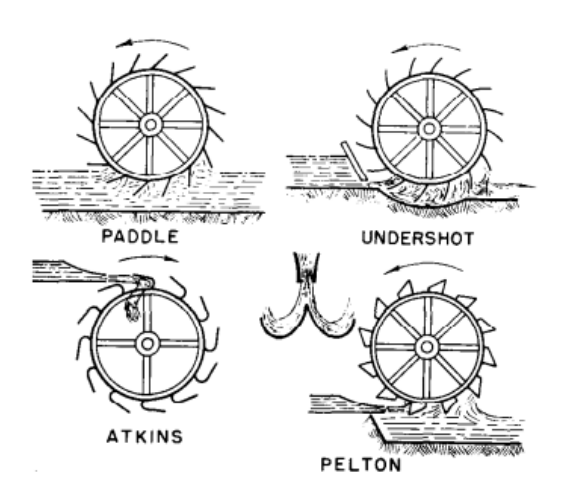

**Figura 4 – Tipos de turbinas de ação Fonte: USBR – Selecting Hydraulic Reaction Turbines.**

As turbinas de reação operam com o rotor submergido, ou seja, com diferença de pressões e com energia cinética, podendo ter até pressões negativas no tubo de sucção. Para as turbinas Francis a forma do tubo de sucção é muito importante para que a recuperação da energia cinética remanescente suceda com o mínimo de perdas (SCHREIBER, 1977, p.180).

Na escolha de uma turbina deve-se analisar, além do seu preço, as garantias oferecidas pelo fabricante quanto à ausência de cavitação no rotor da turbina, ao imediato atendimento em casos de problemas na operação da máquina e a pronta troca de componentes danificados (ELETROBRÁS, 1985, p.340).

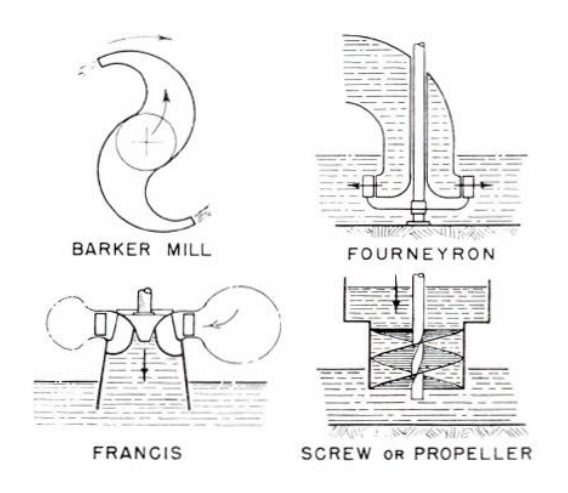

**Figura 5 – Tipos de turbinas de reação Fonte: USBR – Selecting Hydraulic Reaction Turbines.**

Uma vez determinado a queda líquida e a vazão de projeto pode-se determinar o tipo de turbina recomendado para o aproveitamento em estudo. O gráfico 8 indica os vários tipos de turbinas para diferentes faixas de queda líquida em função da vazão.

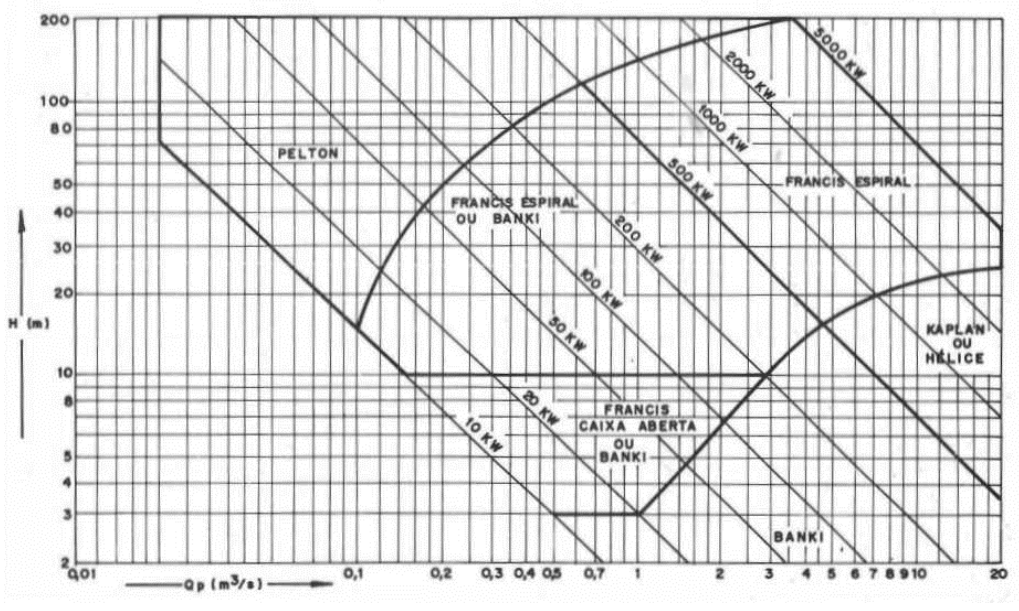

**Gráfico 8 – Seleção preliminar do tipo de turbina Fonte: Souza(1992, p .98).**

Cada tipo de turbina possui uma característica específica de rendimento em relação a variação da vazão, dessa forma no projeto deve-se levar em conta a operação da turbina para que seja definido seus limites de funcionamento. O gráfico 9 mostra uma comparação, para diferentes turbinas, entre o rendimento e a porcentagem da potência(vazão-fio d'água).

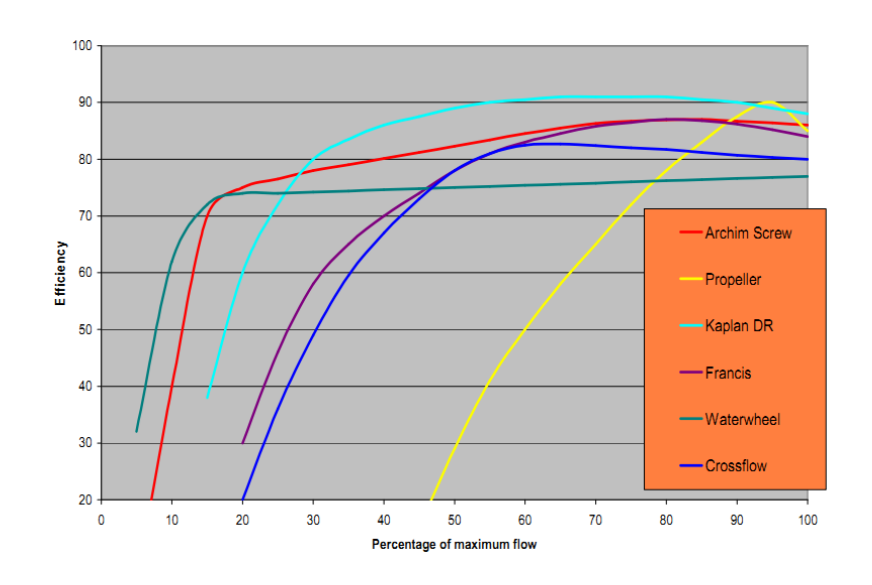

**Gráfico 9 – Rendimentos vs vazão para diferentes tipos de turbina Fonte: Eco Evolution.**

Um parâmetro importante utilizado por fabricantes de turbina é o Ns, pois através desse valor obtido por ensaios em modelo reduzido, as características dimensionais ensaiadas sãos transpostas para a turbina no seu tamanho de aplicação real. O valor do Ns pode ser calculado pela equação:

$$
Ns = \frac{n \cdot P^{0.5}}{H_{L_1 O}} \tag{29}
$$

Para a turbina Francis o Ns pode variar entre 50 a 410 e a forma do rotor depende da velocidade específica. Uma turbina Francis com Ns baixo (Ns=60) significa rotor lento, apresentando uma curva de rendimento bem chata. Já uma turbina Francis com Ns alto (Ns=365) a curva de rendimento é muito mais aguda. Os rotores com velocidades entre 85 e 175 são chamados rotores normais.

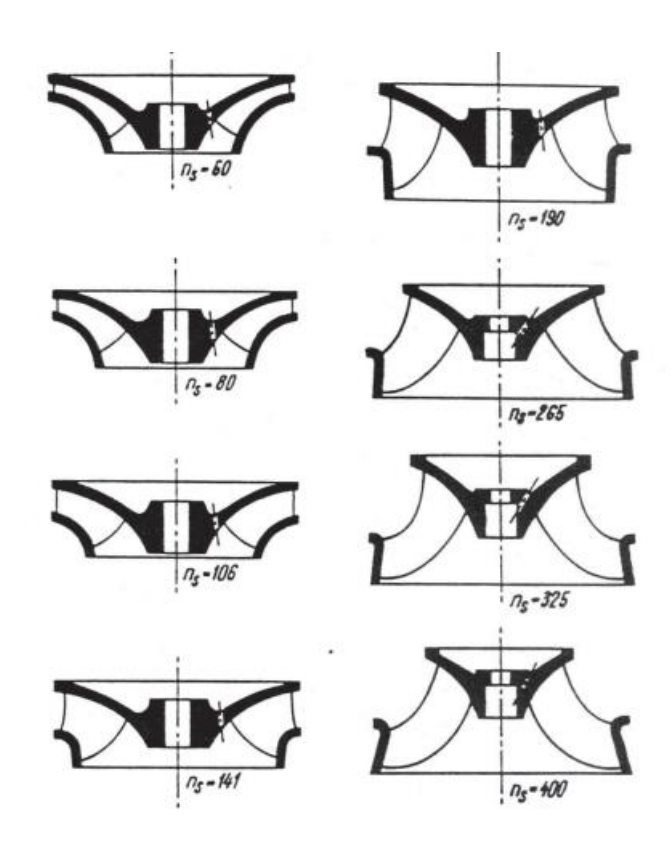

**Figura 6 – Rotores Francis de acordo com sua velocidade específica Fonte: SCHREIBER (1977).**

# **2.10 CHAMINÉ DE EQUILÍBRIO**

A utilização da chaminé de equilíbrio esta relacionada ao alivio do golpe de aríete em uma rejeição ou tomada de carga da turbina e também a regulação de frequência dos grupos geradores(CRITÉRIOS DE PROJETO CIVIL DE USINAS HIDRELÉTRICAS, 2003).

Segundo esses critérios elaborados pela Eletrobrás, nos estudos de inventário será necessário utilizar chaminé de equilíbrio nos seguintes casos:

-Pequenas usinas com reservatório se a relação comprimento-queda exceder 10:1, considerando o nível máximo normal do reservatório;

-Para pequenas usinas quando a relação comprimento-queda exceder 6:1;

-Para grandes usinas quando a relação comprimento-queda exceder 4:1;

Outro critério sugerido pela Eletrobrás estabelece que se o produto do comprimento do circuito de geração multiplicado pela velocidade do fluxo no interior do conduto correspondente a máxima vazão ultrapassar 25 vezes a altura bruta de queda, será necessário a instalação da chaminé de equilíbrio. Ou seja, para não ser necessária a chaminé de equilíbrio a relação obedecida:

$$
L \cdot V < 25 \cdot Hb \tag{30}
$$

Sendo necessário utilizar chaminé de equilíbrio, é preciso estabelecer a área mínima da seção da chaminé, para que a mesma opere satisfatoriamente e garanta a estabilidade. A área mínima da seção da chaminé é determinada através do critério de Thoma pela equação:

$$
A_T = V^2 \cdot f \cdot L_{ad}/2 \cdot g \cdot h_{ad}(H_b - h_{ad}) \tag{31}
$$

### **2.11 ESTABILIDADE DE REGULAÇÃO**

As condições de regulação da máquina estão relacionadas entre a inércia das massas girantes em relação a inércia da massa de água do circuito hidráulico. Em usinas pequenas onde a turbina e o gerador não possuem inércia elevada, faz necessário o uso de volantes de inércia.

Segundo a norma USBR(1976, p. 31) o tempo necessário para acelerar as massas girantes de zero até a rotação nominal é expressa pela equação:

$$
T_s = GD_{gir}^2 \cdot n^2 / 364756 \cdot P \tag{32}
$$

Onde para o volante de inércia:

$$
GD_{air}^2 = 2 \cdot \pi \cdot \rho \cdot [ri^4 \cdot (b - B) + B \cdot re^4]
$$
 (33)

Sendo, conforme figura 7:

$$
B = re - ri = 2 \cdot b \tag{34}
$$

$$
re = 1.35 \cdot ri \tag{35}
$$

O tempo para aceleração das massas girantes é estabilizante, enquanto o tempo para aceleração da água é desestabilizante. A equação para o cálculo do tempo de aceleração da água é dado por:

$$
T_p = \Sigma L_{tr} \cdot V_{tr}/g \cdot H_b \tag{36}
$$

Para unidade ter boa capacidade de regulação deve-se esperar que  $T_s \geq 2 \cdot (T_n)^2$ .

Esse valor não sendo atingido é necessário utilizar de um volante de inércia junto ao eixo da máquina. O volante faz aumentar o valor do GD $_{\sf gir}^2$  da equação do Ts, consequentemente aumentando o tempo de aceleração da unidade. Uma geometria padrão para volantes de inércia é sugerida por SOUZA(1992, p. 165) conforme figura 7.

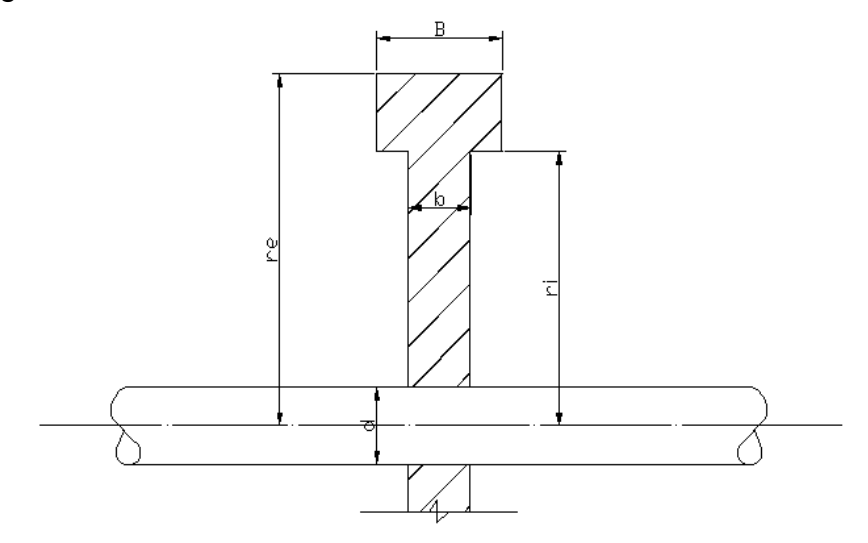

**Figura 7 – Geometria do volante de inércia Fonte: Autoria própria.**

## **2.12 CASA DE FORÇA**

A casa de força tem a finalidade de alojar as máquinas geradoras e os equipamentos auxiliares necessários ao funcionamento da hidrelétrica, possibilitar sua montagem, eventual desmontagem, operação e manutenção. Ela deve ter o menor volume possível por questões econômicas. O ambiente deve ter uma boa aparência estética e estar limpo.

A casa de força pode ser a céu aberta ou subterrânea, suas dimensões das galerias e sala de máquinas será definido pelo tamanho, tipo e quantidade de turbinas e equipamentos elétricos e mecânicos auxiliares.

Definida a posição da casa de máquinas e a posição da turbina, do ponto de vista hidráulico, pode-se avaliar a disposição dos equipamentos eletromecânicos. Uma vez estudada e acertada a disposição física em planta e em elevação, deve-se então procurar uma solução compatível de espaço ao redor dos equipamentos para efeito de montagem e possibilidade de futura manutenção, o que definira o espaço útil interno da casa de máquinas(MANUAL DE MICRO CENTRAIS HIDRELETRICAS, 1950, p. 93).

## **2.13 ESTIMATIVA DE CUSTOS**

O objetivo deste trabalho é fazer uma estimativa de custos envolvendo as principais estruturas a serem reformadas, tais como o conduto forçado, tomada d'água, casa de força e a aquisição de equipamentos como as turbinas e geradores.

No Brasil a empresa responsável por elaborar e fornecer referências para projetos do setor hidroenergético é a Eletrobrás. Em seu site esta disponível diversos manuais e também planilhas de orçamento para serem utilizadas como referência.

O levantamento de custos deste trabalho está baseado nessas planilhas de custos de equipamentos padrão Eletrobrás.

A planilha de custos fornecida pela Eletrobrás não contempla geradores com potência menores que 5 MVA e nem outros tipos de turbinas além de Francis. Foi necessário consultar na literatura a existência de alguma análise de custos de outros tipos de turbinas e geradores. O gráfico 10 mostra uma comparação de custos entre três tipos de equipamentos: gerador síncrono trifásico sem escovas, gerador síncrono trifásico (auto-regulados) com escovas e máquinas assíncronas trifásicas, para velocidades de 1800 rpm.

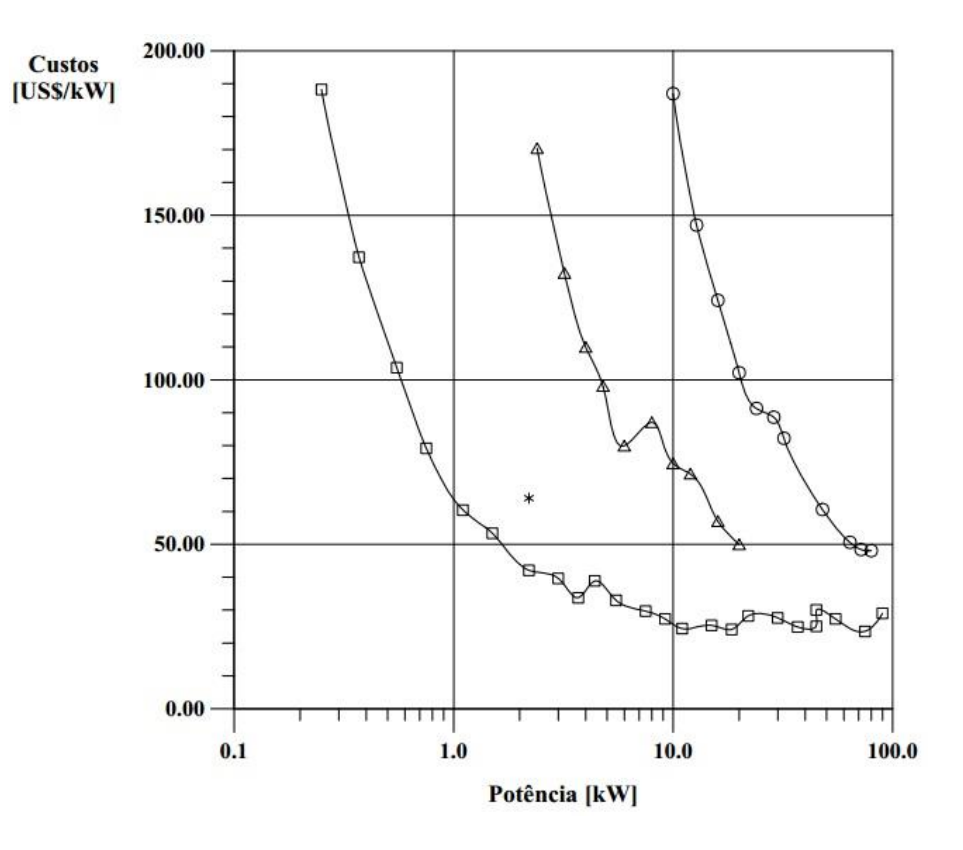

**Gráfico 10 – Custo para (O) geradores síncronos trifásico sem escovas, (Δ) geradores síncronos trifásico (auto-regulados) com escovas e (□) máquinas síncronas trifásicas para velocidade de 1800 rpm Fonte: Beluco, 1994.**

A mesma fonte anterior fornece um gráfico de custos para turbinas do tipo Michell-Banki em diferentes faixas de quedas. Para as outras turbinas que não tiveram seus custos encontrados, será considerado como aproximação o valor da turbina do tipo Francis Horizontal.

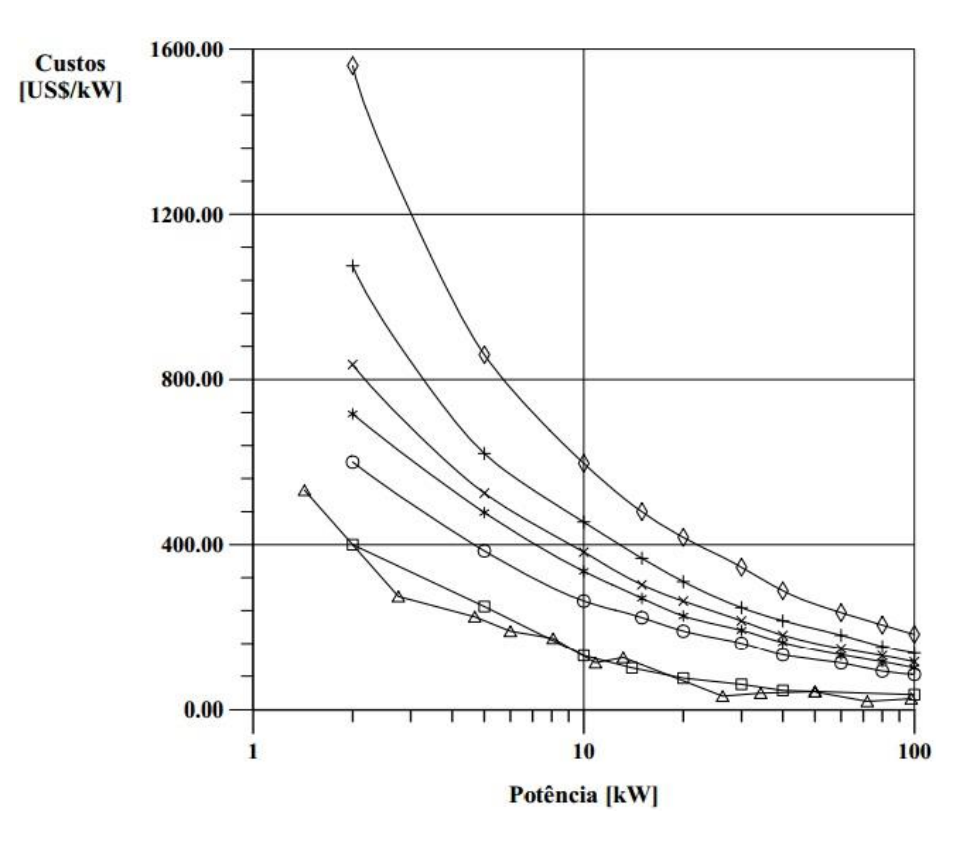

**Gráfico 11 - Custos de turbinas hidráulicas, quedas de (◊) 5 m, (+) 10 m, (×) 15 m, (**∗**) 20 m e (O) 30 m, para (Δ) bombas centrífugas e para ( ) turbinas Michell-Banki Fonte: Beluco, 1994.**

# **3 RESULTADOS**

# **3.1 VAZÃO DE PROJETO**

Um trabalho inicial foi desenvolvido por Reis, Sousa e Filho (2011, p.76-77) onde efetuaram as medições da vazão da MCH Roncador por três diferentes métodos, são eles: método do vertedouro, molinete e flutuador. Pelo método do vertedouro obtiveram uma vazão média de 0,921 m<sup>3</sup>/s a partir cinco medições entre o período de 03/09/2011 a 12/10/2011. Já pelo método do flutuador obtiveram uma vazão média de 0,876 m<sup>3</sup>/s a partir de quatro medições entre o período de 17/09/2011 a 12/10/2011. E pelo método do molinete realizaram uma medição com auxílio do Instituto de Águas do Paraná no dia 04/07/2011 onde obtiveram uma vazão de  $1.013$  m $\frac{3}{s}$ .

Devido à baixa frequência do período de medições das vazões e a indisponibilidade dos dados hidrométricos provenientes da Agência Nacional da Água, estes valores não seriam representativos para determinação da vazão de projeto. Desta forma para obterem a série histórica das vazões da MCH Roncador, utilizaram o método da transposição de vazões através de uma série histórica de um curso conhecido pertencente a mesma bacia hidrográfica. Utilizou-se os dados do reservatório da Usina Hidrelétrica Governador Pedro Viriato Parigot de Souza, localizada no rio Capivari, a jusante do reservatório da Usina Roncador para obter o seu fluviograma.

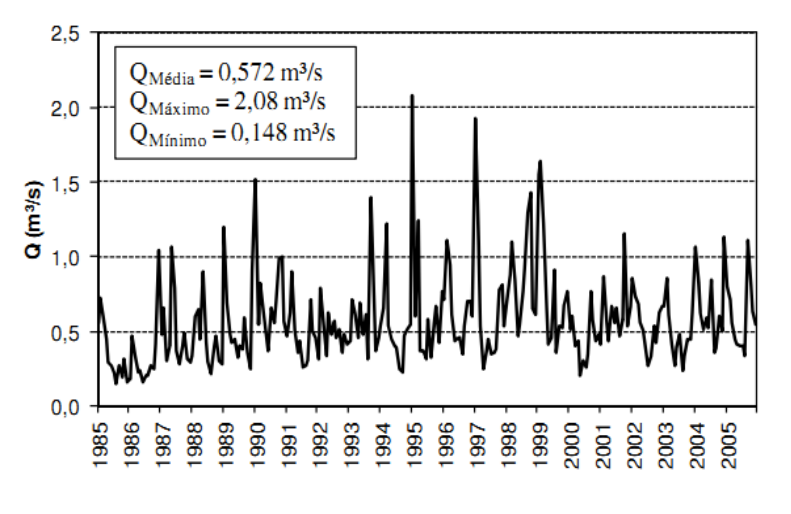

**Gráfico 12 – Fluviograma de vazão média mensal para MCH Roncador**

**Fonte: Reis, Sousa e Filho (2011, p.76).**

Também foi realizado pelo mesmo estudo uma curva de permanência das vazões entre os períodos de 1985 e 2005 conforme gráfico 13.

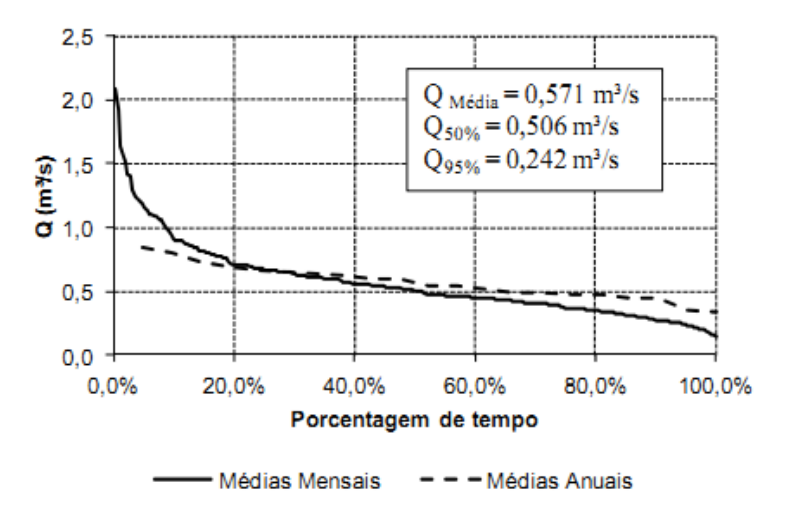

**Gráfico 13 – Curva de permanência de vazões para MCH Roncador Fonte: Reis, Sousa e Filho (2011, p.77).**

Reis, Sousa e Filho (2011, p.77) também determinaram a queda bruta através de uma equação proposta pela bibliografia e obtiveram uma queda 14,81 m.

# **3.1.1 Metodologia da Curva Energia Gerada versus Potência Instalada**

Através da curva de permanência fornecida por Reis, Souza e Filho (2011, p.77) encontraram-se vazões referentes a períodos de permanência que interceptassem as curvas anuais e mensais, para isso utilizou-se o programa Excel como auxílio. Os pontos sobrepostos estão mostrados no gráfico 14.

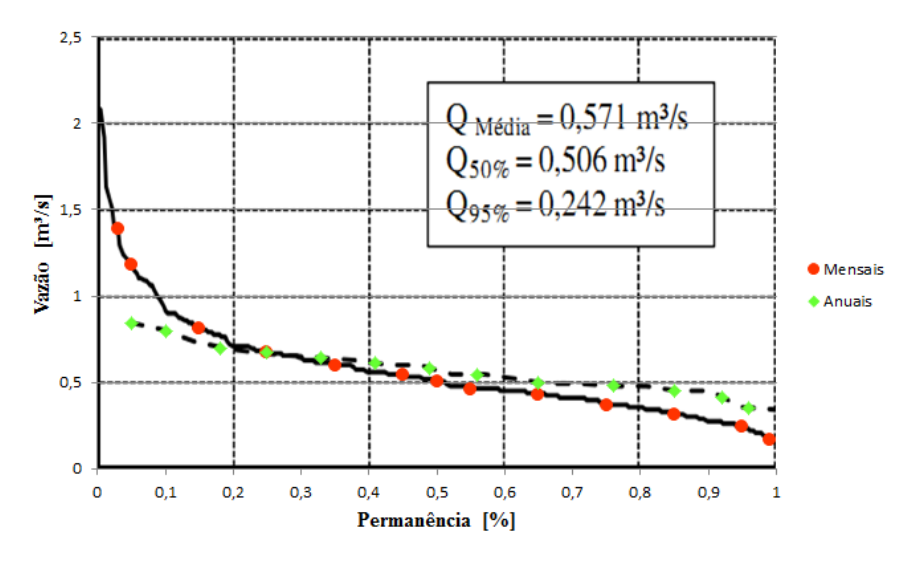

**Gráfico 14 – Obtenção de vazões para períodos de permanência Fonte: Autoria própria.**

Os valores encontrados foram:

|      | <b>Mensais</b>    | <b>Anuais</b> |                   |
|------|-------------------|---------------|-------------------|
| $\%$ | $Q$ [m $^{3}/s$ ] | $\%$          | $Q$ [m $^{3}/s$ ] |
| 0,03 | 1,39              | 0,05          | 0,84              |
| 0,05 | 1,18              | 0,10          | 0,80              |
| 0,15 | 0,81              | 0,18          | 0,70              |
| 0,25 | 0,67              | 0,25          | 0,67              |
| 0,35 | 0,60              | 0,33          | 0,64              |
| 0,45 | 0,54              | 0,41          | 0,61              |
| 0,50 | 0,506             | 0,49          | 0,58              |
| 0,55 | 0,46              | 0,56          | 0,55              |
| 0,65 | 0,43              | 0,65          | 0,50              |
| 0,75 | 0,37              | 0,76          | 0,48              |
| 0,85 | 0,31              | 0,85          | 0,45              |
| 0,95 | 0,242             | 0,92          | 0,41              |
| 0,99 | 0,165             | 0,96          | 0,35              |

**Tabela 4 – Valores de vazões em relação a sua permanência referente a uma curva anual e mensal**

**Fonte: Autoria própria.**

A metodologia para os cálculos apresentados a seguir foi mostrada no item 2.3 e os resultados servirão para estimar a vazão e a potência de projeto.

Os parâmetros utilizados para o cálculo foram:

- $η_t = 92%$
- $η_{sa} = 95%$
- $η_g = 88%$
- $ρ = 1000 kg/m<sup>3</sup>$
- $g = 9.81$  m/s<sup>2</sup>
- $H_b = 14,8 \text{ m}$

Além dos parâmetros sugeridos na literatura foi acrescentado o rendimento do sistema multiplicador e do transformador, assim a energia gerada considerada será a mais próxima do real.

- $\cdot$  n<sub>mult</sub> = 96%
- $\bullet$  n<sub>transf</sub> = 99%

Resultando em um valor de k=106,13.

Fazendo a multiplicação  $P = k \cdot Q$ , e tomando a vazão referente as faixas de permanência mensal e anual obtemos a seguinte tabela:

|             | <b>Mensal</b> |             | Anual    |
|-------------|---------------|-------------|----------|
| Permanência | Potência      | Permanência | Potência |
| 0,03        | 147,52        | 0,05        | 89,15    |
| 0,05        | 125,23        | 0,1         | 84,90    |
| 0,15        | 85,96         | 0,18        | 74,29    |
| 0,25        | 71,11         | 0,25        | 71,11    |
| 0,35        | 63,68         | 0,33        | 67,92    |
| 0,45        | 57,31         | 0,41        | 64,74    |
| 0,5         | 53,70         | 0,49        | 61,55    |
| 0,55        | 48,82         | 0,56        | 57,84    |
| 0,65        | 45,64         | 0,65        | 53,06    |
| 0,75        | 39,27         | 0,76        | 50,94    |
| 0,85        | 32,90         | 0,85        | 47,76    |
| 0,95        | 25,68         | 0,92        | 43,51    |
| 0,99        | 17,51         | 0,96        | 37,14    |
|             |               |             |          |

**Tabela 5 – Tabela referência a permanência das potências mensais e anuais**

**Fonte: Autoria própria.**

Obtendo assim a mesma curva de permanência de vazões, mas agora para potência instalada.

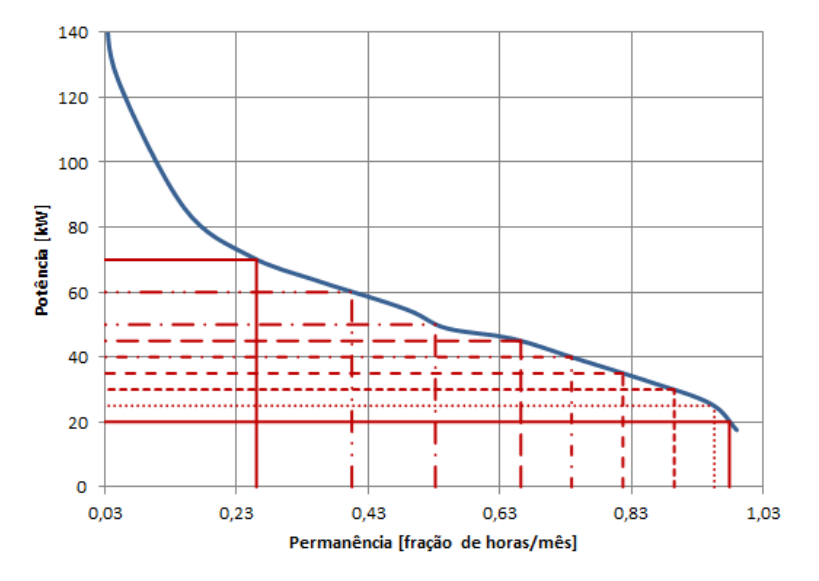

**Gráfico 15 – Curva de permanência de potências mensais Fonte: Autoria própria**

Simultaneamente pode ser obtida a curva de permanência da potência referente a permanência anual conforme mostra o gráfico 16.

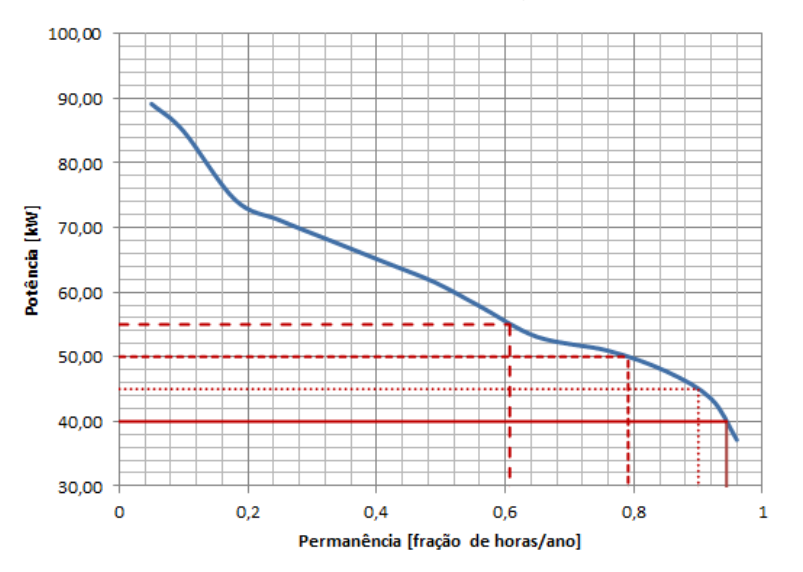

**Gráfico 16 – Curva de permanência de potências anuais Fonte: Autoria própria**

Considerando o número de dias em um mês o equivalente a 30 dias ou 720h, e considerando o número de dias em um ano equivalente a 365 dias ou 8760h. É efetuada a multiplicação da fração da permanência pelo número de horas referente ao período mensal e anual(720 h e 8760h). Em seguida multiplica-se pela potência instalada e assim será estimada a quantidade de horas que uma determinada potência instalado irá produzir de energia no período considerado. Os resultados estão apresentados na tabela 6.

| P [kW] | Permanência | E [kWhora] | <b>P</b> [kW] | Permanência | E [kWhora] |
|--------|-------------|------------|---------------|-------------|------------|
|        | mensal [h]  |            |               | anual [h]   |            |
| 20     | 704,88      | 14097,6    | 40            | 8269,44     | 330777,6   |
| 25     | 688,32      | 17208      | 45            | 7884,00     | 354780,0   |
| 30     | 644,4       | 19332      | 50            | 6929,16     | 346458,0   |
| 35     | 588,24      | 20588,4    | 55            | 5317,32     | 292452,6   |
| 40     | 532,08      | 21283,2    |               |             |            |
| 45     | 476,64      | 21448,8    |               | -           |            |
| 50     | 383,04      | 19152      |               |             |            |
| 60     | 291,6       | 17496      |               | -           | -          |
| 70     | 187,2       | 13104      |               |             |            |

**Tabela 6 – Potência instalada, permanência da potência e energia produzida**

**Fonte: Autoria própria.**

Finalmente é possível traçar o gráfico da energia produzida versus potência instalada a partir dos resultados mostrados na tabela 6.

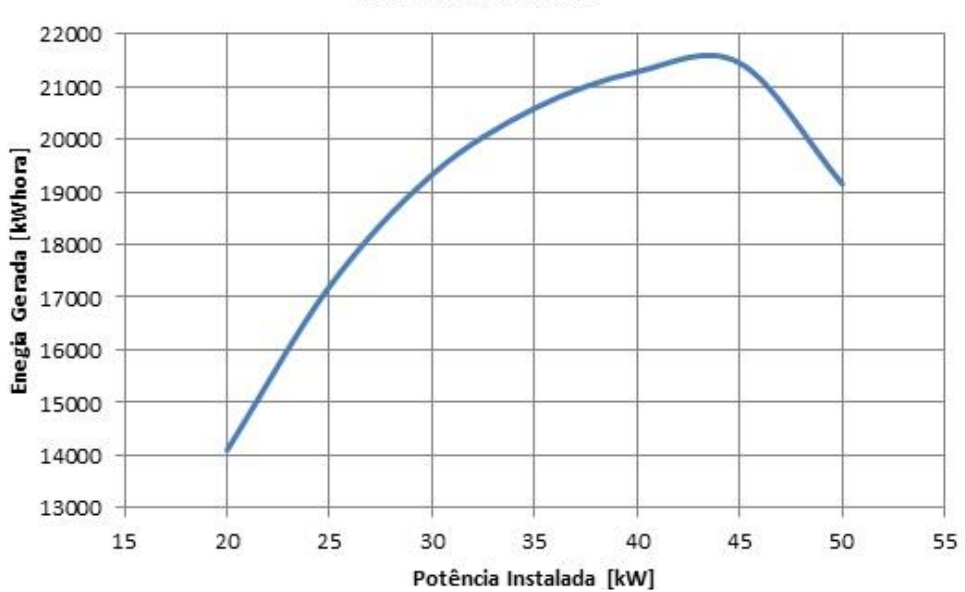

#### Permanência Mensal

**Gráfico 17 – Curva potência instalada versus energia mensal gerada Fonte: Autoria própria**

Similarmente é traçado o gráfico da energia produzida versus potência instalada para a permanência anual.

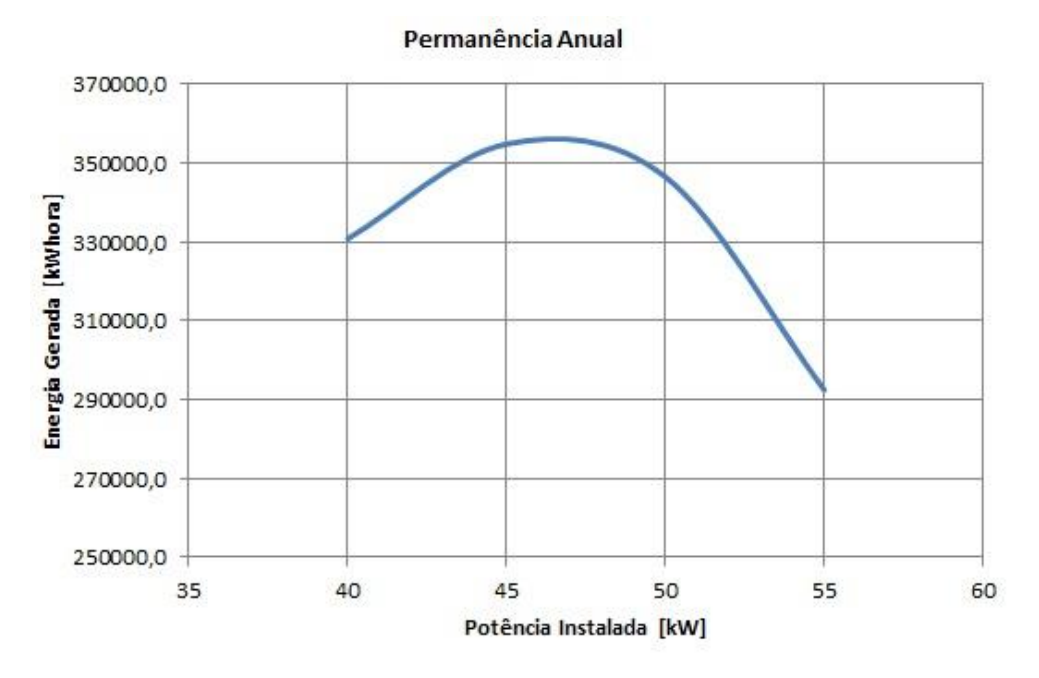

**Gráfico 18 – Curva potência instalada versus energia anual gerada Fonte: Autoria própria**

Pode-se concluir visualizando os gráficos 17 e 18, que do ponto de vista econômico, aquele que visa a maior produção de energia a menor custo, o valor da potência ideal esta entre 45 kW a 47 kW.

Para o caso da permanência mensal a potência ideal de projeto é de 45 kW, o que equivale a uma permanência de 66,2% no mês, sendo a vazão nesse ponto calculada por interpolação a partir da tabela 4 de 0,42 m<sup>3</sup>/s. Já para o caso da permanência anual, a potência ideal de projeto é de 47 kW, o que equivale a uma permanência de 85,6% no ano e uma vazão de aproximadamente 0,45 m<sup>3</sup>/s.

Como a MCH Roncador terá fins didáticos, a usina não será operada de modo a gerar lucros, dessa forma, diferentes tipos de máquinas serão instaladas para que a MCH se torne um laboratório de experimentos e pesquisa. Assim a vazão máxima adotada para o cálculo do sistema adutor, será a vazão correspondente a duas vezes a vazão de projeto, sendo igual a 0,9 m<sup>3</sup>/s. Essa vazão equivale a uma potência de menos de 15% de permanência no mês.

#### **3.2 CONDUTO FORÇADO**

Um estudo básico foi realizado por Garcia, Rebelatto e Pompermaier(2011, p.72), levantaram os dados do conduto forçado instalado. Obtiveram a partir da literatura o valor da queda bruta de 14,81m. Calcularam a potência bruta e a potência líquida para a vazão máxima considerando 5% de perda de carga na adução, seguindo as diretrizes de projetos da Eletrobrás. Obtendo os valores de P<sub>B</sub>=220,41 kW; P<sub>LÍQ</sub>=209,33 kW. Também efetuaram os cálculos do diâmetro econômico e das estimativas de perda de carga no circuito de geração e obtiveram os valores conforme tabela 7.

| Item                       | Valor              |
|----------------------------|--------------------|
| Diâmetro Econômico         | 1152 mm            |
| Espessura do conduto (aço) | 6,35mm             |
| Comprimento do conduto     | 225 m              |
| <b>Estrutura Referente</b> | Perda de Carga     |
| Tomada d'água              | $0,0013$ m         |
| <b>Estrutura Referente</b> | Perda de Carga     |
| Grade tomada d'água        | $0,0013$ m         |
| Entrada do conduto forçado | $0,101 \text{ m}$  |
| Conduto forçado            | $0,5921 \text{ m}$ |
| <b>Total</b>               | 0,6961 m           |

**Tabela 7 – Dados do circuito de geração**

**Fonte: Garcia, Rebelatto e Pompermaier (2011).**

A situação atual em que se encontra o conduto forçado é de completa deterioração. Alguns trechos estão completamente oxidados e flambados, enquanto outros ainda permanecem posicionados em cima dos berços, porém completamente comprometidos. O diâmetro nominal do conduto é de 700 mm, feito de aço em toda sua extensão, apoiados em berços de concreto partindo da tomada d'água junto a barragem até a casa de força.

Apesar da completa deterioração do conduto forçado, os berços de concreto ainda estão em condições de serem reaproveitados. Alguns trechos deverão ser reparados, pois os mesmos não estão mais ancorados devido à erosão do solo.

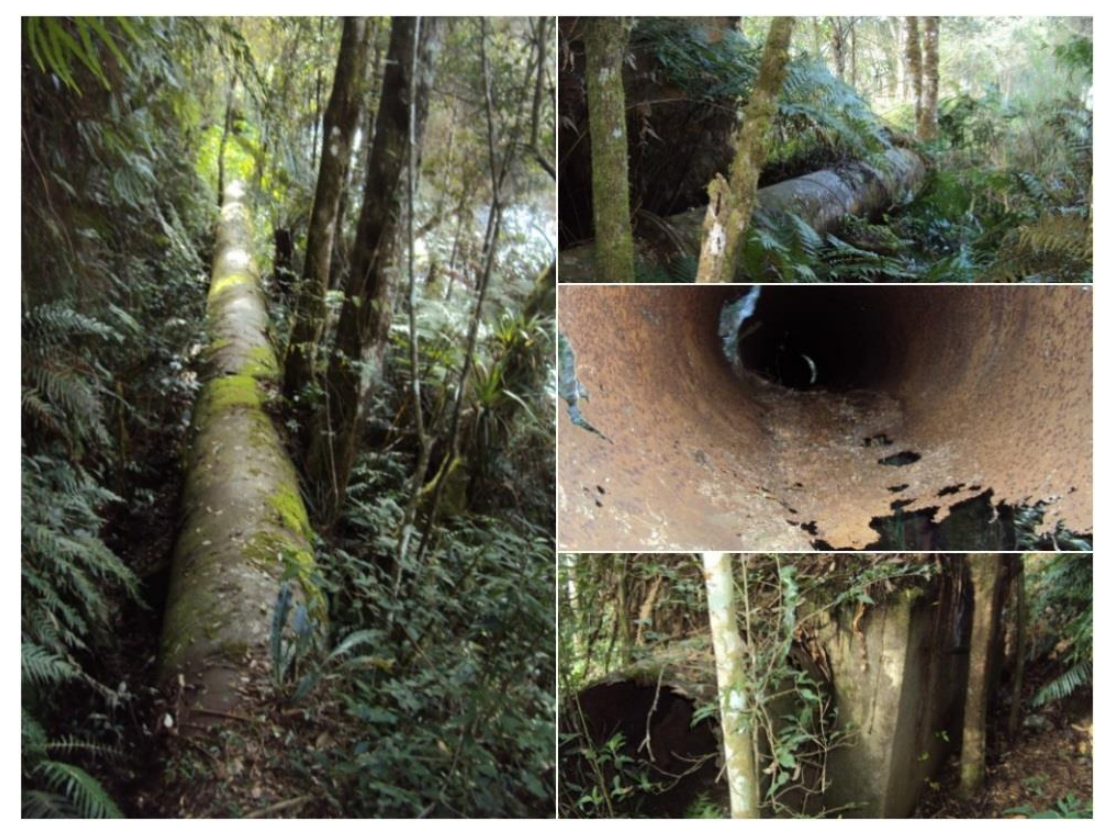

**Figura 8 – Trechos do conduto forçado ao longo do seu percurso Fonte: Autoria própria.**

## **3.2.1 Diâmetro Econômico**

#### *3.2.1.1 Formulação*

Os parâmetros utilizados para o cálculo estimativo do diâmetro econômico do trecho unitário e do trecho ramificado estão apresentados na tabela 8. Entende-se como trecho unitário aquele que inicia na tomada d'água, chega até a chaminé de equilíbrio e da chaminé de equilíbrio até o patamar da casa de força. Nesse patamar iniciará o trecho ramificado, onde as derivações de cada turbina irão se ramificar do trecho unitário.

| <b>Dados</b>           |                              | <b>Valores</b>              |
|------------------------|------------------------------|-----------------------------|
|                        | <b>Trecho Unitário</b>       | <b>Trecho Ramificado</b>    |
| Q                      | $0,9 \, \text{m}^3/\text{s}$ | $0,45 \text{ m}^3\text{/s}$ |
| Hb                     | $3,38 \, \text{m}$           | 14,81 m                     |
| g                      | $9,81 \text{ m/s}^2$         | $9,81 \text{ m/s}^2$        |
| ε                      | 0,00015 m                    | 0,00015 m                   |
| $\eta_t$               | 90 %                         | 90 %                        |
| $\eta_g$               | 87,1%                        | 87,1%                       |
| $\eta_{\text{cx.eng}}$ | 96 %                         | 96 %                        |
| $\eta_{\text{tranf.}}$ | 99 %                         | 99 %                        |
| Fcap                   | 0,6                          | 0,6                         |
| Fdisp                  | 0,7                          | 0,7                         |
| Tma                    | 10%                          | 10%                         |
| n                      | 30 Anos                      | 30 Anos                     |
| Valor Energia          | 102 R\$/MW                   | 102 R\$/MW                  |
| Cu.Aço                 | 14,00 R\$/kg                 | 14,00 R\$/kg                |

**Tabela 8 – Tabela com dados de entrada para o programa de cálculo do diâmetro econômico**

**Fonte: Autoria própria.**

Nessa fase dos estudos não foi levado em conta o custo dos berços para sustentação do conduto, pois os mesmos já existem no local e a ideia é reaproveitalos. O diâmetro econômico calculado para o trecho unitário é de 625 mm conforme mostra o gráfico 19.

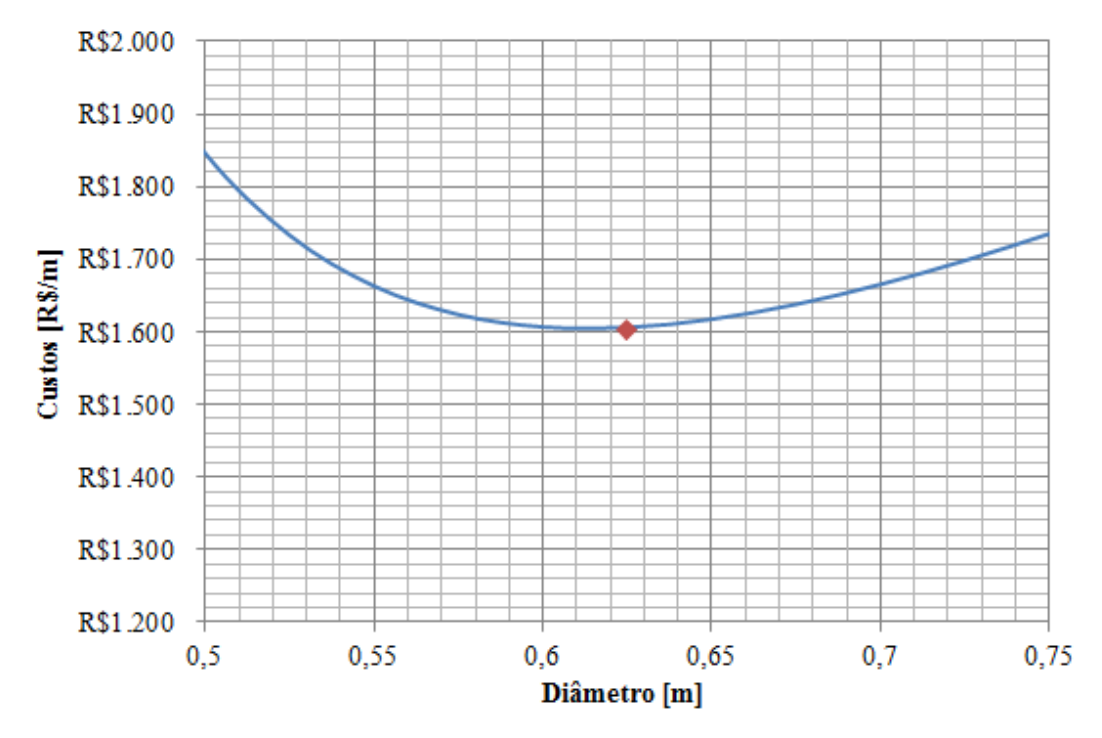

**Gráfico 19 – Diâmetro econômico do trecho unitário Fonte: Autoria própria.**

O gráfico 20 mostra o ponto de mínimo para o diâmetro econômico do trecho ramificado, este valor é de 450 mm.

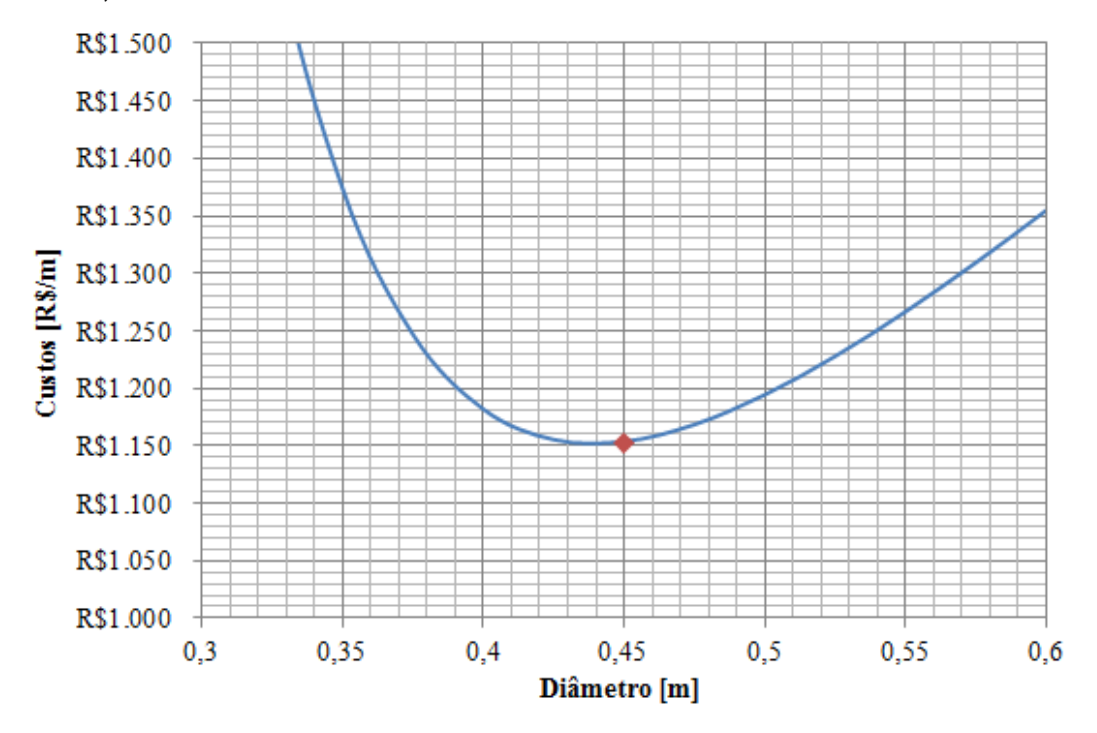

**Gráfico 20 – Diâmetro econômico do trecho ramificado Fonte: Autoria própria.**

#### *3.2.1.2 Outras Formulações*

## NBR 12296

O cálculo para equação apresentada na norma brasileira 12296 utilizou os valores apresentados na tabela 9 resultando no diâmetro econômico que se segue.

**Tabela 9 – Valores adotados e resultados do diâmetro econômico de acordo com a NBR 12296**

| <b>Trecho Unitário</b>      | <b>Trecho Ramificado</b>     |
|-----------------------------|------------------------------|
| $Q = 0.9$ m <sup>3</sup> /s | $Q = 0.45$ m <sup>3</sup> /s |
| $Hb = 3.38$ m               | $Hb = 14.81 m$               |
| $De = 1020$ mm              | $De = 613$ mm                |

**Fonte: Autoria própria.**

# ASCE

Os valores utilizados no equacionamento proposta pela ASCE com espessura do conduto pré-fixada esta mostrada na tabela 10.

| 1 U.V.IU TV       | raiones auctuucs e resultaucs uo ulumeno economico pela AooE |                             |
|-------------------|--------------------------------------------------------------|-----------------------------|
| Variáveis         | <b>Trecho Unitário</b>                                       | <b>Trecho Ramificado</b>    |
| $\lambda$         | 0,01376                                                      | 0,01528                     |
| <b>AC</b>         | 4700 h                                                       | 4700 h                      |
| η                 | 74,5 %                                                       | 74,5 %                      |
| Q                 | $0,9 \, \text{m}^3/\text{s}$                                 | $0,45 \text{ m}^3/\text{s}$ |
| γ                 | 7850 kgf/m <sup>3</sup>                                      | 7850 kgf/m <sup>3</sup>     |
| $C_{\text{cond}}$ | 14 R\$/kg                                                    | 14 R\$/kg                   |
| C <sub>ener</sub> | 102 R\$/MW                                                   | 102 R\$/MW                  |
| n                 | 30 anos                                                      | 30 anos                     |
| j.                | 10 %                                                         | 10 %                        |
| t                 | $6,3 \text{ mm}$                                             | $6,3 \text{ mm}$            |
| pwf               | 9,4269                                                       | 9,4269                      |
| De                | 619 mm                                                       | 445 mm                      |

**Tabela 10 – Valores adotados e resultados do diâmetro econômico pela ASCE**

**Fonte: Autoria própria.**

#### *3.2.1.3 Valores Adotados para os diâmetros*

Como era esperado, observa-se que cada equacionamento resulta em um valor diferente de diâmetro econômico. O valor calculado pela ASCE se aproximou bastante do valor proposto, enquanto que o diâmetro calculado pela NBR 12296 foi ligeiramente superior.

Outros critérios para definir os diâmetros são: velocidade da água e valor da perda de carga resultante. O Manual de Micro Centrais Hidrelétricas da Eletrobrás de 1985 estipula que em tubulações adutoras de aço, a velocidade deve ser menor que 5 m/s. Para o trecho unitário e ramificado do conduto as velocidades serão as mostradas na tabela 11. Considerando a vazão de 0,9 m<sup>3</sup>/s para o trecho unitário e 0,45 m<sup>3</sup>/s para o trecho ramificado.

| rabola TT – Oomparação o valor adolado para o diamotro |                      |
|--------------------------------------------------------|----------------------|
| <b>Trecho Unitário</b>                                 |                      |
| <b>Diâmetro</b>                                        | <b>Velocidade</b>    |
| 625 mm                                                 | $2,93 \, \text{m/s}$ |
| 1020 mm                                                | $1,1 \, \text{m/s}$  |
| 619 mm                                                 | $2,99 \, \text{m/s}$ |
| Valor Adotado Trecho Unitário                          |                      |
| 650 mm                                                 | $2,71 \text{ m/s}$   |
| <b>Trecho Ramificado</b>                               |                      |
| <b>Diâmetro</b>                                        | Velocidade           |
| 450 mm                                                 | $2,82 \, \text{m/s}$ |
| 613 mm                                                 | $1,52 \; m/s$        |
| 445 mm                                                 | $2,89 \, \text{m/s}$ |
| Valor Adotado Trecho Ramificado                        |                      |
| 500 mm                                                 | $2,29 \, \text{m/s}$ |

**Tabela 11 – Comparação e valor adotado para o diâmetro**

#### **Fonte: Autoria própria**

Os valores se enquadram dentro do critério das velocidades, logo foi escolhido um valor levemente superior ao calculado e que estivesse dentro da faixa dos valores sugeridos pelas normas NBR e ASCE. Assim, com esses valores adotados, é possível utilizar os mesmos berços para o conduto, sendo necessários pequenos ajustes.

#### **3.2.2 Tensões Atuantes**

O circuito de geração foi divido em trechos conforme figura 9 e verificado as tensões atuantes.

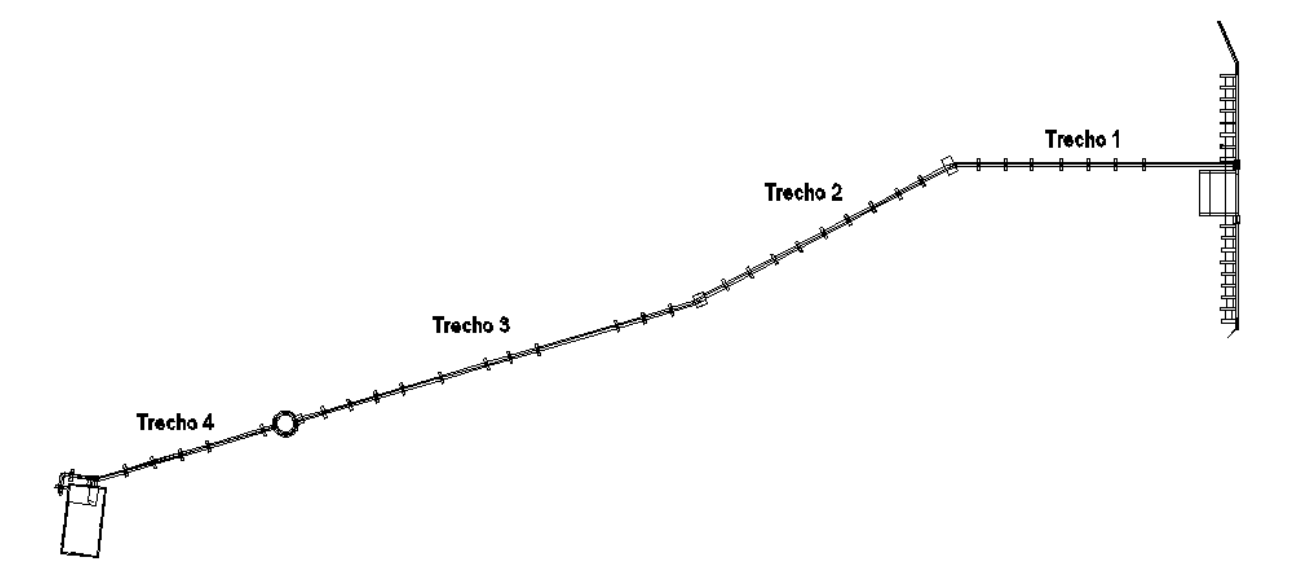

**Figura 9 – Trechos do conduto forçado. Fonte: Autoria própria**

A folha de cálculo detalhada se encontra no apêndice B. Os valores encontrados para as tensões atuantes e os respectivos coeficientes de segurança estão mostrados na tabela 12.

| <b>Tensão Combinada Total</b> | Coeficiente de Segurança |
|-------------------------------|--------------------------|
| 57,57 MPa                     | 4,34                     |
| 35,38 MPa                     | 7,07                     |
| 61,63 MPa                     | 4,08                     |
| 67,70 MPa                     | 3,69                     |
|                               |                          |

**Tabela 12 – Tensões atuantes e coeficiente dos trechos do circuito de geração**

**Fonte: Autoria própria.**

A norma CECT estipula para condutos expostos de forma cilíndrica um valor de coeficiente de segurança igual a 1,7. Dessa maneira, os valores encontrados estão dentro dos valores admissíveis.

# **3.3 TOMADA D'ÁGUA**

Segundo Garcia, Rebelatto e Pompermaier(2011, p.85) a tomada d'água está na ombreira direita da barragem e necessita de reparos para interligação com o conduto forçado.

Seguindo os critérios definidos no item 2.5 a velocidade recomendada na embocadura da tomada d'água é de 1 m/s. Sendo a vazão de projeto de 0,9 m<sup>3</sup>/s, a área mínima admissível nessa seção é:

$$
Q = V \cdot A_a \rightarrow A_a = 0.9/1 \rightarrow A_a = 0.9 m^2
$$

Foi adotado o valor de 1,15 m para a largura da embocadura da tomada e de 1,475 m para a altura. Resultando em uma área de passagem de 1,69 m<sup>3</sup>. Atendendo com folga o valor recomendado pelo Manual de Micro Centrais Hidrelétricas da Eletrobrás. A velocidade da água para esse caso será de 0,53 m/s.

Na embocadura estará localizada a grade da tomada d'água. Seu critério de dimensionamento esta mostrado no item 2.6. A área mínima da grade é área de entrada da embocadura. Ela será instalada em chapas de perfil U posicionadas junto a parte frontal da tomada de água. O espaçamento considerado entre as barras da grade é de 30 mm, valor máximo permitido segundo critério do item 2.6. A figura 12 mostra as grades instaladas na nova tomada d'água.

Junto a tomada d'água da MCH Roncador esta localizada a comporta que isola o circuito de geração, ela esta fechada e não possui mais sua haste para iça-la. A figura 10 mostra a ranhura onde a comporta esta instalada e uma parte da guia da haste de içamento.

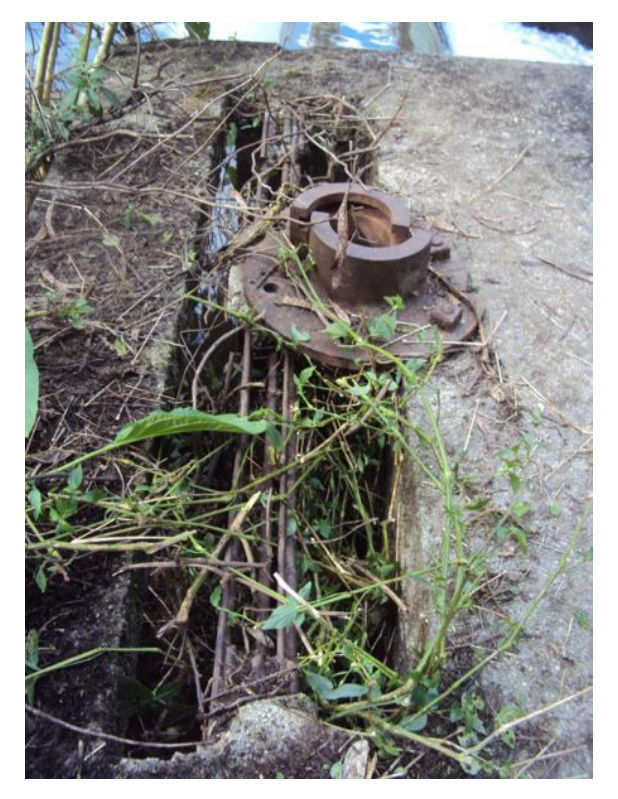

**Figura 10 – Ranhura da comporta Fonte: Autoria própria.**

A velocidade mínima recomendada na seção da comporta, seguindo o critério mostrado no item 2.5, é de 3 m/s. Dessa maneira a área mínima é calculada:

$$
Q = V \cdot A_c \rightarrow A_c = 0.9/3 \rightarrow A_c = 0.3 m^2
$$

As dimensões da comporta foram definidas a partir da norma NBR 12289, foi selecionada a comporta gaveta de aço com as dimensões de 0,85 m de largura e 0,75 m de altura, conforme mostra figura 11. Esse valor resulta em uma área de passagem de 0,637 m² e uma velocidade para o caso em estudo de 1,41 m/s.

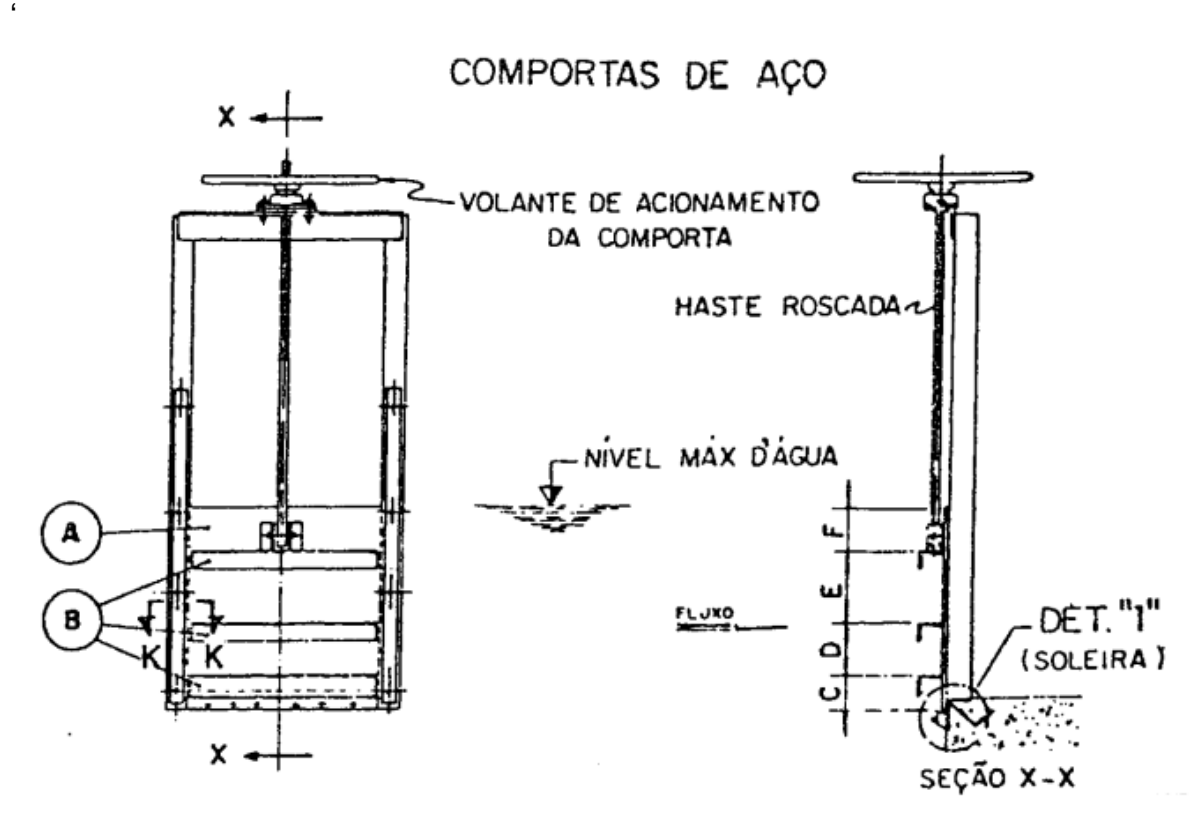

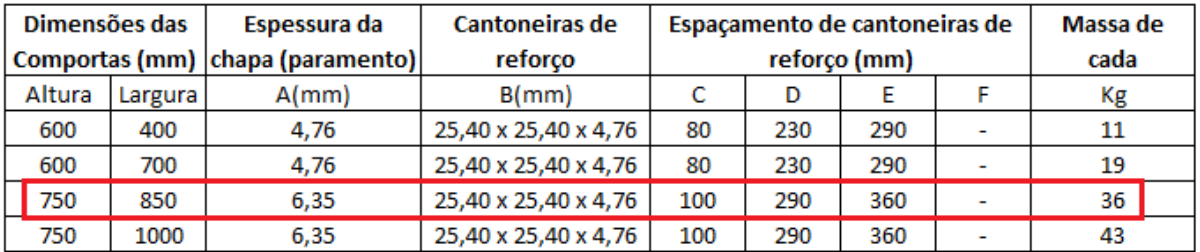

# **Figura 11 – Seleção da comporta da tomada d'água Fonte: Eletrobrás (1985, P. 96).**

Com essas informações definidas foi possível modelar a nova tomada d'água. Deve-se ressaltar que o perfil hidráulico, as ranhuras da grade e da comporta estão asseguradas dimensionalmente, entretanto a verificação estrutural civil da tomada deve ser realizada em um futuro projeto executivo. A figura 12 ilustra em modelo 3D a tomada d'água.

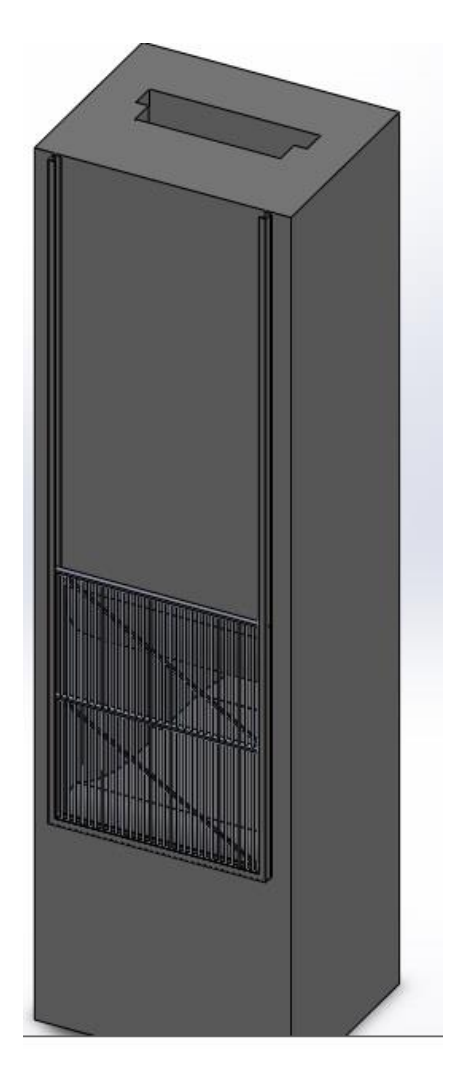

**Figura 12 – Nova tomada d'água Fonte: Autoria própria.**

# **3.4 PERDAS DE CARGA**

As perdas de cargas foram calculadas com auxílio do programa excel. Utilizando as equações demonstradas nos capítulos anteriores, os coeficientes adequados para cada caso e determinando a velocidade do fluido através das seções, foi possível estimar o valor das perdas de carga.

Na tabela 13, esta mostrado o resumo dos resultados obtidos no cálculo da perda de carga no circuito de geração.

Algumas considerações foram feitas para melhor entendimento do cálculo. A vazão considerada foi a de projeto com uma turbina em operação, ou seja, 0,45 m³/s. O valor da rugosidade da tubulação de aço foi tomado a partir da NBR 10132, onde o valor sugerido é 0,15 mm. Para as seções de concreto a rugosidade adotada foi a sugerida por Levin(1968, p. 4), sendo o valor igual a 1,5 mm. A folha de cálculo com os valores detalhado encontra-se no apêndice.

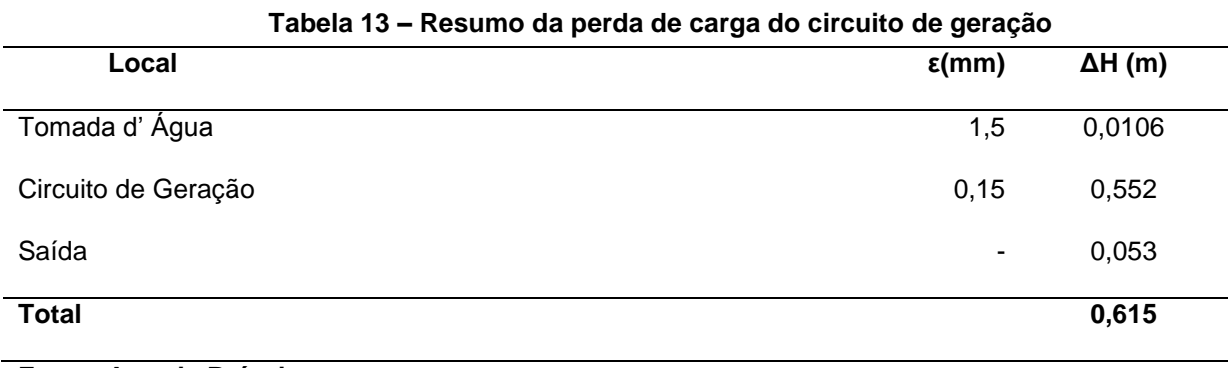

**Fonte: Autoria Própria**

Por tanto podemos calcular a queda líquida quando a vazão turbinada é de  $0.45$  m $\frac{3}{s}$ .

$$
H_{L\dot{1}0} = 14,81 - 0,615 = 14,195 \, m
$$

A perda de carga corresponde a 4,15% da queda bruta. Se compararmos com o valor de 4,7% de perda considerado por Reis, Sousa e Filho (2011, p.77), concluímos que os resultados ficaram próximo. O cálculo mais refinado resultou em um valor ligeiramente menor de perdas. O valor da queda líquida será o considerado no momento da seleção e cálculo das turbinas.

## **3.5 TURBINA**

Calculado o valor da vazão de projeto no capítulo 3.1 e tendo o valor da queda líquida, pode-se a partir do gráfico 20, verificar qual o tipo de turbina melhor se enquadra nas características disponíveis da MCH Roncador.

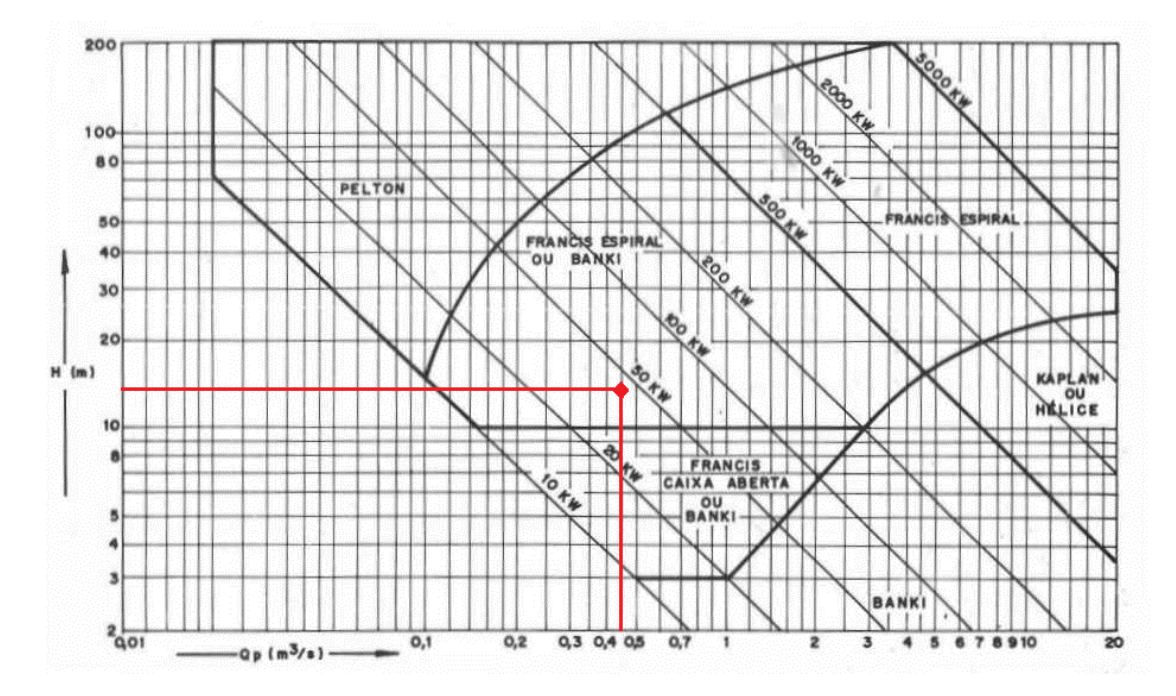

**Gráfico 21 – Verificação preliminar do tipo de turbina Fonte: Souza (1999).**

Conforme mostra o gráfico 21, os melhores tipos de turbina que se enquadram para a queda e vazão encontrada na MCH Roncador são as turbinas Francis Horizontal e Michell-Banki.

Um estudo de viabilidade para implantação da turbina Michell-Banki na MCH Roncador foi realizado por Uno (2011). Dessa maneira o foco desse trabalho será na seleção da turbina Francis Horizontal.

Como ferramenta para seleção da turbina utilizou-se o catálogo de turbinas Francis horizontais da empresa Voith. Esse fabricante possui mais de 100 anos de experiência em fabricação de turbinas hidráulicas. O catálogo possui diferentes tamanhos de turbinas subdivididos em letras de A a H e diferentes rotações de acordo com a cor selecionada.

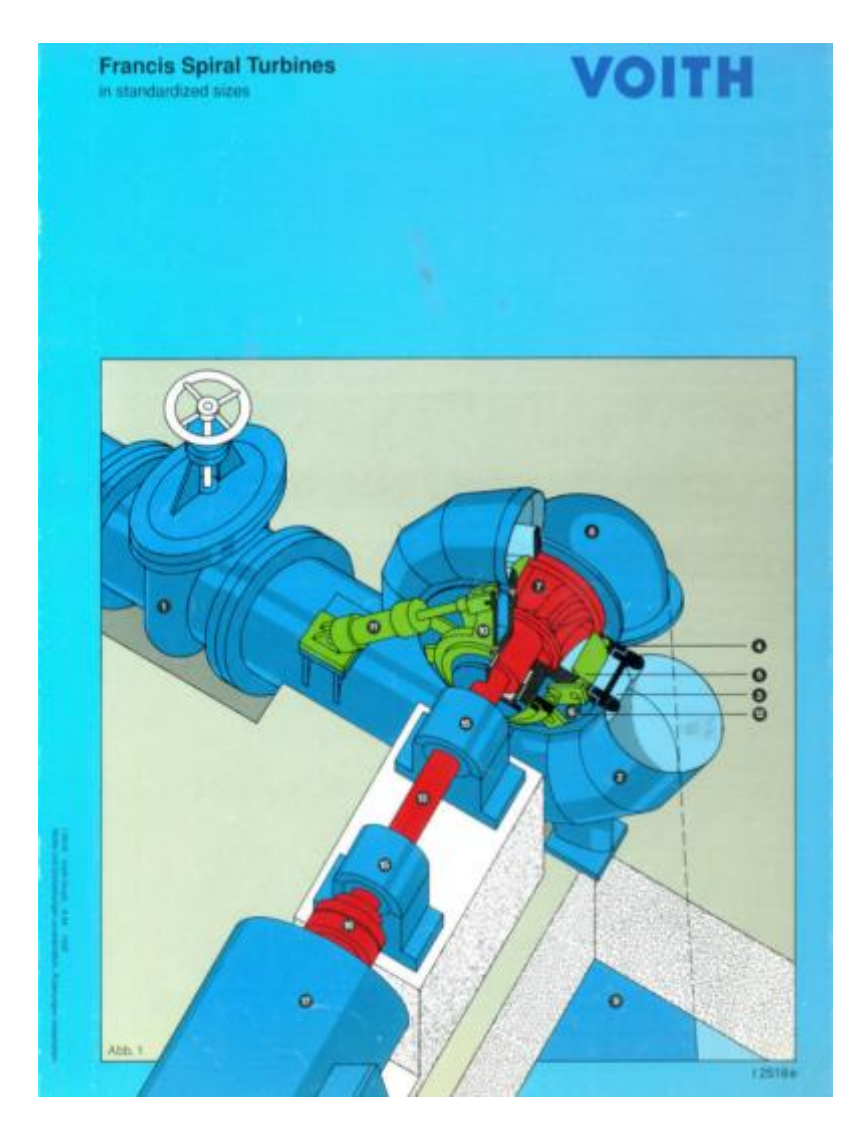

**Figura 13 – Catálogo Voith de Francis Horizontal Fonte: Voith Hydro S.A.**

As velocidades síncronas para frequência de rotação de 60 hz é subdividida conforme cores apresentadas na figura 14.

> **Grid frequency** 60 cycles

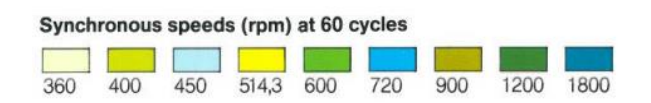

**Figura 14 – Rotações síncronas de referência para as turbinas Fonte: Voith Hydro S.A.**

Pode-se então procurar a turbina que melhor se enquadra para queda líquida e vazão de projeto.

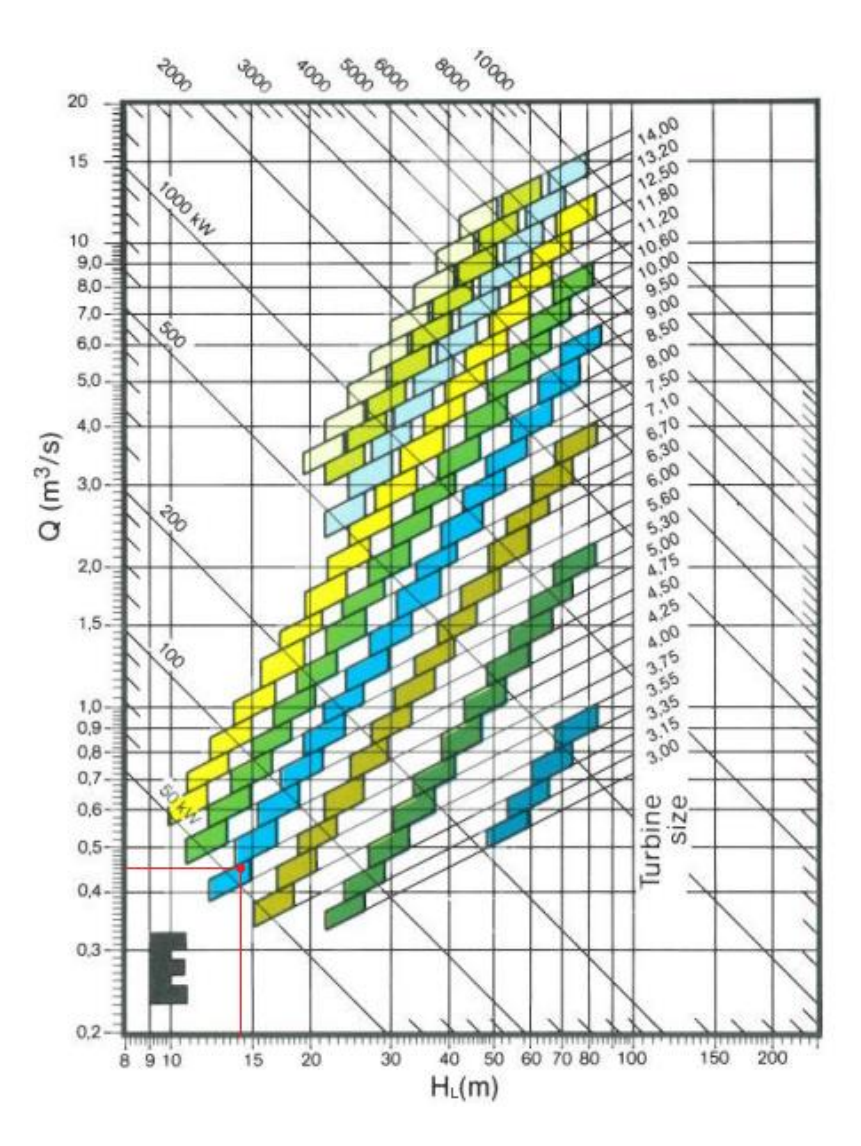

**Gráfico 22 – Seleção do tipo da turbina Francis Horizontal Fonte: Voith Hydro S.A.**

O modelo selecionado para turbina Francis horizontal foi a do tipo E de tamanho 4.00 conforme mostra o gráfico 22. Na queda nominal de 14,195 m e na vazão de 0,45 m<sup>3</sup>/s a turbina terá uma rotação síncrona de 720 rpm.

O catálogo também fornece as dimensões principais da caixa espiral, tubo de sucção, altura de sucção da turbina e tamanho do eixo até o volante de inércia. Os valores estão mostrados na figura 15.
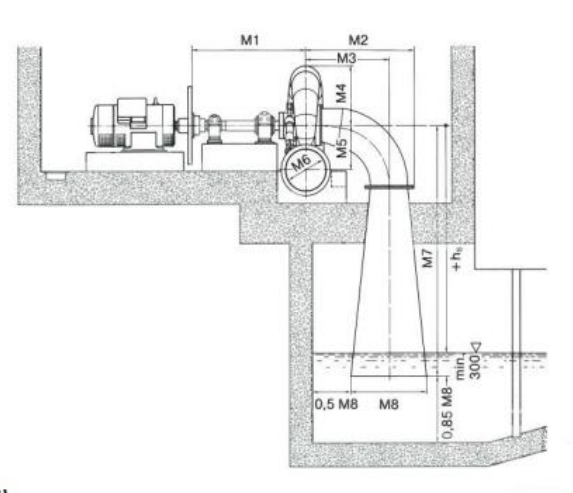

Tabela de Dimensões (mm)

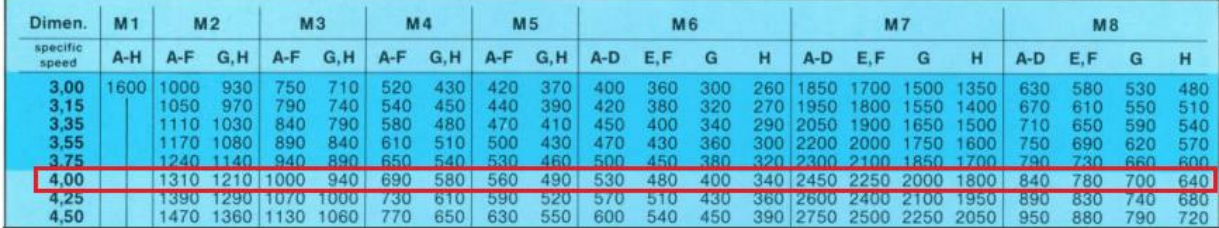

#### **Figura 15 – Dimensões principais Turbina Francis Horizontal Fonte: Voith Hydro S.A.**

O valor da rotação específica (Ns) para a turbina selecionada pode ser calculado.

$$
N_s = 720 \cdot \sqrt[2]{50}/14,195^{1,25}
$$

Resultando em um valor de Ns de aproximadamente 184,78.

#### **3.6 VÁLVULA BORBOLETA**

O sistema de proteção utilizado nas turbinas será válvulas borboleta de operação manual. Esse tipo de válvula suporta com segurança a carga hidrostática da MCH. É um tipo mais barato, pois possui um menor peso que outros tipos, tais como válvulas esféricas e válvulas gaveta.

A seleção do diâmetro da válvula é baseada no diâmetro de entrada da caixa espiral da turbina. Com isso selecionamos a válvula de menor diâmetro possível. Conforme mostra a figura 18, o diâmetro de entrada da caixa espiral da turbina é de 480 mm. Esse será o valor buscado no catálogo do fabricante de válvulas borboleta.

O catálogo do fabricante com as válvulas oferecidas e a válvula selecionada esta mostrada na figura 16.

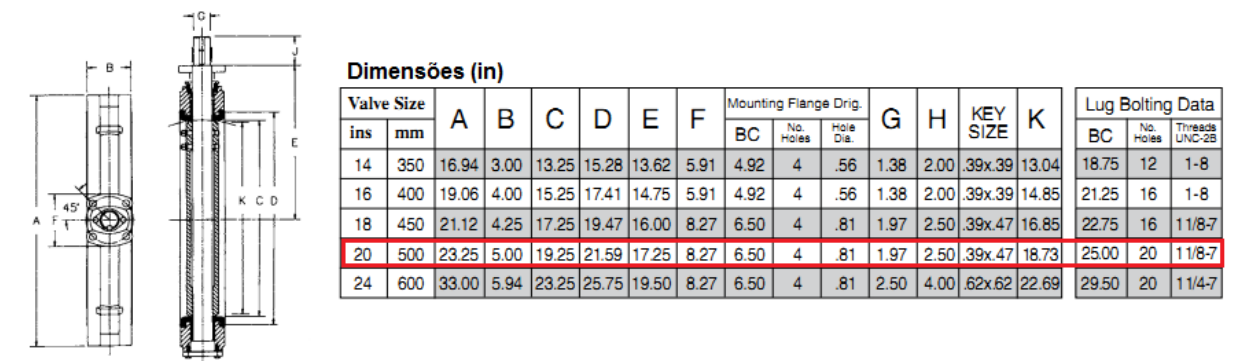

**Figura 16 – Catálogo para seleção da válvula borboleta Fonte: Válvulas Bray. Disponível em: http://www.bray.com.br/arquivos/pdf/140-serie-31h-e-36h.pdf**

# **3.7 CHAMINÉ DE EQUILÍBRIO**

A chaminé de equilíbrio da MCH Roncador é uma das estruturas que pode ser reutilizada. Seu estado de conservação aparentemente esta bom. Contudo faz necessário verificar se a estrutura atende os critérios mínimos de segurança para o seu funcionamento. Isso quer dizer, se a área da seção transversal da chaminé  $(A_T)$ esta de acordo com o mínimo recomendado pela Eletrobrás (item 2.10).

Caso não existisse a chaminé, deveria ser verificada a necessidade de implantação. O primeiro critério estabelecido no item 2.10 diz que deve ser verificada a relação comprimento do circuito em relação a queda bruta. Tendo o circuito o comprimento de 225 m e a queda bruta de 14,81. A relação resultaria aproximadamente em 15:1, o que resulta na necessidade de implantação de chaminé no circuito. O segundo critério diz que a relação comprimento do circuito multiplicado pela velocidade do fluxo da água deve ser menor de 25 vezes a queda bruta. A tabela 14 mostra os resultados.

| <b>Dados</b>               |                            |
|----------------------------|----------------------------|
| D                          | $0,65 \; m$                |
| $\overline{Q}$             | $0,9 \text{ m}^3\text{/s}$ |
| $\vee$                     | $2,71 \text{ m/s}$         |
| $\mathsf{L}$               | 225 m                      |
| Hb                         | 14,81m                     |
| <b>Resultados</b>          |                            |
| LV                         | 609,75                     |
| 25Hb                       | 370,25                     |
| _________<br>$\sim$ $\sim$ |                            |

**Tabela 14 – Verificação da necessidade de chaminé de equilíbrio Segundo critério Eletrobrás (LV<25H)**

**Fonte: Autoria própria.**

Como LV>25Hb, será necessário a utilização da chaminé de equilíbrio. Sabendo que já existe chaminé, será verificado se o seu diâmetro pode garantir a estabilidade e assim, a mesma ser reutilizada.

O critério utilizado é o de Thoma e seu desenvolvimento foi apresentado no item 2.10. Os dados de entrada e os resultados obtidos são mostrados na tabela 15. A vazão considerada é a do caso mais crítico, igual a 0,9 m<sup>3</sup>/s.

| Tabela 15 – Verificação do diametro de Thoma para chamine de equilibrio<br>Critério de Thoma |                            |  |
|----------------------------------------------------------------------------------------------|----------------------------|--|
|                                                                                              |                            |  |
| D                                                                                            | $0,65 \; \text{m}^2$       |  |
| L                                                                                            | 225 m                      |  |
| h                                                                                            | 1,439 mca                  |  |
| g                                                                                            | $9,81 \text{ m/s}^2$       |  |
| Hb                                                                                           | 14,81 mca                  |  |
| Q                                                                                            | $0,9 \text{ m}^3/\text{s}$ |  |
| <b>Resultado</b>                                                                             |                            |  |
| $A_T$                                                                                        | $1,455 \text{ m}^2$        |  |
| DCHAMINÉ                                                                                     | $1,36 \; m$                |  |
| Fonte: Autoria própria                                                                       |                            |  |

**Tabela 15 – Verificação do diâmetro de Thoma para chaminé de equilíbrio**

**Fonte: Autoria própria.**

O diâmetro mínimo necessário para chaminé de equilíbrio é de 1,36 m. Esse valor mostra que a chaminé esta seguramente dimensionada. Segundo Garcia, Rebelatto e Pompermaier(2011, p. 112) o diâmetro construído é de 3,03 m.

#### **3.8 ESTABILIDADE DE REGULAÇÃO**

Para verificar a estabilidade de regulação utilizamos o critério da USBR, item 1.3. Como as turbinas e geradores utilizados em micro centrais hidrelétricas possuem uma inércia baixa, considerou-se para fins de segurança, que toda inércia das massas girantes será proveniente do volante de inércia.

As dimensões necessárias para o volante de inércia atender a capacidade de regulação estão mostradas na figura 17.

O volante de inércia sugerido resultou um GD² calculado de 6,70 kgf.m². Por fim, o tempo calculado para aceleração das massas girantes foi de 0,19 segundos.

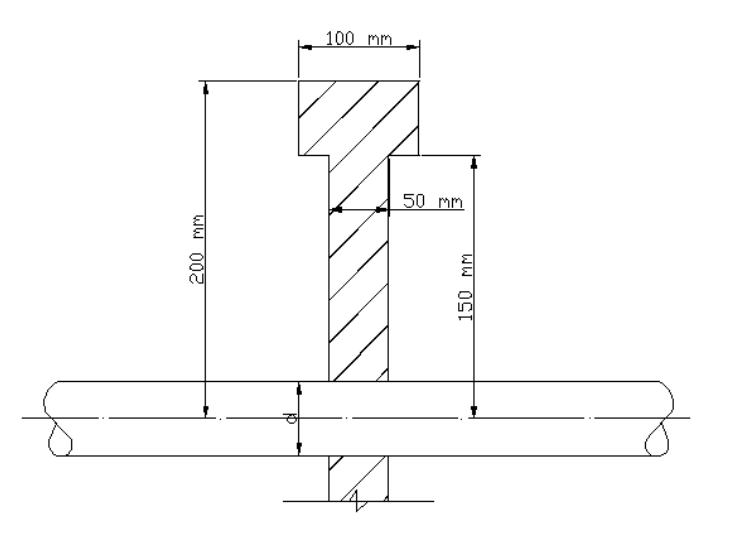

**Figura 17 – Dimensões do volante de inércia Fonte: Autoria própria.**

Os valores utilizados para o cálculo da aceleração da massa de água foram aqueles a jusante da chaminé de equilíbrio até a entrada da caixa espiral, conforme mostra tabela 16.

| Tapela TV – Valores de entrada para o calculo do Tp |                  |                  |
|-----------------------------------------------------|------------------|------------------|
|                                                     | Trecho Retilíneo | Trecho Retilíneo |
| Comprimento (m)                                     | 32,64            |                  |
| Área (m <sup>2</sup> )                              | 0,332            | 0,17             |
| Velocidade (m/s)                                    | 1,356            | 2,59             |
|                                                     |                  |                  |

**Tabela 16 – Valores de entrada para o cálculo do Tp**

**Fonte: Autoria própria.**

Resultando em um tempo de aceleração da água de Tp = 0,305 segundos. Como o sistema atende a relação  $T_s \geq 2 \cdot (T_p^2)$  e possui chaminé de equilíbrio pode-se esperar que terá uma boa capacidade de regulação.

# **3.9 CASA DE FORÇA**

O estado atual da casa de força é bastante comprometedor, possui somente algumas paredes e seu interior esta tomado pala vegetação local. É possível ter ideia do aspecto que era a antiga casa de força pela figura 18.

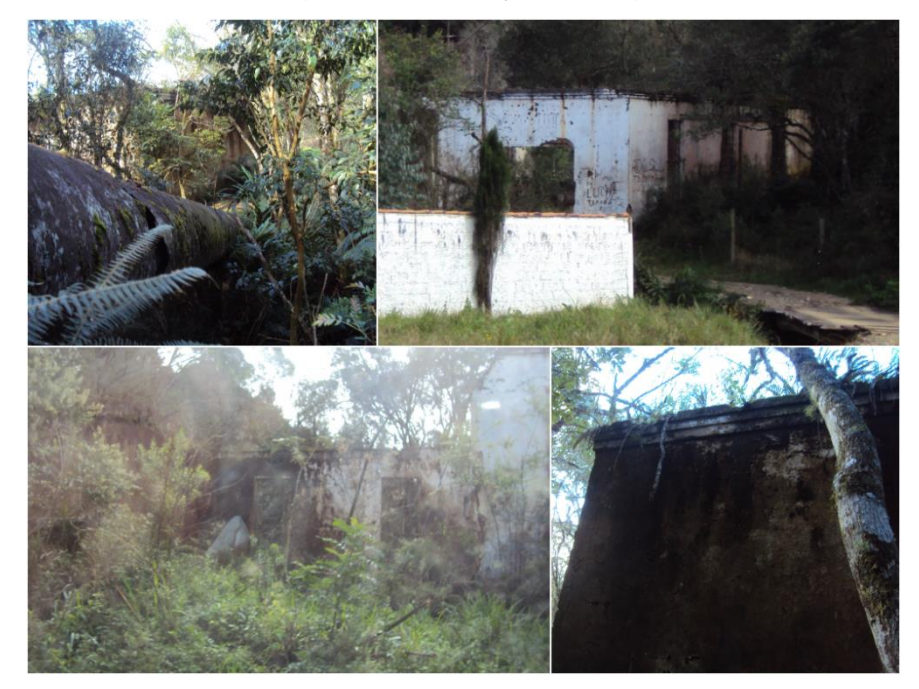

**Figura 18 – Casa de Força MCH Roncador Fonte: Autoria própria.**

A nova proposta da casa de força foi definida de acordo com a quantidade de turbinas a serem instaladas e suas dimensões. Tendo em vista a utilização da usina como laboratório didático, o número de máquinas escolhido foi de quatro turbinas. Como esse trabalho tem o foco no dimensionamento da turbina Francis Horizontal, suas dimensões foram baseadas em catálogos de fabricantes e estão mostradas na figura 19. Para fins de estimativa do tamanho da casa de força, as dimensões das outras máquinas que se pretende instalar na MCH Roncador foram referenciadas na NBR 12591 – Dimensões Principais de Turbinas Hidráulicas para Pequenas Centrais Hidrelétricas (PCH). Essas dimensões estão apresentadas na figura 20, 21 e 22.

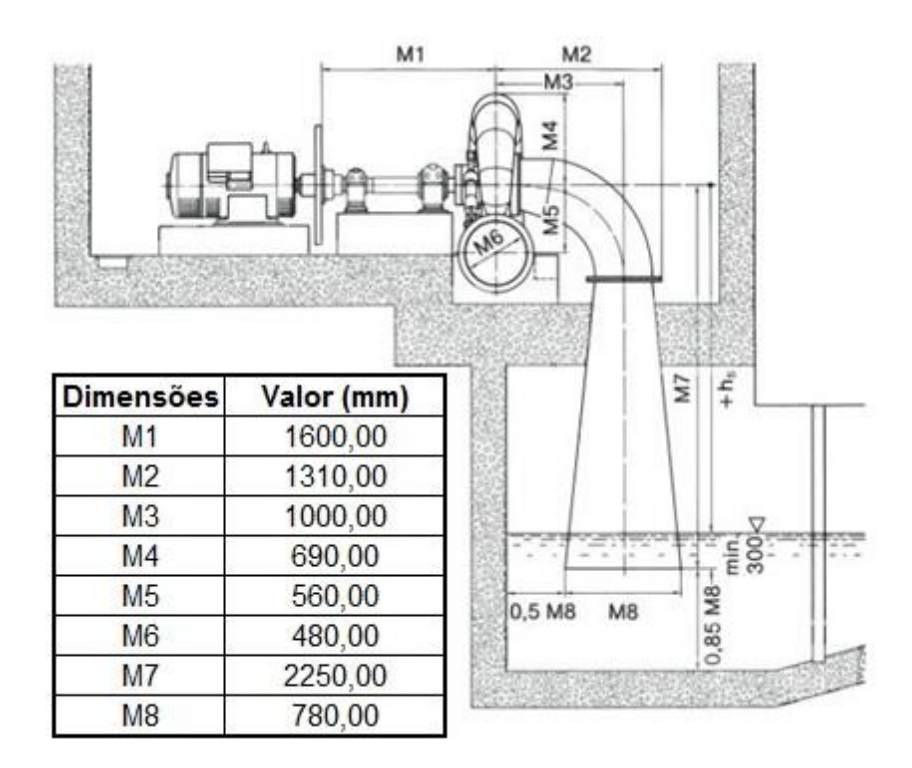

**Figura 19 – Principais dimensões da turbina Francis Horizontal Fonte: Voith S.A.**

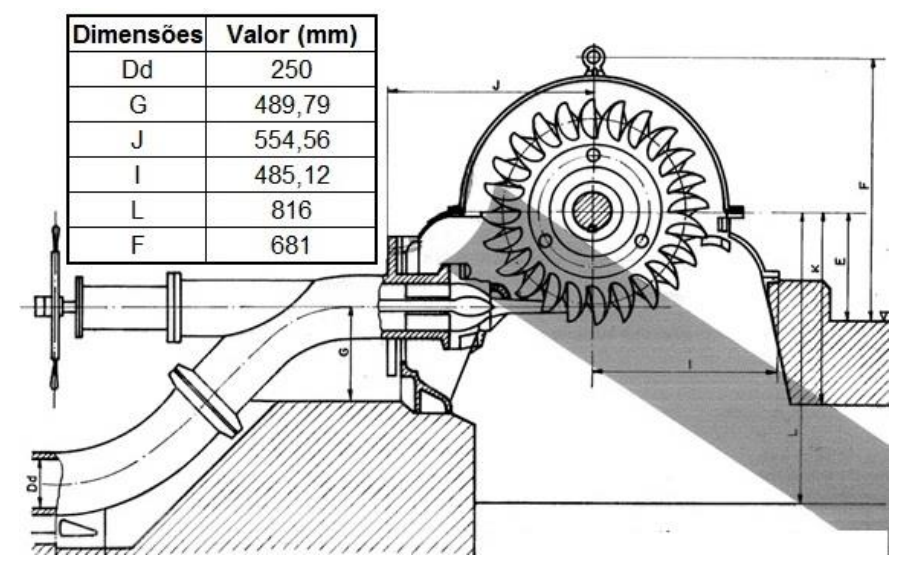

**Figura 20 – Principais dimensões da turbina Pelton Fonte: NBR 12591(1992)**

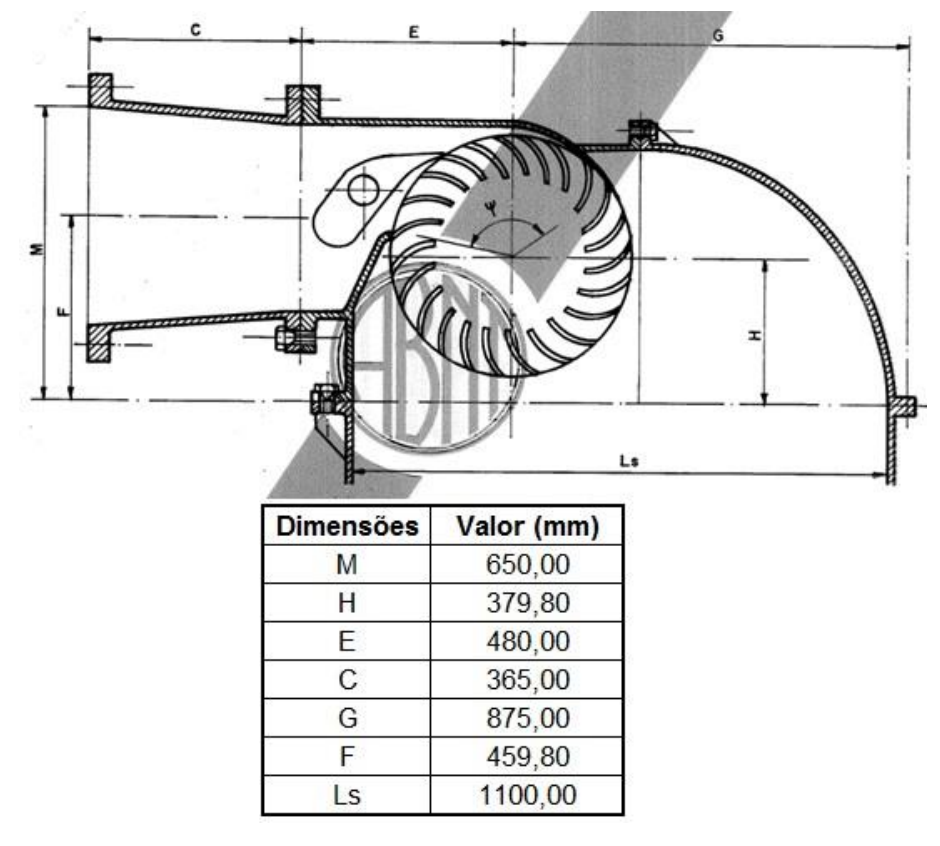

**Figura 21 – Principais dimensões da turbina Michell-Banki Fonte: NBR 12591(1992)**

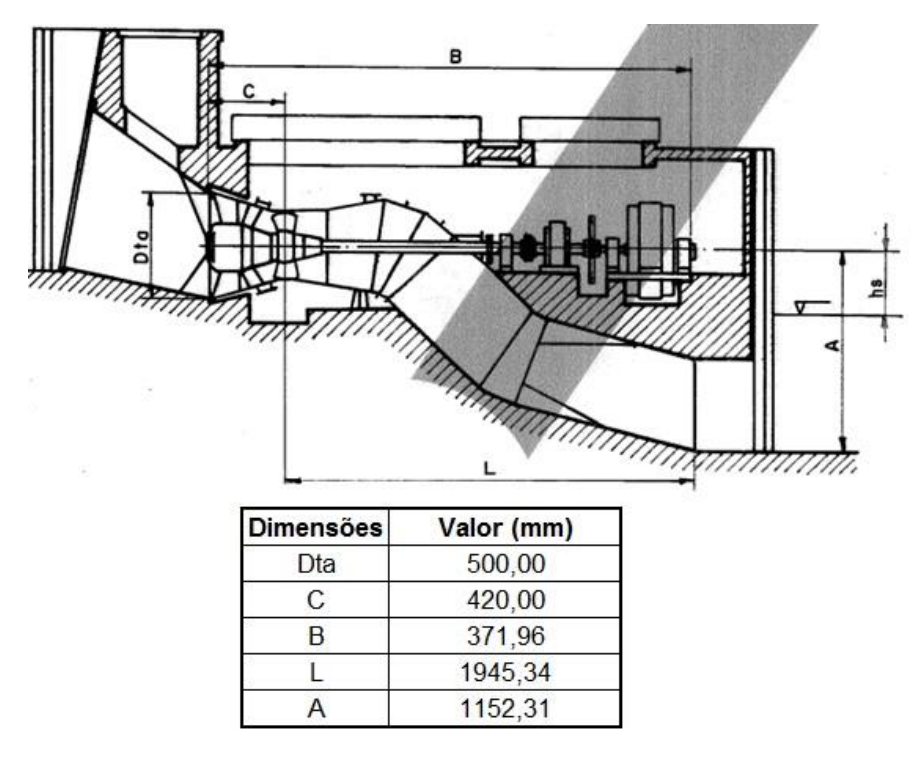

**Figura 22 – Principais dimensões da turbina Tubular S Fonte: Fonte: NBR 12591(1992)**

O modelo 3D da casa de força foi realizado com auxílio de um software de modelagem de sólidos. As máquinas foram posicionadas em um ângulo de 60° em relação ao eixo do conduto. Foram estudados diferentes layouts até chegar nessa proposta, resultando em uma área menor para a casa de força com essa quantidade de máquinas. A turbina Francis Horizontal foi instalada no trecho final do conduto devido ela necessitar maior distância lateral entre os eixos do conduto de adução. A figura 23 mostra o modelo 3D casa de força e a figura 24 mostra a planta da casa de força.

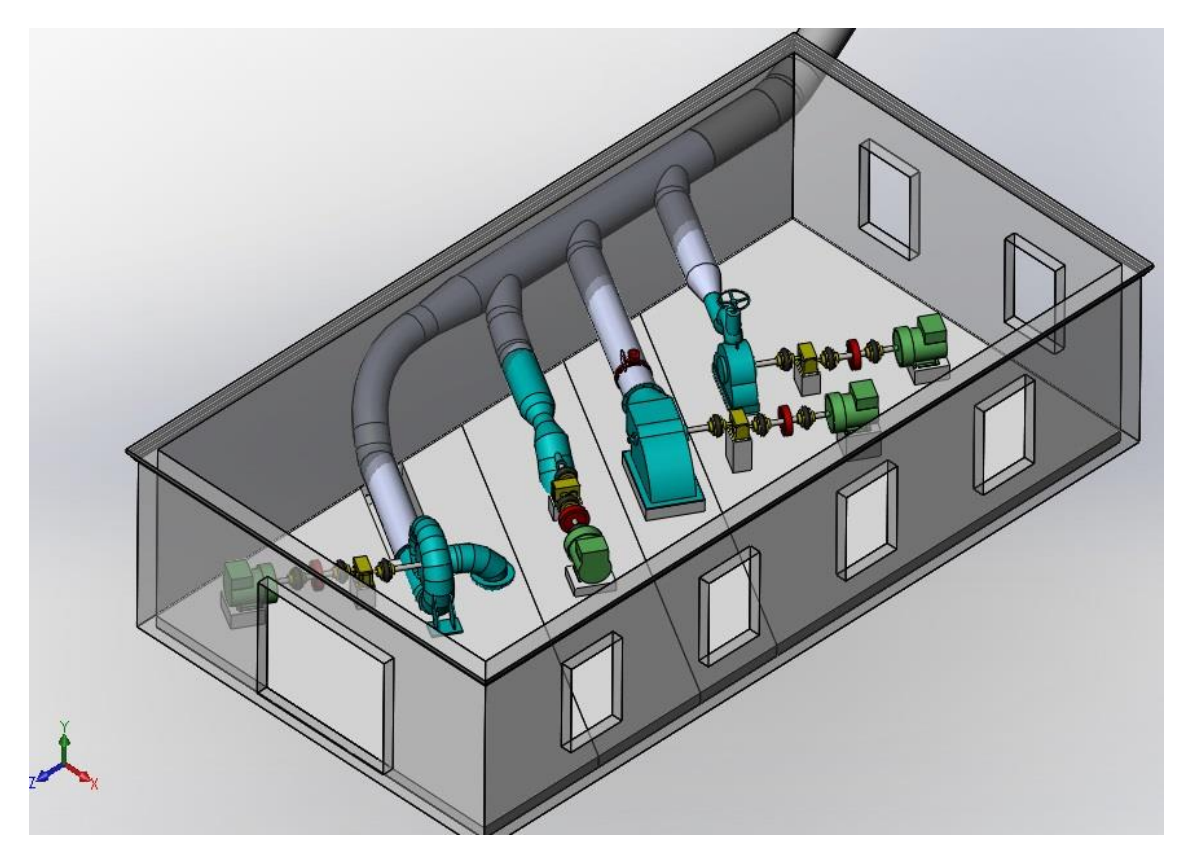

**Figura 23 – Arranjo da casa de força Fonte: Autoria própria.**

Como sugestão para projetos futuros, poderá ser estudada e obtida a topografia do terreno referente ao circuito de geração e casa de força. Tendo em vista a necessidade de implantação futura, isso auxiliará a definição das elevações da casa de força. Também com sugestão, poderá ser feito um estudo mais detalhado de implantação de outros tipos de turbinas (por exemplo Pelton e Tubular S) que ainda não foram estudas.

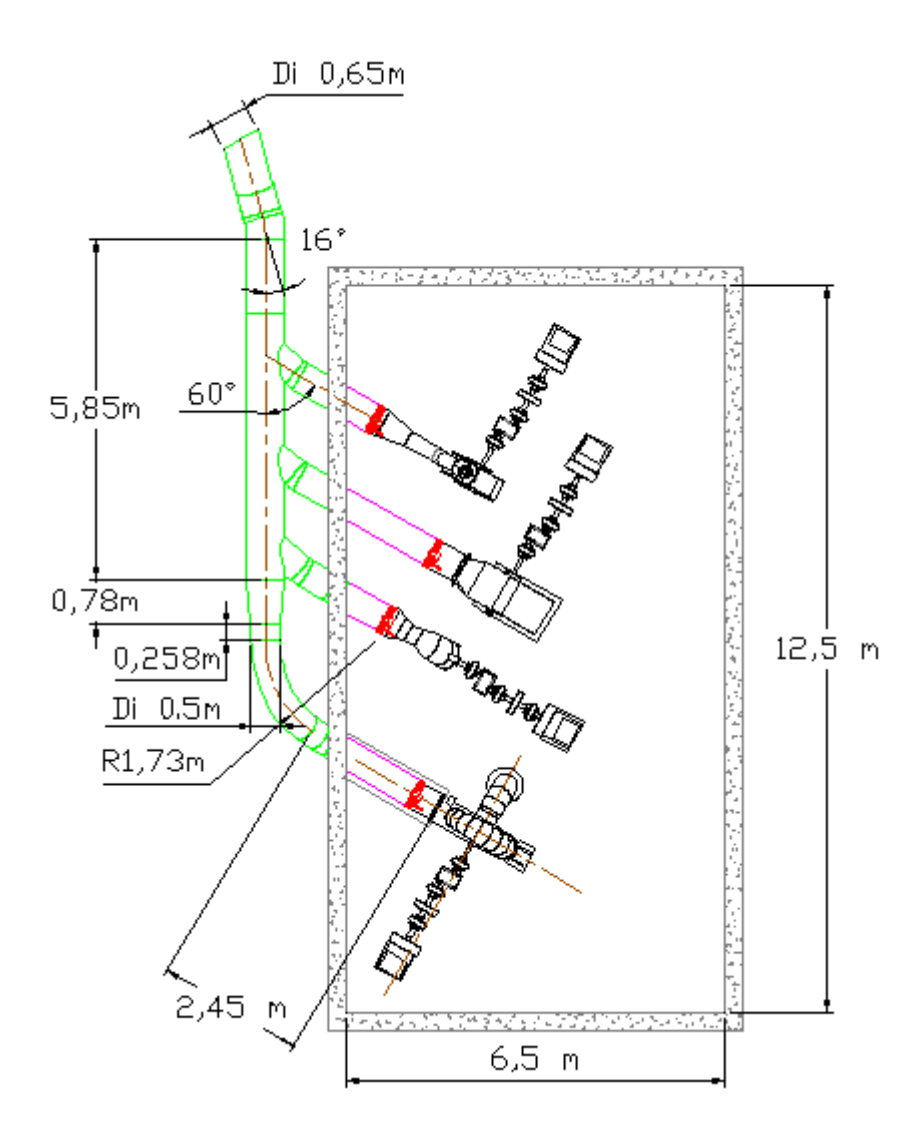

**Figura 24 – Vista em planta da casa de força Fonte: Autoria própria.**

#### **3.10 ESTIMATIVA DE CUSTOS**

O cálculo das estimativas dos custos para implementação de uma MCH é de fundamental importância, pois com ela será realizada a análise de viabilidade econômica do empreendimento. Como a MCH Roncador não operará economicamente, mas sim para fins didáticos, o estudo tem o intuito de colaborar mostrando uma estimativa do montante financeiro necessário para concretização do projeto.

Os custos considerados foram os custos de equipamentos permanentes. Os custos de equipamentos levam em consideração as turbinas, conduto forçado, grade, comporta, válvula borboleta, etc. Uma tabela que contempla os custos de cada equipamento, impostos, transporte, seguro, montagem e testes encontra-se nos apêndices. Na tabela 17 esta o resumo dos custos globais dos equipamentos.

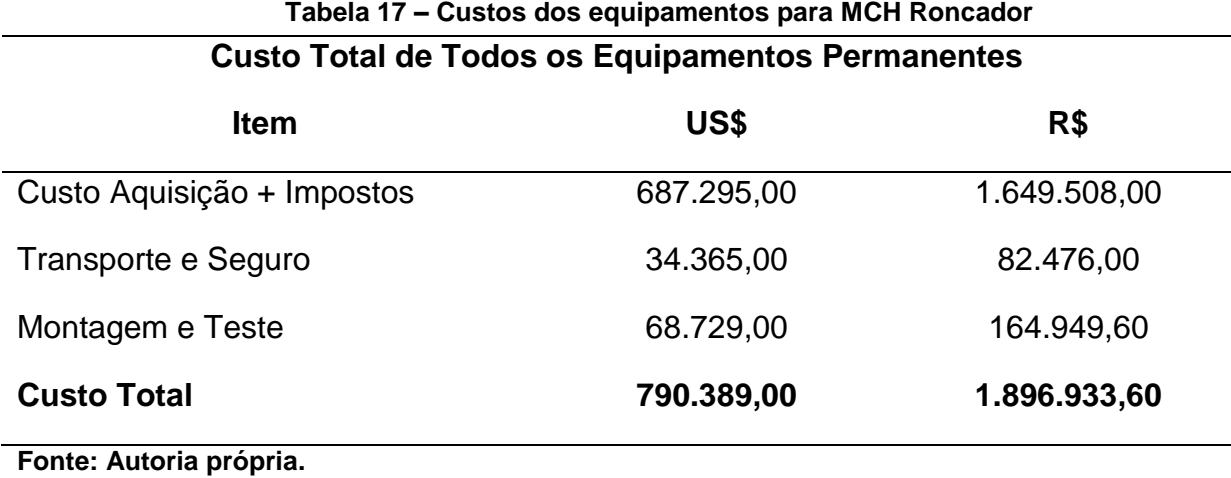

# **4 CONCLUSÃO**

Espera-se com este trabalho, ter contribuído no estudo das alternativas para implantação de diferentes máquinas na MCH Roncador. Utilizando as estruturas existentes e recuperando aquelas que apresentem tal necessidade, espera-se no mínimo reduzir os impactos ambientais de sua construção, acrescentando à UTFPR laboratórios didáticos que certamente irão contribuir no aprendizado das áreas de engenharia e tecnologia.

Os objetivos foram alcançados, pois com a existência da curva de permanência foi possível definir a vazão de 0,9 m<sup>3</sup>/s, e assim, projetar o conduto forçado e a tomada de água. Esse valor equivale a duas vezes a vazão referente à potência ótima, definida como 47 kW. A vazão turbinada de 0,45 m³/s(47kW) foi utilizada para o cálculo das perdas de carga. Com as perdas calculadas foi possível obter o valor da queda líquida e consequentemente selecionar pelo catálogo de um fabricante a turbina hidráulica Francis Horizontal com a potência de 50 kW. Para estimar o tamanho da casa de força, foram calculadas, de acordo com as normas brasileiras, as dimensões outras turbinas hidráulicas que serão instaladas junto com a turbina Francis Horizontal.

Devido à topografia do terreno, não foi possível estudar diferentes alternativas de traçado para o conduto forçado, dessa forma o estudo teve o foco em definir uma alternativa para a casa de força, que resultou em uma ramificação com quatro saídas laterais. As máquinas foram posicionadas na casa de força de modo a resultar em uma menor área construída, por isso utilizou-se um posicionamento inclinado das mesmas.

Com o auxílio de ferramentas fornecidas pela empresa estatal brasileira Eletrobrás, foi possível estimar o custo dos equipamentos que fazem parte do objetivo desse estudo, resultando em um valor total aproximado de US\$790.400,00. A relação Custo x Potência Instalada para implantação dessa alternativa à MCH Roncador, resulta em um custo de aproximadamente de 3.952,00 US\$/kW. Os maiores custos estão relacionados às turbinas Francis, Pelton e Tubular S, elas juntas custam o valor de US\$486.450,00. A turbina mais barata é a Michell-Banki, sendo o seu valor estimado em US\$ 21.114,00.

Posteriormente haverá a necessidade de obter os recursos financeiros para a concretização do empreendimento e a escolha dos fornecedores dos equipamentos para definição do *layout* final da casa de força.

Como sugestão para trabalhos futuros: estudar e definir a cota de jusante do rio, de modo a obter a curva chave, assim será possível definir a altura de sucção ideal entre do distribuidor das máquinas e o canal de fuga(*setting*). Além disso, seria necessário também, um estudo dos custos para construção da estrutura civil da casa de força.

# **5 REFERÊNCIAS**

ASSOCIAÇÃO BRASILEIRA DE NORMAS TÉCNICAS. **NBR 10132**: Cálculo de Condutos Forçados – Procedimento. Rio de Janeiro, 1987.

\_\_\_\_\_\_. **NBR 12296**: Dimensionamento de Condutos Forçados para Pequenas Centrais Hidrelétricas (PCH). Rio de Janeiro, 1991.

\_\_\_\_\_\_. **NBR 12289**: Seleção de Comportas Hidráulicas para Pequenas Centrais Hidrelétricas (PCH). Rio de Janeiro, 1991.

\_\_\_\_\_\_. **NBR 12591**: Dimensões Principais de Turbinas Hidráulicas para Pequenas Centrais Hidrelétricas (PCH). Rio de Janeiro, 1992.

AGÊNCIA NACIONAL DE ENERGIA ELÉTRICA (ANEEL). Disponível em: <http://www.aneel.gov.br/arquivos/PDF/atlas\_par1\_cap2.pdf>. Acesso em: 12 dezembro 2012.

AGÊNCIA NACIONAL DA ÁGUA. Disponível em: < http://portalsnirh.ana.gov.br/LinkClick.aspx?fileticket=2AEmFE%2f%2bKuc%3d&tabid=34 8 >. Acesso em: 30 janeiro 2013.

AMERICAN SOCIETY OF CIVIL ENGINEERS. **ASCE Steel Penstocks No.79**. New York, 1993.

BELUCO, A. **Viabilidade de Microcentrais Hidrelétricas Baseadas no Emprego de Equipamentos de Mercado**. 1994. 170 f. Dissertação (Mestrado em Engenharia Mecânica) Programa de Pós-Graduação em Engenharia Mecânica, Universidade Federal do Rio Grande do Sul, Porto Alegre, 1994.

BALANÇO ENERGÉTICO NACIONAL, 2012. Ministério de Minas e Energia. Disponível em: <https://ben.epe.gov.br/downloads/Resultados\_Pre\_BEN\_2012.pdf>. Acesso em: 10 dezembro 2012.

BRAY INTERNATIONAL INC. Disponível em: < http://www.bray.com.br/arquivos/pdf/140-serie-31h-e-36h.pdf >. Acesso em: 10 abril 2013.

COMITÉ EUROPÉEN DE LA CHAUDRONNERIE ET DE LA TOLERIE. **Recomendations For The Design, Manufacture And Erection Of Steel Penstocks Of Welded Constructions For Hydro Electric Installations**. European Committee, 1979.

ECO EVOLUTION. **Powering the energy evolution**. Disponível em: <http://www.ecoevolution.ie/pdfs/Turbine%20Efficiency%20comparison.pdf>. Acesso em: 13 de março de 2013.

ELETROBRÁS. **Manual de minicentrais hidrelétricas**, 1985.

\_\_\_\_\_\_. **Diretrizes para estudos e projetos de Pequenas Centrais Hidrelétricas**, 2000.

FERRARI, Jason T. **Análise do panorama regulatório nacional visando a inserção das mini e microcentrais hidrelétricas no mercado de energia.** 2006. 129 f. Dissertação (Mestrado em Engenharia da Energia) – Programa de Mestrado em Engenharia da Energia, Universidade Federal de Itajubá, Itajubá, 2006.

GARCIA, Ângelo B.; REBELATTO, Jorge A.; POMPERMAIER, Vitor. **Estudo para revitalização da Micro Central Hidrelétrica de Roncador.** 2011. 162 f. Trabalho de Conclusão de Curso – Curso de Engenharia Industrial Elétrica – Eletrotécnica. Universidade Tecnológica Federal do Paraná, Curitiba, 2011.

GOOGLE. **Programa GOOGLE EARTH.** Versão 6.1.0.5001, 2011.

LEVIN, L. **Formulaire dês Conduites Forcées Oléoducs et Conduits D' Aération.** 1 ed. Paris: Dunos, 1968.

NOVÁK, Pavel. **Hydraulic Structures.** 3 ed. New York: Taylor & Francis, 2004.

REIS, Josilene F.; SOUZA, Wellington L. C. de; FILHO, Sérgio L. O. **Medição da vazão da Hidrelétrica de Roncador.** 2011. 92 f. Trabalho de Conclusão de Curso (Graduação) – Curso de Engenharia Industrial Elétrica – Eletrotécnica. Universidade Tecnológica Federal do Paraná, Curitiba, 2011.

SCHREIBER, Gerhard P. **Usinas Hidrelétricas**. Rio de Janeiro: Edgard Blücher, 1977.

SOUZA, Zulcy De. **Centrais hidrelétricas – dimensionamento de componentes**. Rio de Janeiro: Edgard Blücher, 1999.

SOUZA, Zulcy de; SANTOS, Afonso H. M.; BORTONI, Edson C. **Centrais hidrelétricas:** estudos para implantação. Rio de Janeiro: Centro da Memória da Eletricidade no Brasil, 1999.

SOUZA JR, Oswaldo H. **Introdução às máquinas hidráulicas.** Notas de aula. Curitiba, 2013. Disponível em: <http://paginapessoal.utfpr.edu.br/honorato/maquinasde-fluxo/IntroducaoMaquinasHidraulicas.pdf/view>

UNITED STATES CORPS OF ENGINEERS. **Hydraulic design criteria**. Mississippi, 1987.

UNITED STATES DEPARTMENT OF INTERIOR BUREAU OF RECLAMATION. **Selecting hydraulic reaction turbines**: Engineering monograph no. 20. Washington, 1976.

Universidade Tecnológica Federal do Paraná. **Acervo de Notícias – 2010.** Disponível em: <http://www.utfpr.edu.br/estrutura-universitaria/diretorias-degestao/dircom/noticias/noticias/2010/dezembro/campus-curitiba-e-prefeitura-debocaiuva-do-sul-lancam-marco-fundamental-da-usina-roncador>. Acesso em: 9 abr. 2013.

UNO, Victor H.A.B. **Estudo para implantação de turbina de fluxo cruzado tipo Michel-Banki na Micro Central Hidrelétrica Roncador.** 2012. 84f. Trabalho de Conclusão de Curso (Graduação) – Curso de Engenharia Industrial Elétrica – Eletrotécnica. Universidade Tecnológica Federal do Paraná, Curitiba, 2011.

VOITH HYDRO S.A. Disponível em: < http://www.voith.com/br/ogrupo/organizacao/divisoes-do-grupo/voith-hydro-106.html >. Acesso em: 5 fevereiro 2013.

# **APÊNDICE A – FOLHA DE CÁLCULO DOS DIÂMETROS ECONÔMICOS**

# **DIÂMETRO ECONÔMICO**

#### *1 - Dados de Entrada*

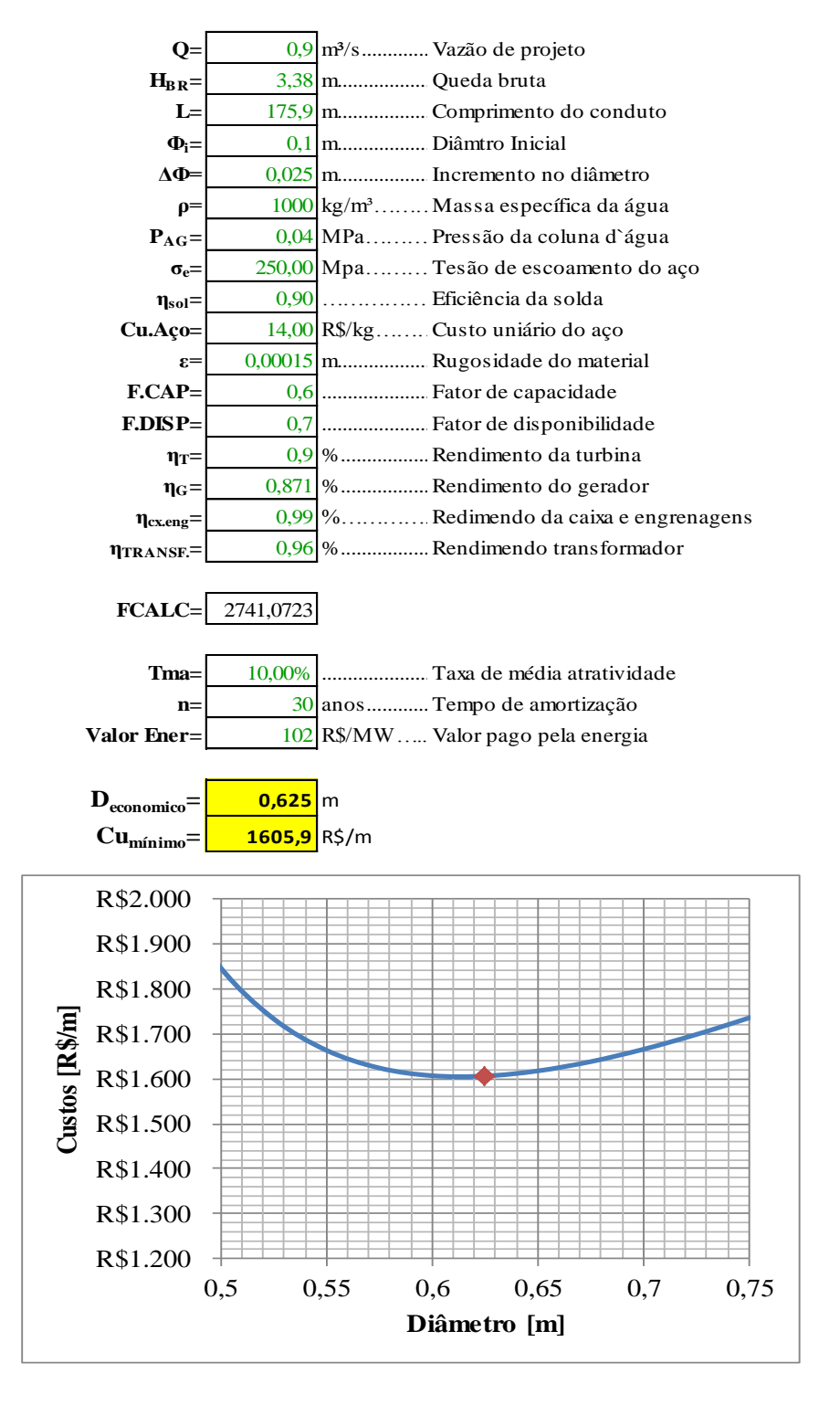

# **DIÂMETRO ECONÔMICO**

#### *1 - Dados de Entrada*

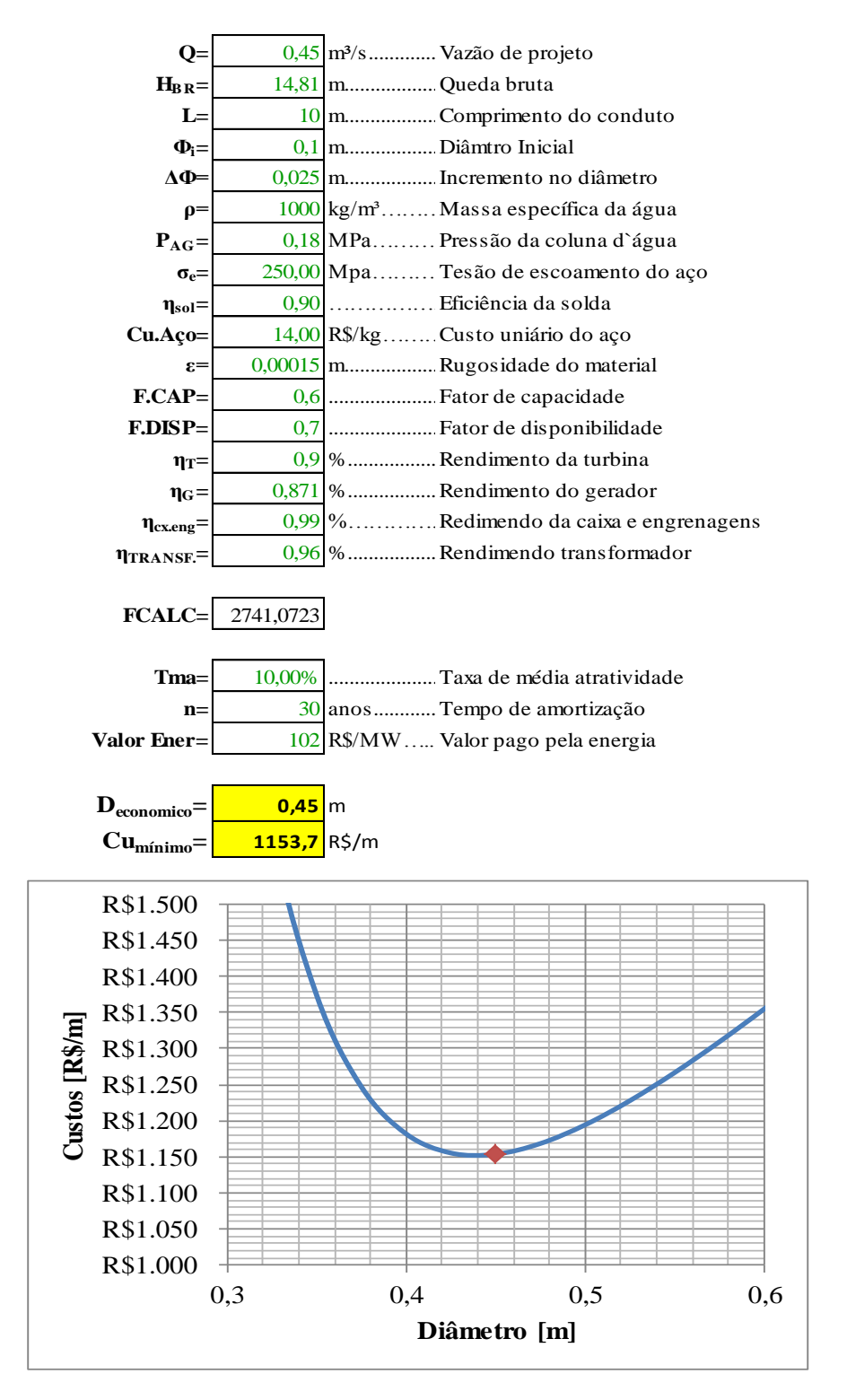

# **APÊNDICE B – FOLHA DE CÁLCULO DAS TENSÕES ATUANTES**

## TRECHO 1

*1-Dados de Entrada*

 $Q = 0.9$  m $\frac{3}{s}$ .........Vazão máxima de projeto  $H_{BR} = 3.38$  m........Queda bruta D = 0,65 m............Diâmetro interno do conduto t = 0,0063 m.........Espessura do conduto Hs = 30 %.............Sobrepressão

## *2-Material*

 $Tipo = Aco A-36$  $\sigma_{\text{esc}}$  = 250 MPa....Tensão de escoamento  $\sigma_{\text{RUP}}$  = 360 MPa....Tensão de ruptura  $p = 7850$  km/m<sup>3</sup>.....Massa específica do conduto E = 206000 MPa...Módulo de elasticidade do material α = 1,2x10-5 °C-1....Coeficiente de expansão linear ν = 0,3 ...................Coeficiente de Poisson

#### *3-Características Geométricas*

 $A_{INT} = 0.33$  m<sup>2</sup>......... Área interna do conduto  $A_{Lig} = 0.013$  m<sup>2</sup>.......Área externa menos área interna J  $\pi (D^4_{EXT}-D^4_{INT})$ 6 J = 0,0007 m4........Momento de inércia W J  $\mathbf{C}$ c = 0,325 m ..........Distância do centro do conduto até a fibra mais distante  $W = 0,00211 \text{ m}^3$ ....Módulo de resistência

#### *4-Cargas Atuantes*

Pc = 17936,1 kg...Peso próprio do conduto Pa = 58369 kg......Peso da água interna no conduto q = 4255,6 N/m.....Carregamento distribuído sobre o conduto

*5-Tensões*

**Circunferenciais** 

 $\sigma$  $\boldsymbol{P}$  $\overline{c}$ η<sub>SOL</sub> = 0,9................Eficiência da solda  $\sigma_r$  = 6,01 MPa......Tensão circunferencial

Longitudinais

 $\sigma_{v1} = \alpha \cdot E \cdot \Delta T$ 

ΔT = 10 °C...........Variação de temperatura no conduto

 $\sigma_{v1}$  = 24,72 MPa...Tensão longitudinal devido a variação de temperatura

# $\sigma_{v2} = v \cdot \sigma_x$

 $\sigma_{y2}$  = 1,802 MPa...Tensão longitudinal devido ao efeito Poisson

Gráficos Momento Fletor e Esforços Cortantes

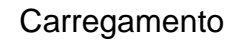

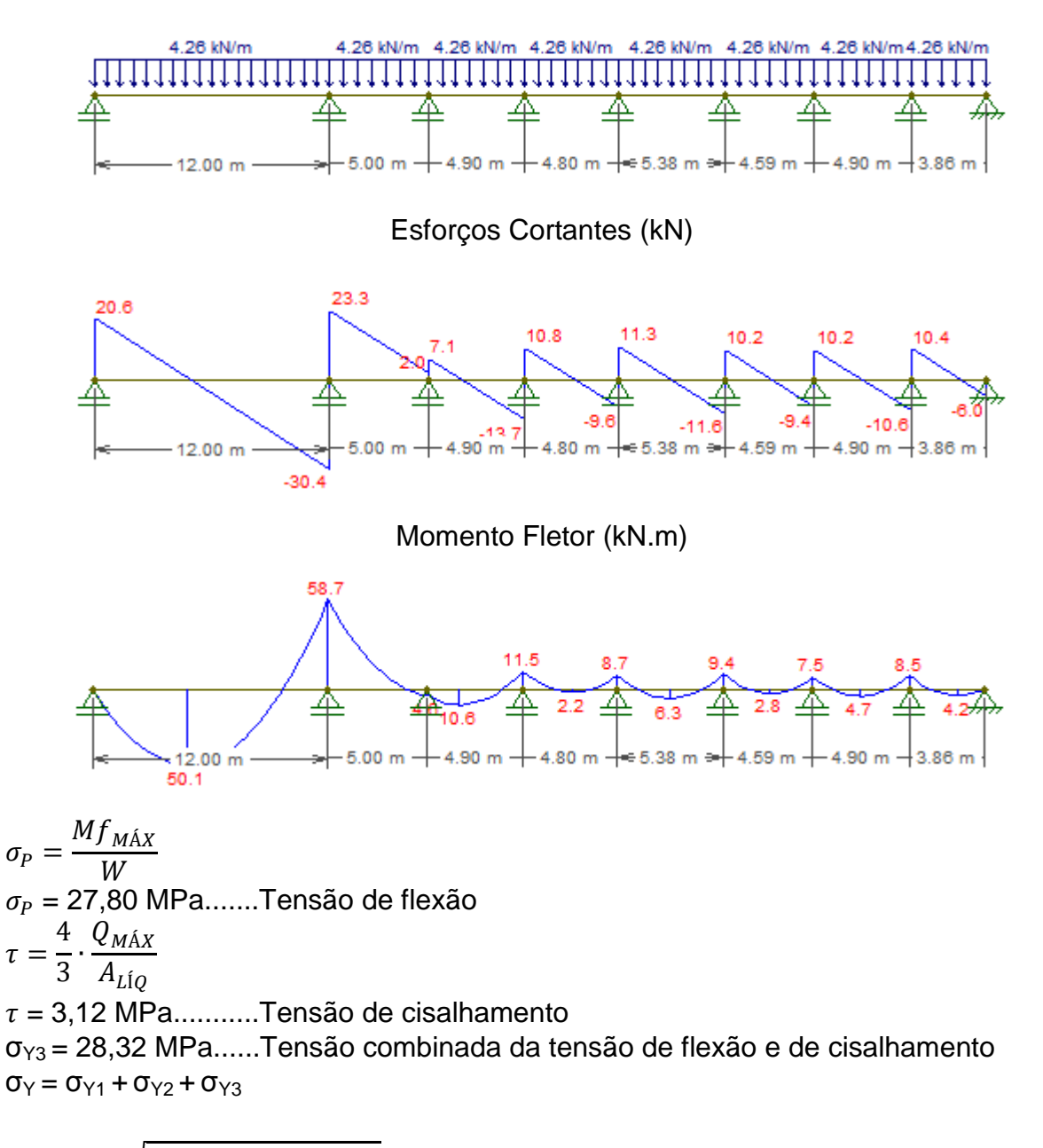

 $\sigma_{COMB} = \frac{2}{3} \left[ \sigma^2_{x} + \sigma^2_{y} \right]$  $\overline{\mathbf{c}}$  $\sigma_{COMB}$ = 58,08 MPa...Tensão combinada resultante

#### *6-Coeficiente de Segurança*

CS = 1,7..........Coeficiente de segurança recomendado  $CS<sub>CALC</sub> = 4,3$ ....Coeficiente de segurança calculado

#### TRECHO 2

*1-Dados de Entrada*

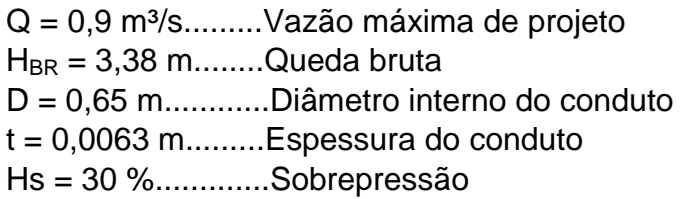

## *2-Material*

 $Tipo = Aço A-36$  $\sigma_{\text{FSC}}$  = 250 MPa....Tensão de escoamento σRUP = 360 MPa....Tensão de ruptura ρ = 7850 km/m³.....Massa específica do conduto E = 206000 MPa...Módulo de elasticidade do material α = 1,2x10-5 °C-1....Coeficiente de expansão linear v = 0,3 ...................Coeficiente de Poisson

#### *3-Características Geométricas*

 $A_{INT} = 0.33$  m<sup>2</sup>......... Área interna do conduto  $A_{LiQ} = 0.013$  m<sup>2</sup>...... Área externa menos área interna J  $\pi (D^4_{EXT}-D^4_{INT})$ 6 J = 0,0007 m4........Momento de inércia W J  $\mathbf{C}$ c = 0,325 m ..........Distância do centro do conduto até a fibra mais distante  $W = 0,00215 \text{ m}^3$ ....Módulo de resistência

*4-Cargas Atuantes*

Pc = 4963,8 kg...Peso próprio do conduto Pa = 16153,5 kg......Peso da água interna no conduto q = 4255,56 N/m.....Carregamento distribuído sobre o conduto

*5-Tensões* **Circunferenciais**  $\sigma$  $\overline{P}$  $\overline{c}$ ηSOL = 0,9..............Eficiência da solda  $\sigma_x$  = 6,01 MPa......Tensão circunferencial

Longitudinais  $\sigma_{y1} = \alpha \cdot E \cdot \Delta T$ ΔT = 10 °C...........Variação de temperatura no conduto  $\sigma_{y1}$  = 24,72 MPa...Tensão longitudinal devido a variação de temperatura  $\sigma_{v2} = v \cdot \sigma_x$  $\sigma_{v2}$  = 1,802 MPa...Tensão longitudinal devido ao efeito Poisson

Gráficos Momento Fletor e Esforços Cortantes

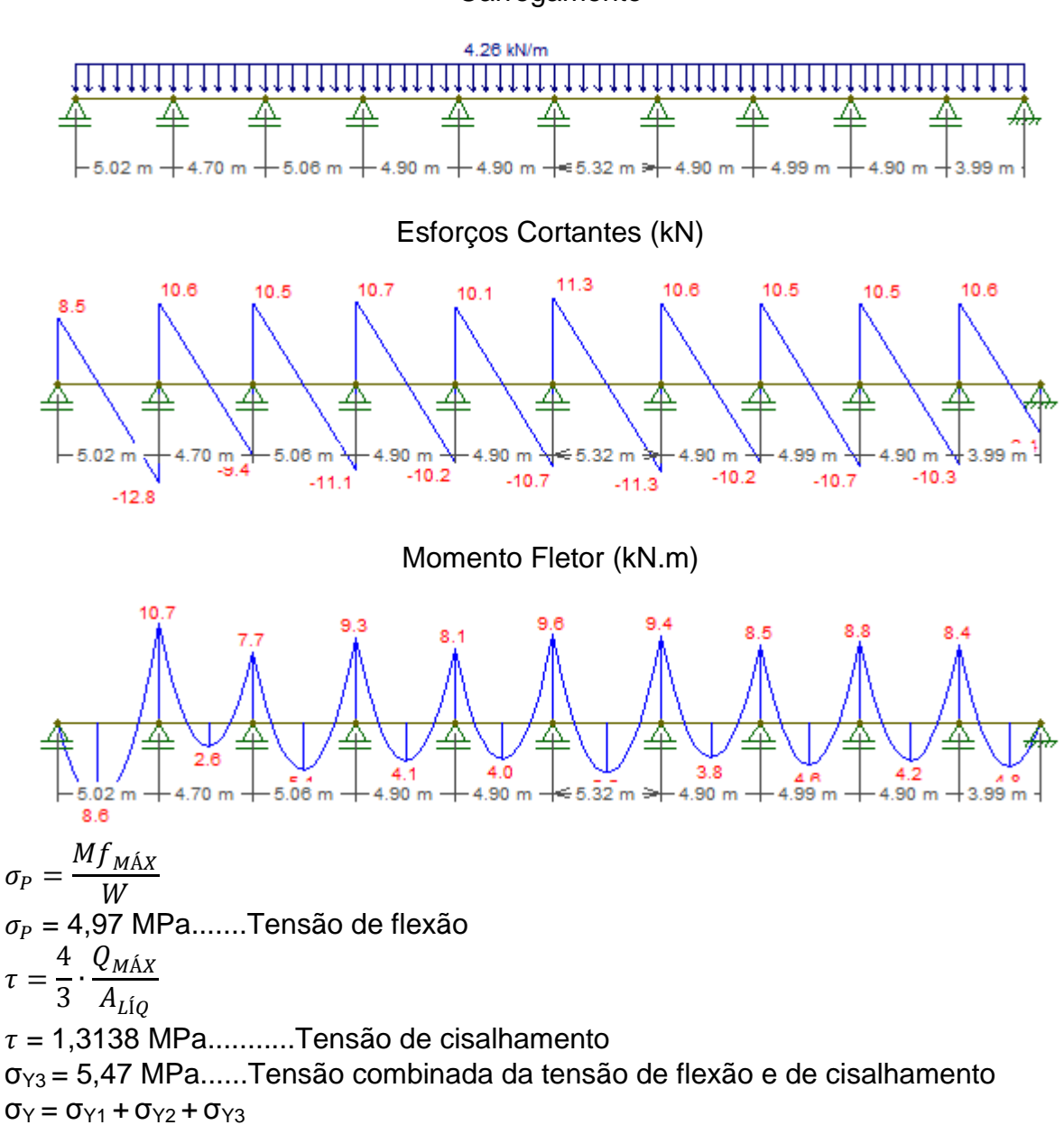

**Carregamento** 

 $\sigma_{COMB} = \frac{2}{3} \left[ \sigma_{x}^2 + \sigma_{y}^2 \right]$  $\overline{\mathbf{c}}$  $\sigma_{COMB}$ = 35,38 MPa...Tensão combinada resultante

## *6-Coeficiente de Segurança*

CS = 1,7..........Coeficiente de segurança recomendado  $CS<sub>CAIC</sub> = 7.07$ ....Coeficiente de segurança calculado

## TRECHO 3

#### *1-Dados de Entrada*

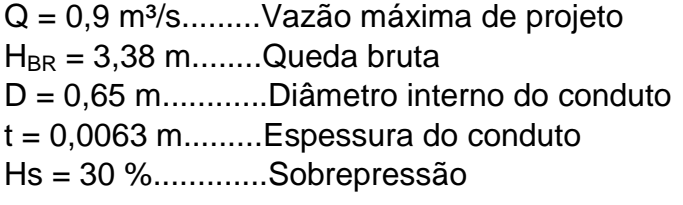

#### *2-Material*

 $Tipo = Aco A-36$  $\sigma_{\text{esc}}$  = 250 MPa....Tensão de escoamento σRUP = 360 MPa....Tensão de ruptura ρ = 7850 km/m³.....Massa específica do conduto E = 206000 MPa...Módulo de elasticidade do material α = 1,2x10-5 °C-1....Coeficiente de expansão linear v = 0,3 ....................Coeficiente de Poisson

#### *3-Características Geométricas*

 $A_{INT} = 0.33$  m<sup>2</sup>......... Área interna do conduto ALÍQ = 0,013 m²......Área externa menos área interna J  $\pi (D^4_{EXT}-D^4_{INT})$ 6 J = 0,0007 m4........Momento de inércia W J  $\mathbf{C}$ c = 0,325 m ..........Distância do centro do conduto até a fibra mais distante  $W = 0.00215$  m<sup>3</sup>....Módulo de resistência

#### *4-Cargas Atuantes*

Pc = 7425,3 kg...Peso próprio do conduto Pa = 24163,9 kg......Peso da água interna no conduto q = 4255,6 N/m.....Carregamento distribuído sobre o conduto

*5-Tensões* **Circunferenciais** 

 $\sigma$  $\boldsymbol{P}$  $\overline{c}$ η<sub>SOL</sub> = 0,9...............Eficiência da solda  $\sigma_x$  = 6,01 MPa......Tensão circunferencial

Longitudinais  $\sigma_{v1} = \alpha \cdot E \cdot \Delta T$ ΔT = 10 °C...........Variação de temperatura no conduto  $\sigma_{y1}$  = 24,72 MPa...Tensão longitudinal devido a variação de temperatura  $\sigma_{v2} = v \cdot \sigma_x$ 

 $\sigma_{v2}$  = 1,802 MPa...Tensão longitudinal devido ao efeito Poisson

Gráficos Momento Fletor e Esforços Cortantes

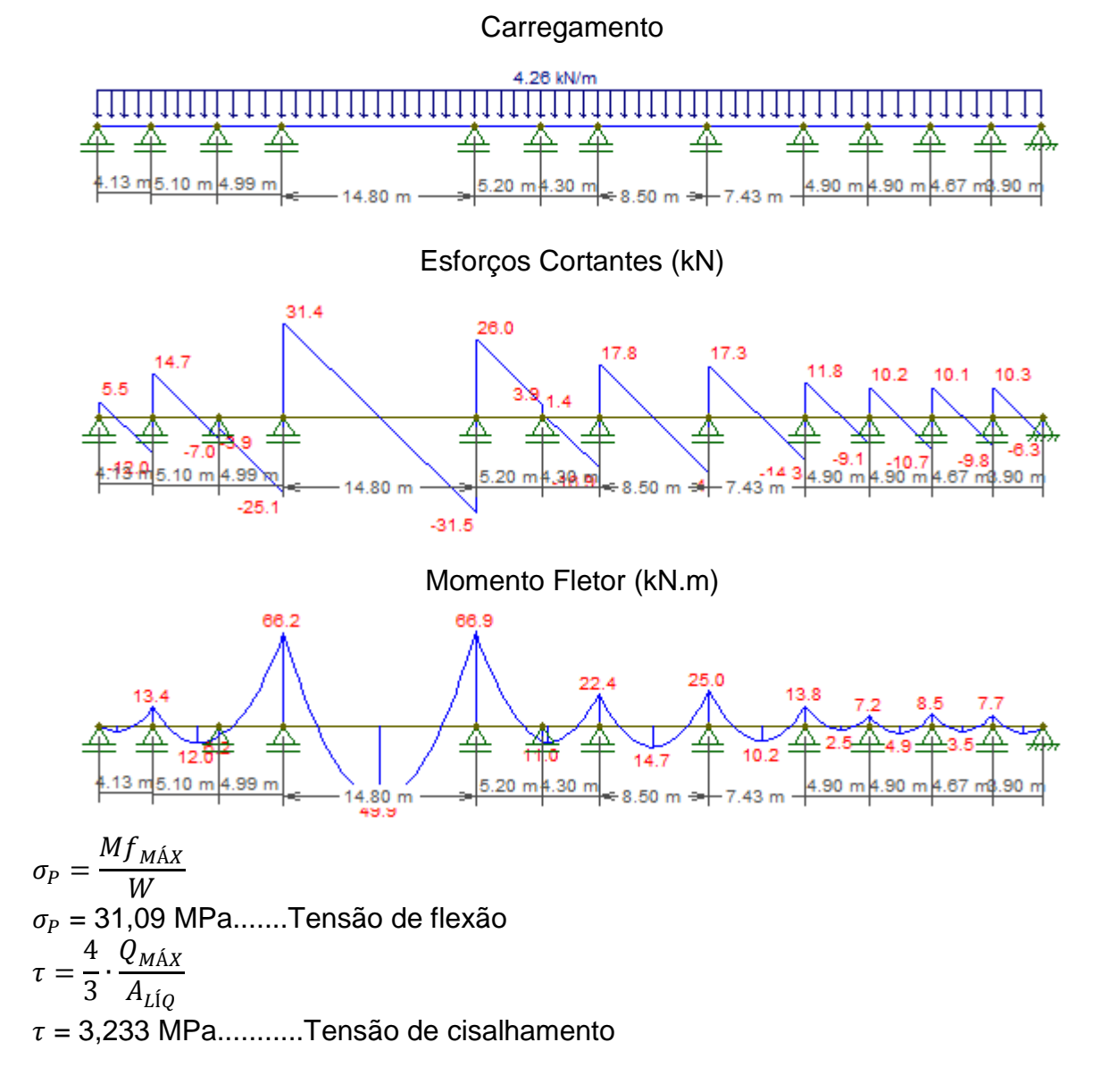

 $\sigma_{Y3}$  = 31,59 MPa......Tensão combinada da tensão de flexão e de cisalhamento  $\sigma_Y = \sigma_{Y1} + \sigma_{Y2} + \sigma_{Y3}$ 

 $\sigma_{COMB} = \frac{2}{3} \left[ \sigma^2_{x} + \sigma^2_{y} \right]$  $\overline{\mathbf{c}}$  $\sigma_{COMB}$ = 61,33 MPa...Tensão combinada resultante

## *6-Coeficiente de Segurança*

CS = 1,7..........Coeficiente de segurança recomendado  $CS<sub>CALC</sub> = 4,08....$ Coeficiente de segurança calculado

# TRECHO 4

*1-Dados de Entrada*

Q = 0,9 m³/s.........Vazão máxima de projeto  $H_{BR}$  = 14,81 m........Queda bruta D = 0,65 m............Diâmetro interno do conduto  $t = 0,0063$  m.........Espessura do conduto Hs = 30 %.............Sobrepressão

*2-Material*

 $Tipo = Aco A-36$  $\sigma_{\text{esc}}$  = 250 MPa....Tensão de escoamento  $\sigma_{\text{RUP}}$  = 360 MPa....Tensão de ruptura  $p = 7850$  km/m<sup>3</sup>.....Massa específica do conduto E = 206000 MPa...Módulo de elasticidade do material α = 1,2x10-5 °C-1....Coeficiente de expansão linear v = 0,3 ...................Coeficiente de Poisson

*3-Características Geométricas*

 $A_{INT} = 0.33$  m<sup>2</sup>......... Área interna do conduto  $A_{\text{LIO}} = 0.013 \text{ m}^2$ ......Área externa menos área interna J  $\pi (D^4_{EXT}-D^4_{INT})$ 6 J = 0,0007 m4........Momento de inércia W J  $\mathbf{C}$ c = 0,325 m ..........Distância do centro do conduto até a fibra mais distante  $W = 0.00215$  m<sup>3</sup>....Módulo de resistência

*4-Cargas Atuantes* Pc = 3448,5 kg...Peso próprio do conduto Pa = 11222,5 kg......Peso da água interna no conduto q = 4255,6 N/m.....Carregamento distribuído sobre o conduto

*5-Tensões* **Circunferenciais**  $\sigma$  $\overline{P}$  $\overline{c}$ η<sub>SOL</sub> = 0,9...............Eficiência da solda  $\sigma_x$  = 26,32 MPa......Tensão circunferencial Longitudinais  $\sigma_{v1} = \alpha \cdot E \cdot \Delta T$ 

ΔT = 10 °C...........Variação de temperatura no conduto

 $\sigma_{v1}$  = 24,72 MPa...Tensão longitudinal devido a variação de temperatura

 $\sigma_{y2} = v \cdot \sigma_x$ 

 $\sigma_{v2}$  = 7,895 MPa...Tensão longitudinal devido ao efeito Poisson

Gráficos Momento Fletor e Esforços Cortantes

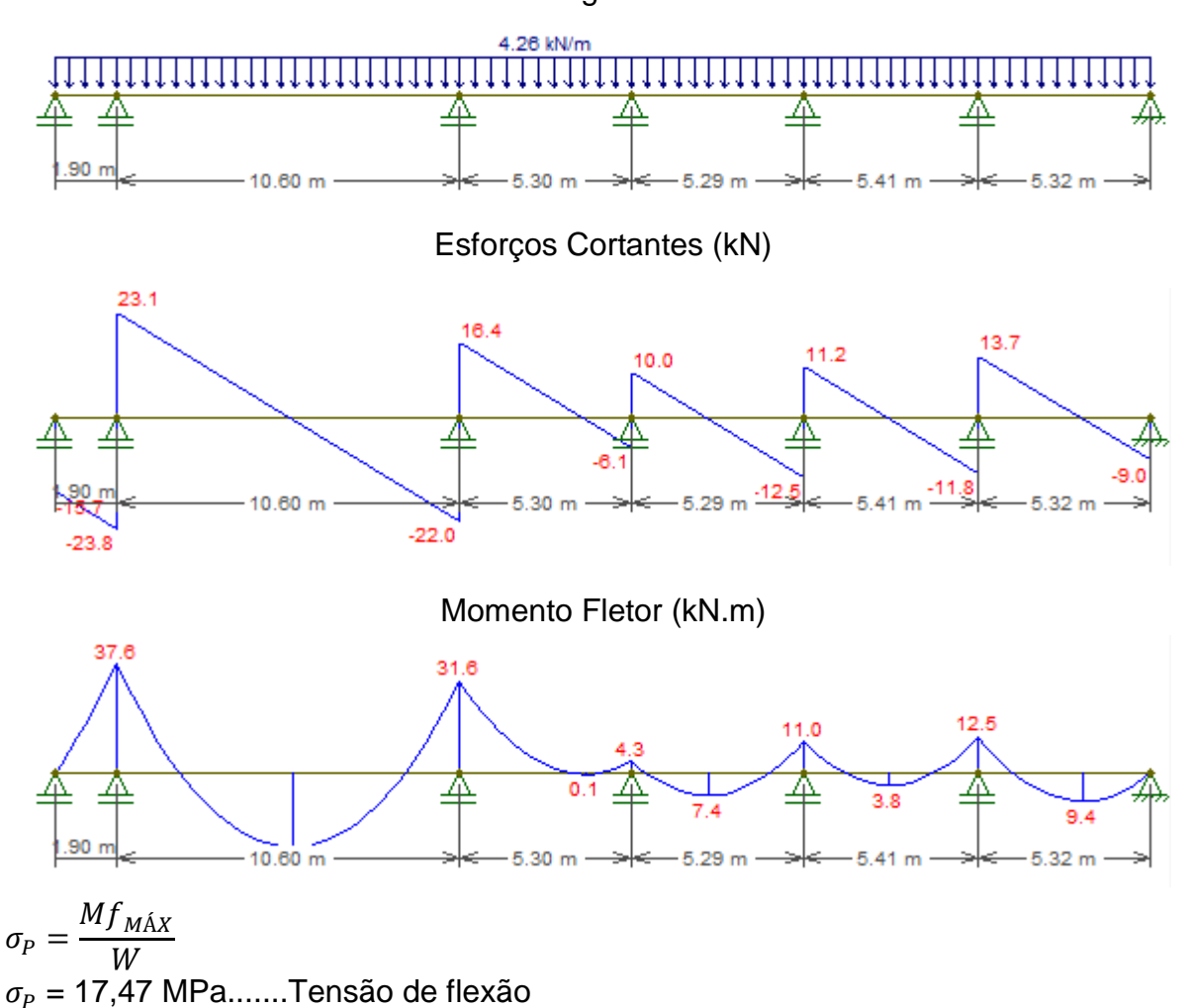

**Carregamento** 

 $\tau$  $\overline{4}$ 3  $\ddot{\phantom{0}}$ Q  $\overline{A}$  $\tau$  = 2,443 MPa...........Tensão de cisalhamento  $\sigma_{Y3}$  = 17,98 MPa......Tensão combinada da tensão de flexão e de cisalhamento  $\sigma_Y = \sigma_{Y1} + \sigma_{Y2} + \sigma_{Y3}$ 

$$
\sigma_{COMB} = \sqrt[2]{\sigma^2_{x} + \sigma^2_{y} + \sigma_{x} \cdot \sigma_{y}}
$$
  
\n
$$
\sigma_{COMB} = 67,70 \text{ MPa...} \text{Tensão combinada resultante}
$$

# *6-Coeficiente de Segurança*

CS = 1,7..........Coeficiente de segurança recomendado CSCALC = 3,69....Coeficiente de segurança calculado

# **APÊNDICE C – TABELA DE CÁLCULO DAS PERDAS DE CARGA**

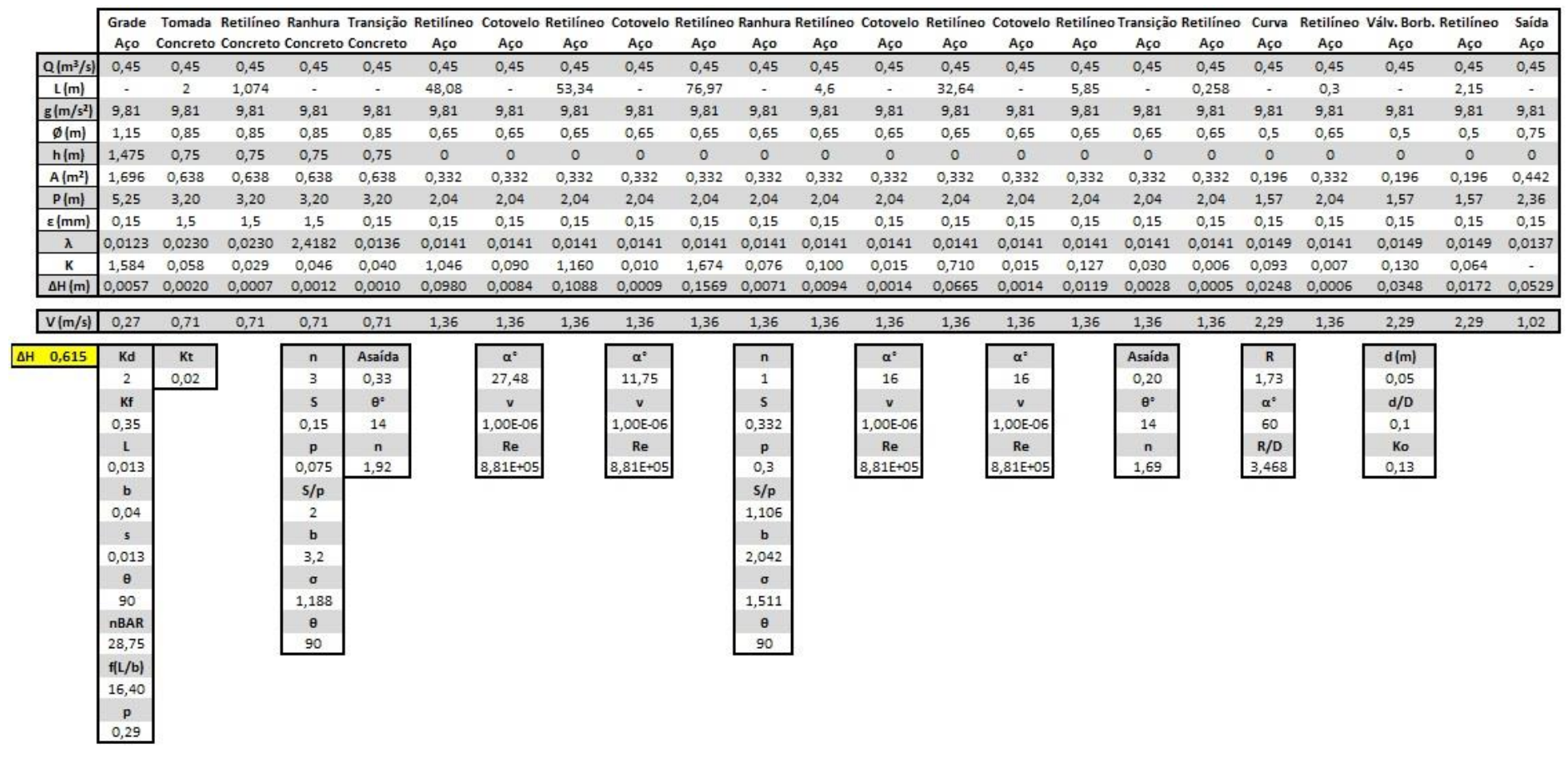

# **APÊNDICE D– TABELA DOS CUSTOS DOS EQUIPAMENTOS PERMANENTES**

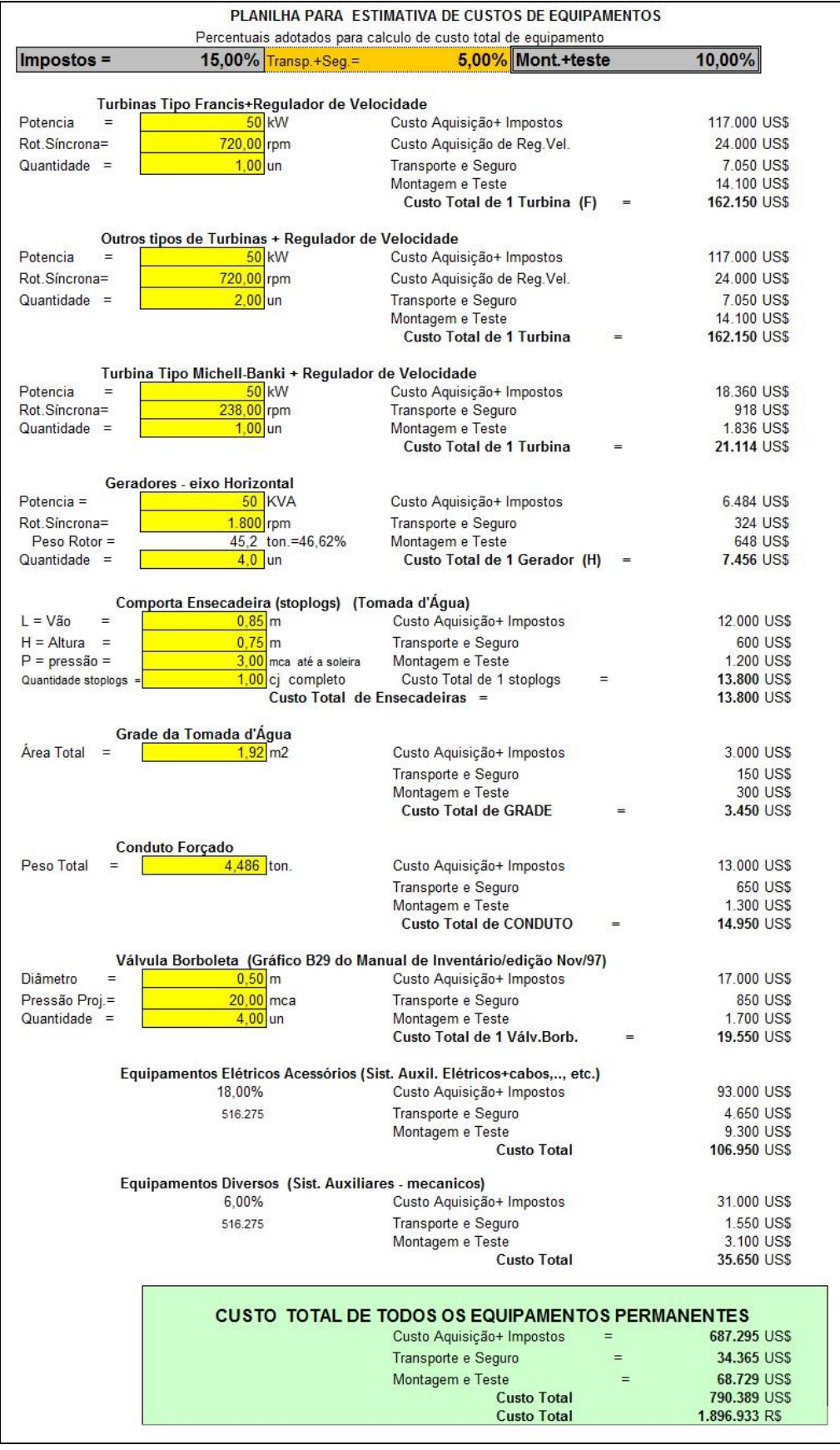

**APÊNDICE E – DESENHO DE VISTAS E SEÇÕES DA MCH RONCADOR**